# **Księga systemu identyfikacji wizualnej Muzeum Fotografii w Krakowie — MuFo**

Księga opisuje system identyfikacji wizualnej Muzeum Fotografii w Krakowie stosowany we wszystkich materiałach promocyjnych, informacyjnych oraz wizerunkowych.

**Prawidłowy zapis pisany nazwy Muzeum Fotografii w Krakowie w wersji skróconej to MuFo nie: MUFO, mufo, czy Mufo**

Znakiem podstawowym Muzeum Fotografii w Krakowie jest znak składajacy sie z symbolu graficznego oka oraz logotypu w wersji skróconej MuFo.

### **Znak podstawowy**

### ZNAK GRAFICZNY PODSTAWOWY SKRÓCONY NA JASNYM TLE

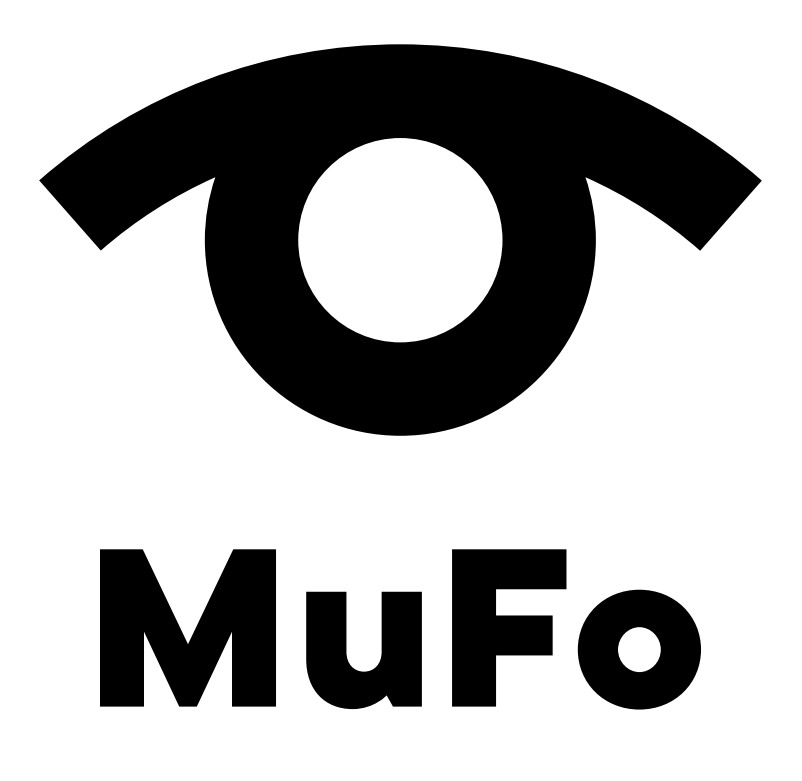

### ZNAK GRAFICZNY PODSTAWOWY SKRÓCONY NA CIEMNYM TLE

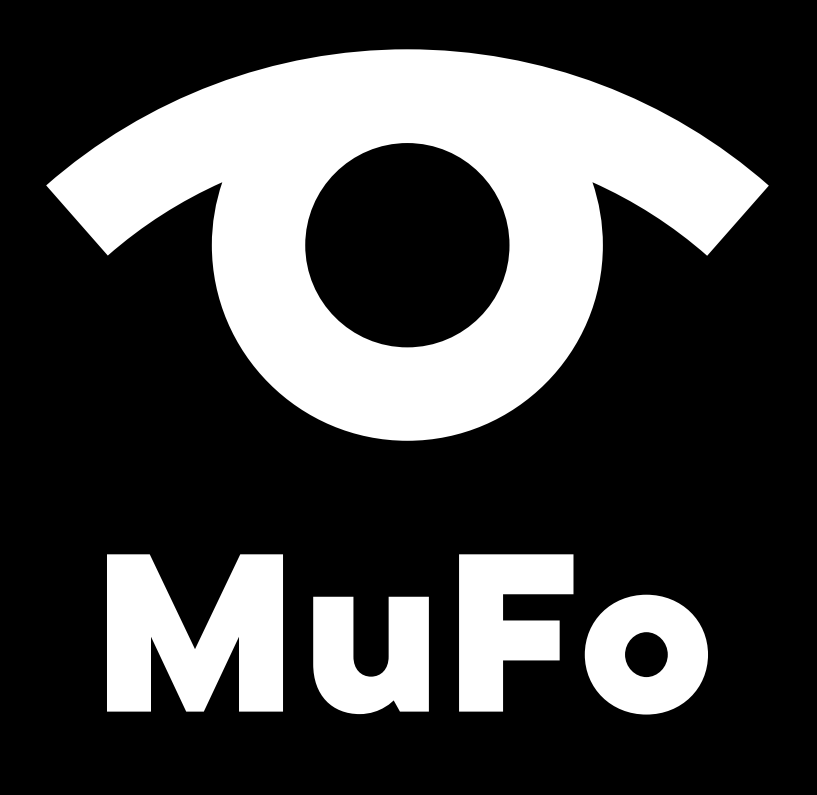

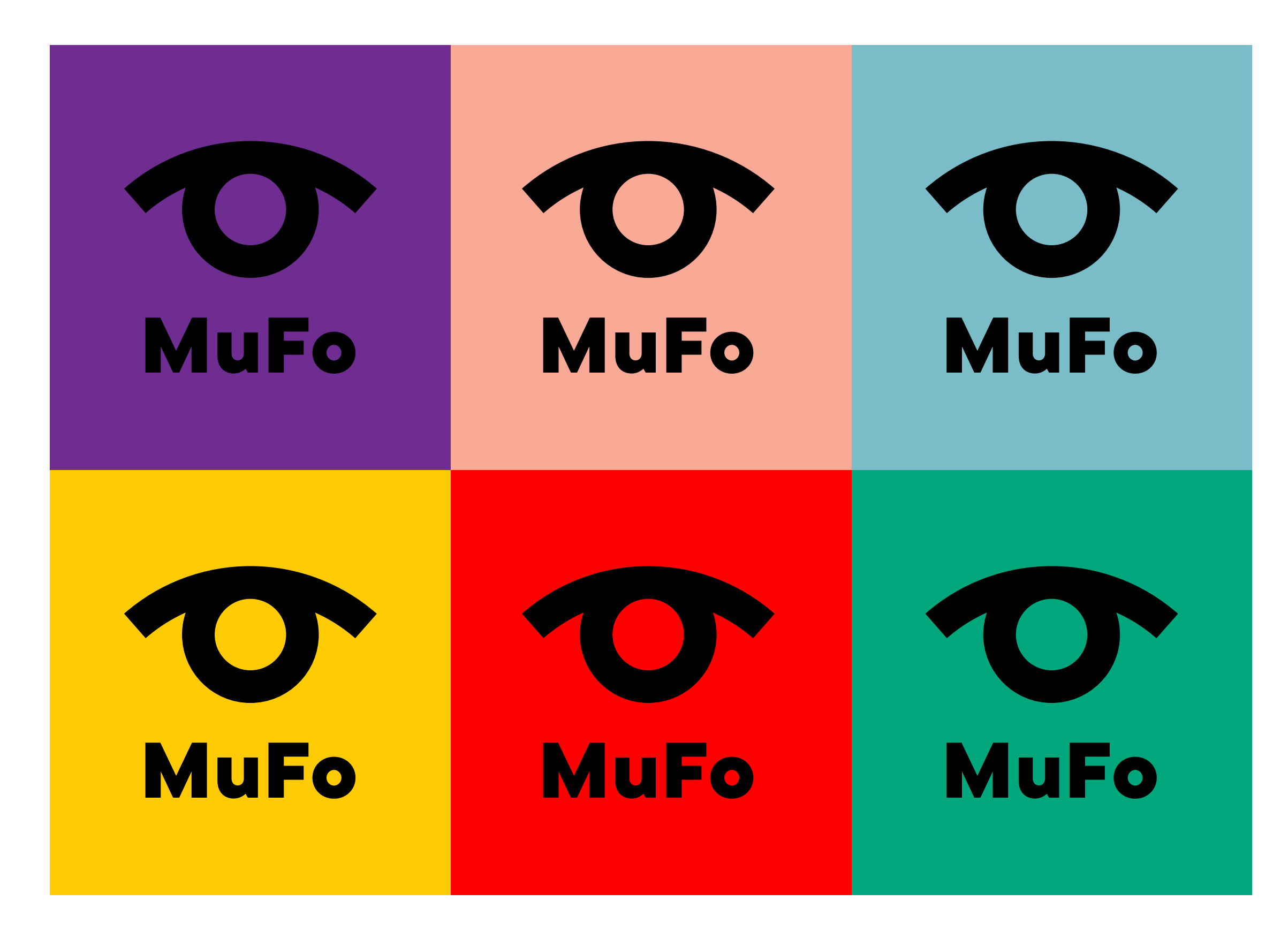

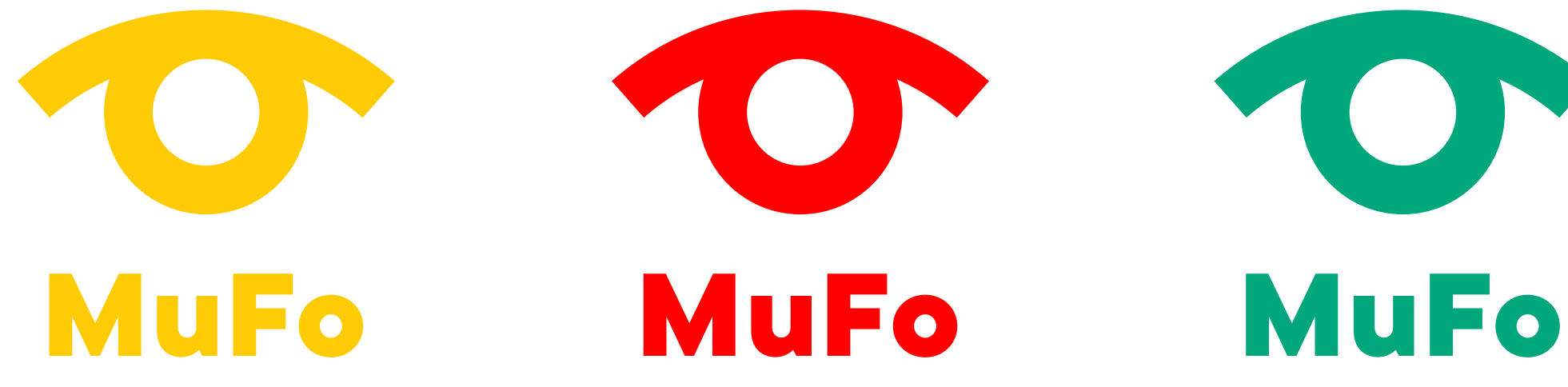

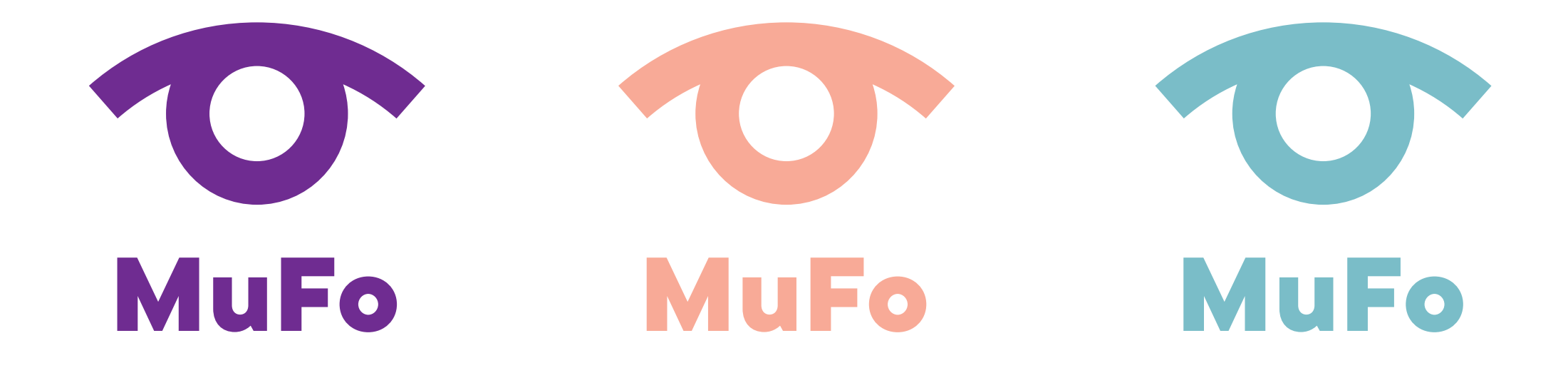

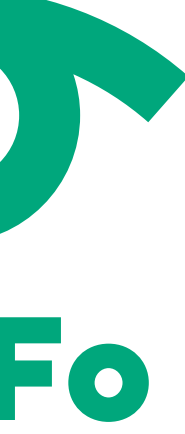

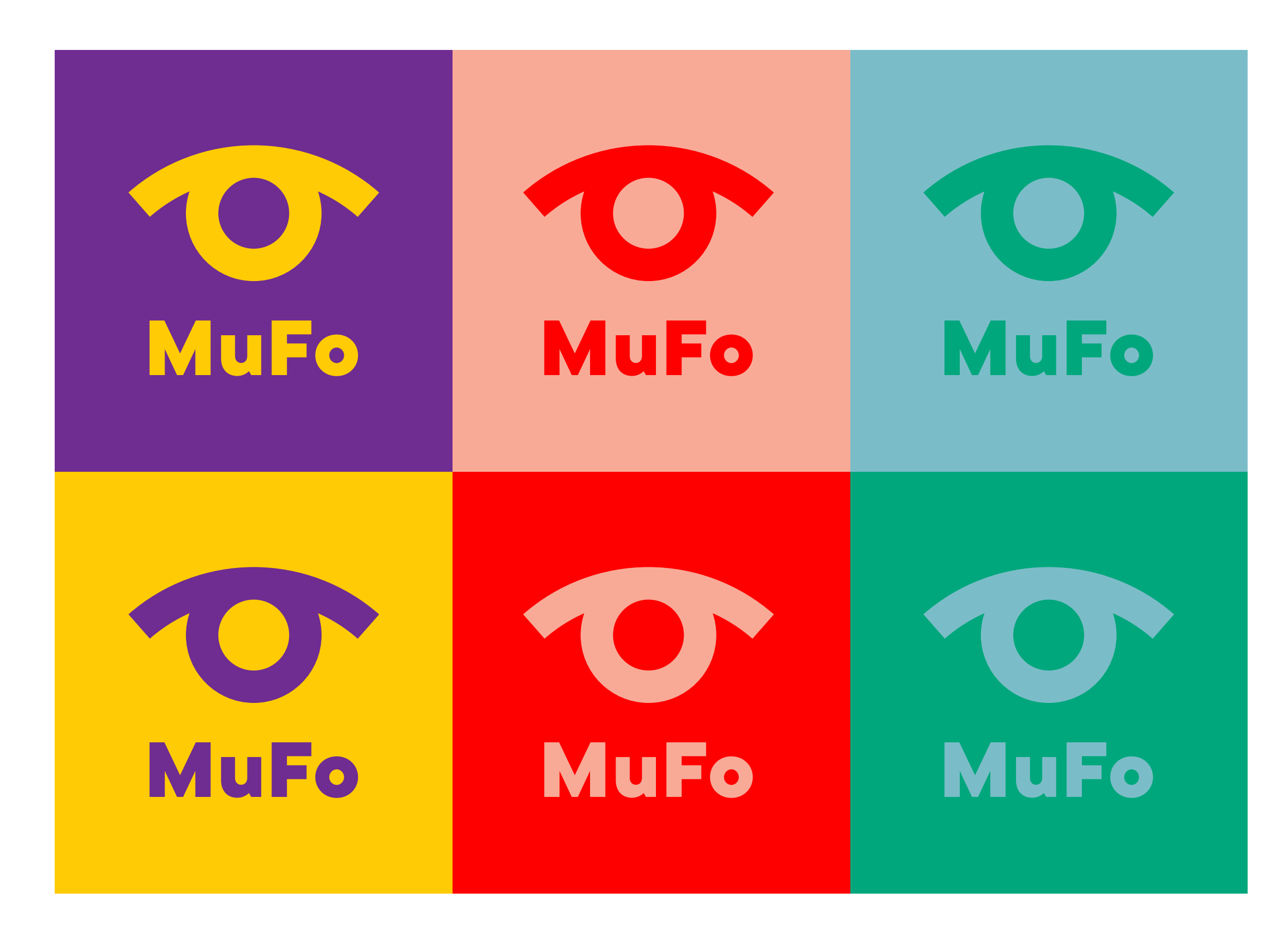

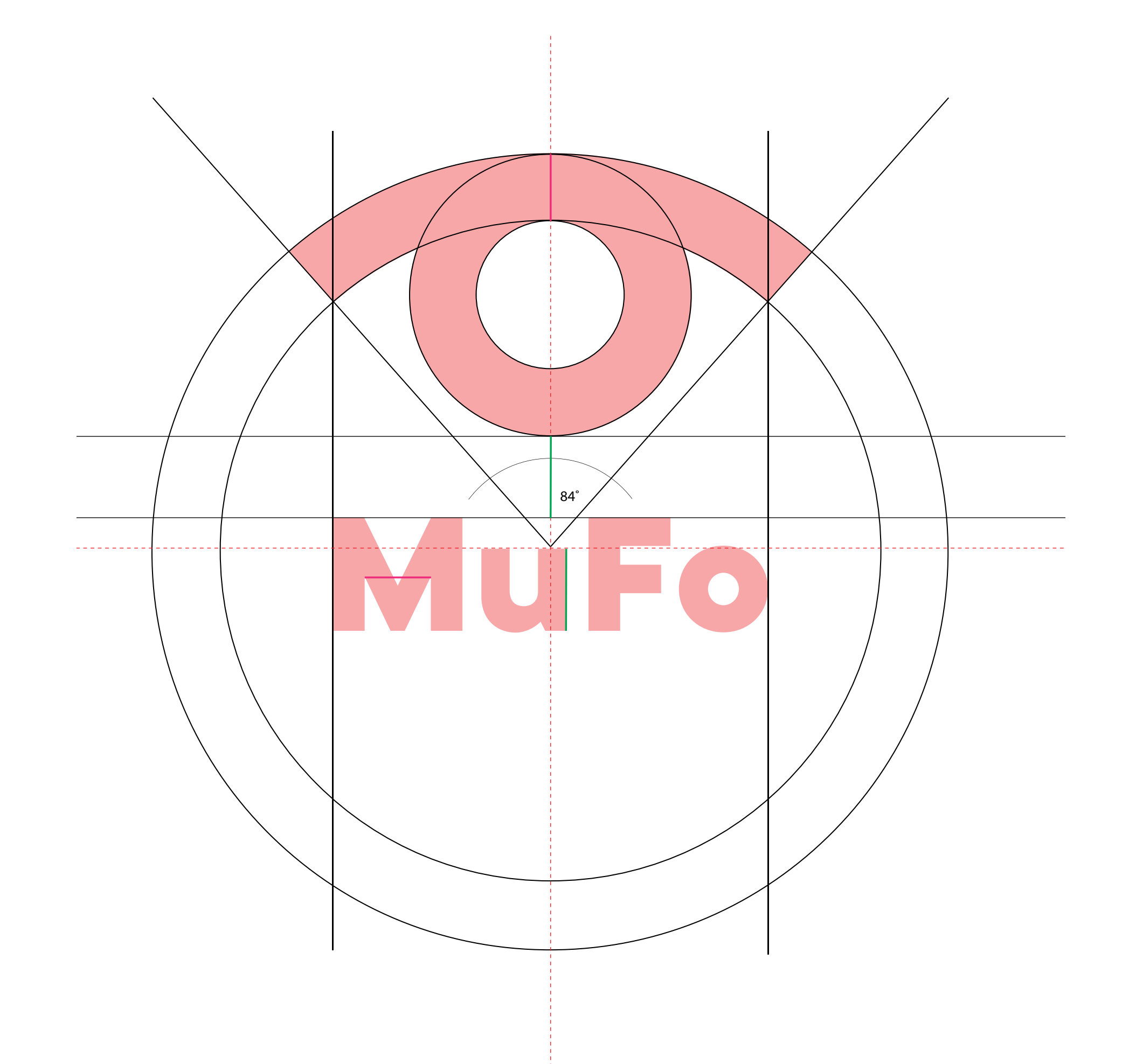

logotyp

**WERSJA PODSTAWOWA SKRÓCONA ELEMENTY SKŁADOWE**

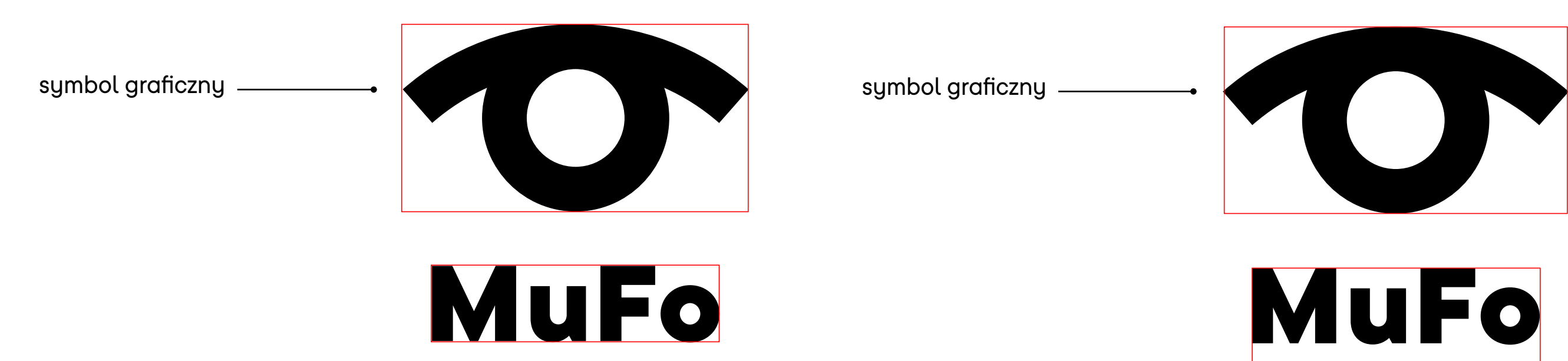

logotyp

### **WERSJA PODSTAWOWA Z PEŁNĄ NAZWĄ MUZEUM ELEMENTY SKŁADOWE ZNAKU**

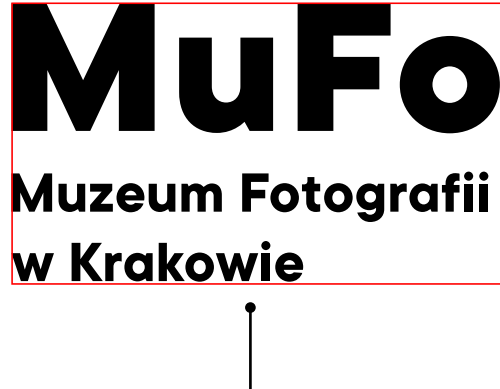

**ZNAK PODSTAWOWY MUZEUM FOTOGRAFII WERSJA Z PEŁNĄ NAZWĄ NA JASNYM TLE**

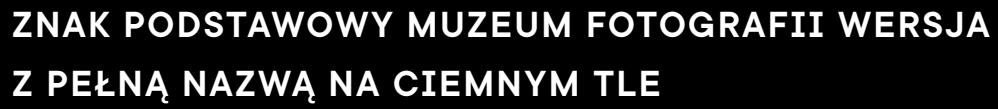

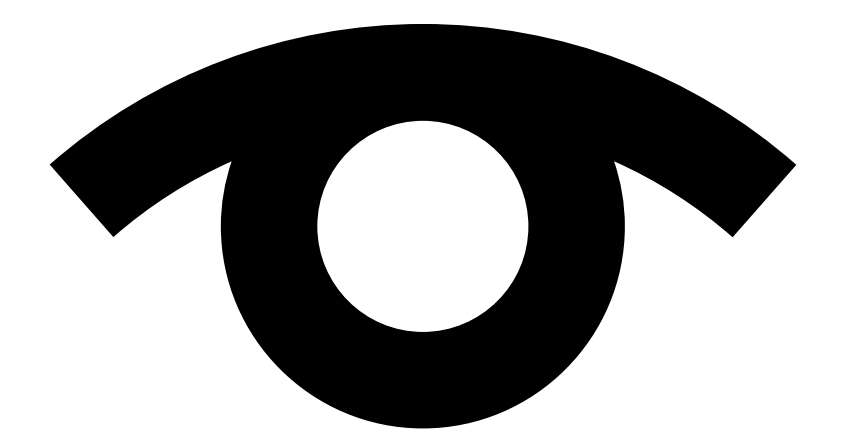

# MuFo

**Muzeum Fotografii** w Krakowie

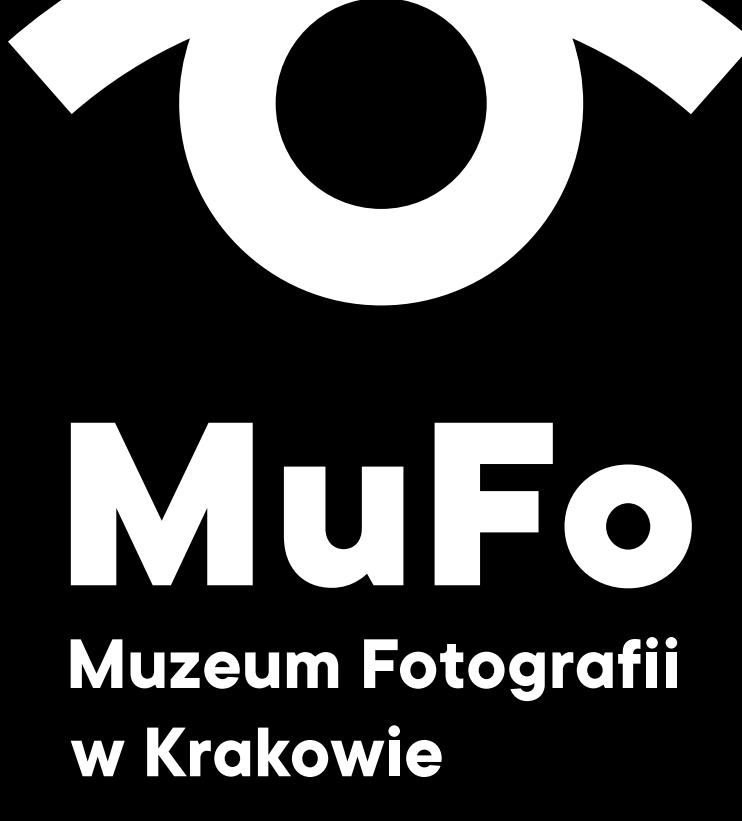

**ZNAK PODSTAWOWY MUZEUM FOTOGRAFII WERSJA Z PEŁNĄ NAZWĄ ANGLOJĘZYCZNĄ NA JASNYM TLE**

**ZNAK PODSTAWOWY MUZEUM FOTOGRAFII WERSJA Z PEŁNĄ NAZWĄ ANGLOJĘZYCZNĄ NA CIEMNYM TLE**

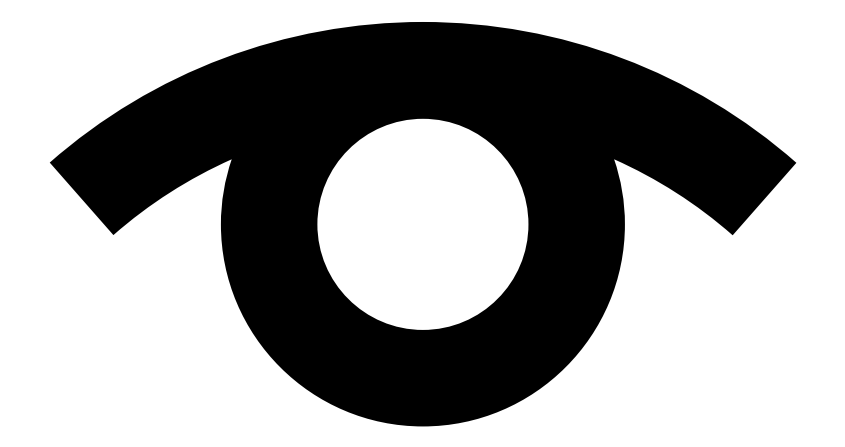

# MuFo

**The Museum** of Photography in Krakow

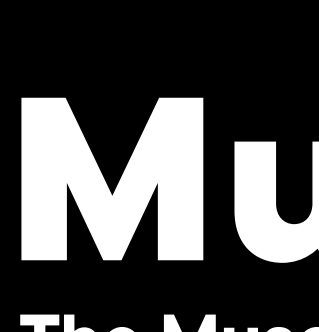

**The Museum** of Photography in Krakow

# MUFO

### **ZNAK – ZASTOSOWANIE W MATERIAŁACH ZEWNĘTRZNYCH**

Znak Mufo stosowany poza identyfikacją Muzeum, we wszystkich materiałach zewnętrznych – artykułach prasowych, stopkach sponsorskich, komunikatach medialnych występuje tylko w wersji z pełną nazwą Muzeum.

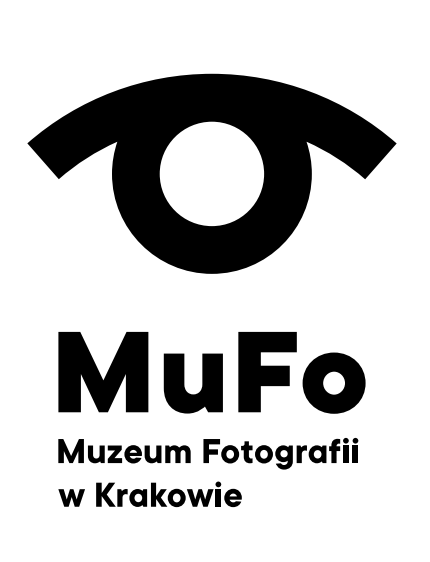

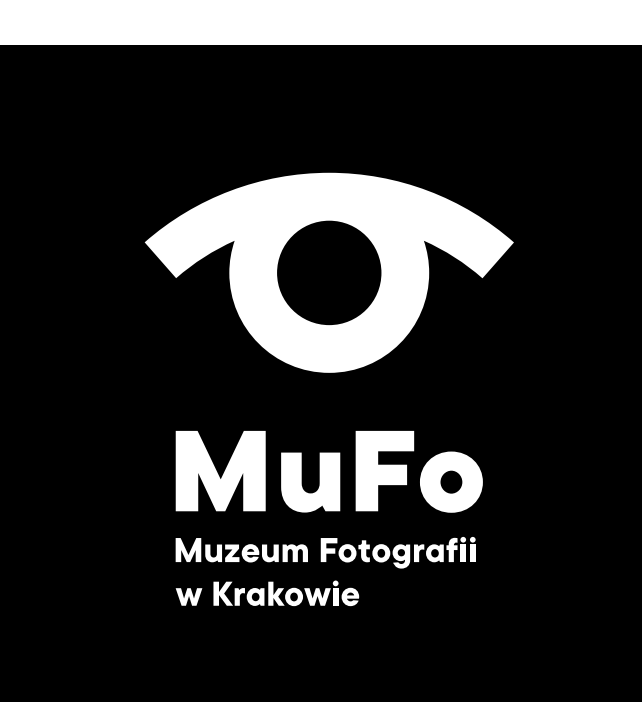

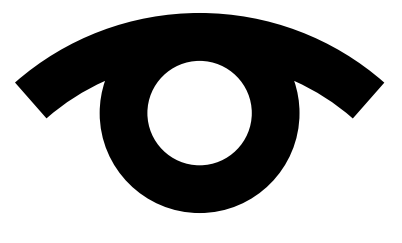

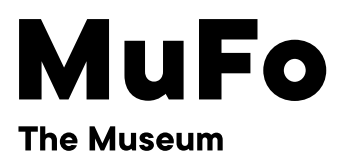

of Photography in Krakow

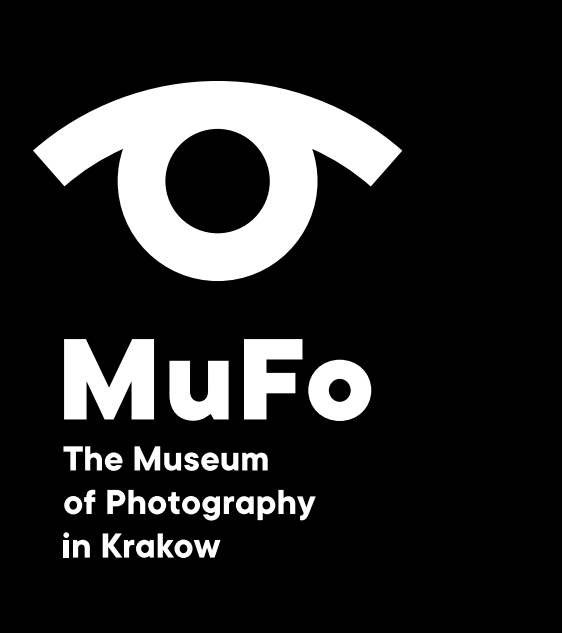

## **Symbol graficzny**

Symbol graficzny znaku Muzeum Fotografii w Krakowie jest integralną częścią znaku podstawowego. Jest to element ilustracyjny w formie oka. Odseparowany od logotypu nie stanowi podstawowej wersji znaku, ale dedykowany jest do zastosowań na materiałach promocyjnych.

Na materiałach takich jak gadżety – torby, kubki, czapki, ołówki, ect. – może występować w formie odseparowanej od logotypu. Może być multiplikowany i tworzyć graficzną tapetę. Logotyp w takich sytuacjach musi się również znaleźć na materiałach, ale pojawia się tylko raz.

Symbol jest rozpoznawalnym elementem budującym wizualną tożsamość Muzeum Fotografii.

### SYMBOL GRAFICZNY ZNAKU NA JASNYM TLE

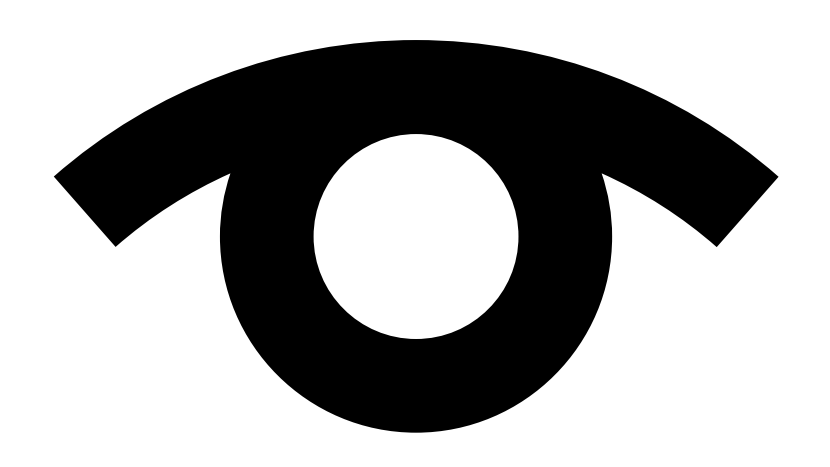

### SYMBOL GRAFICZNY ZNAKU NA CIEMNYM TLE

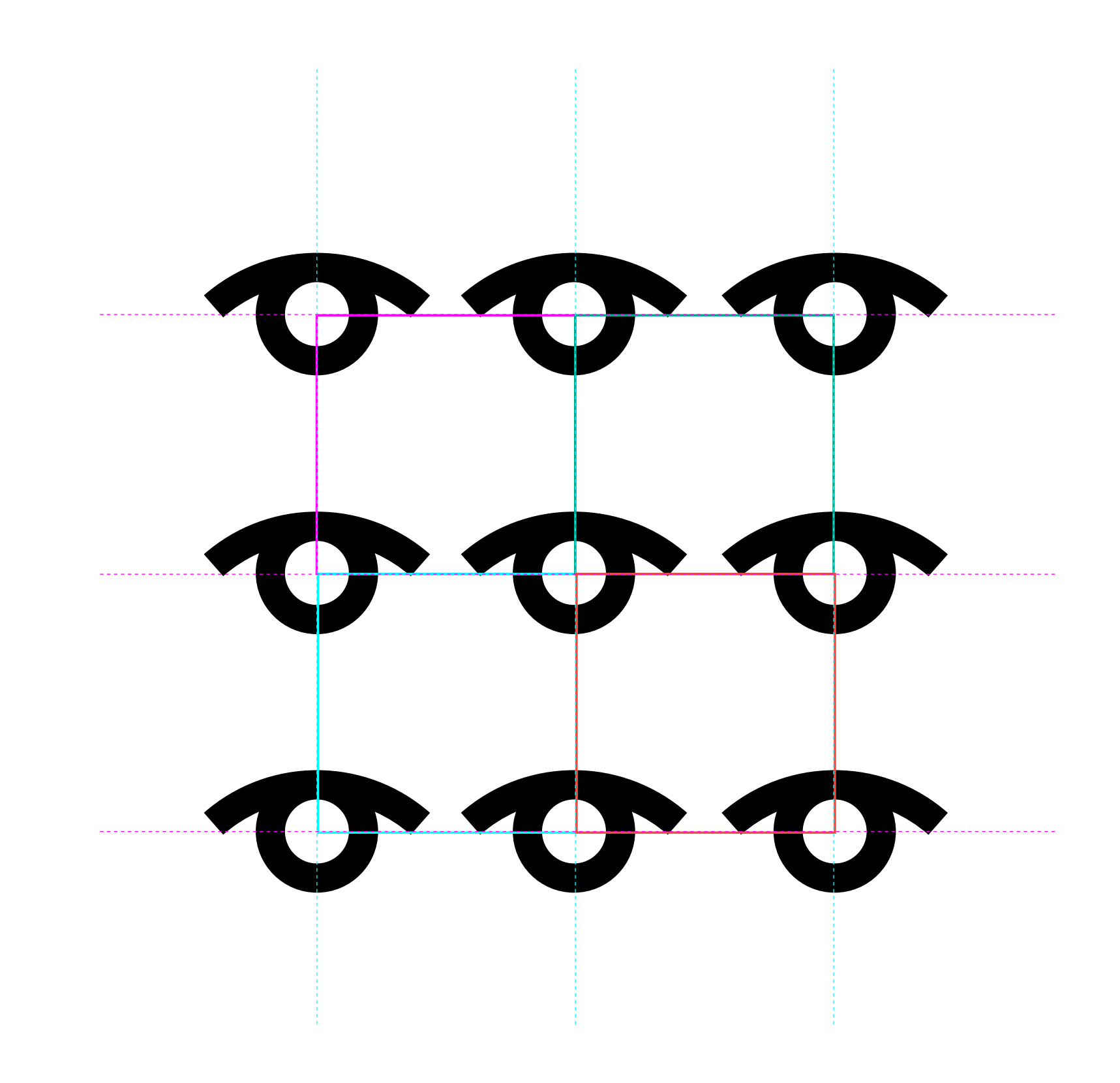

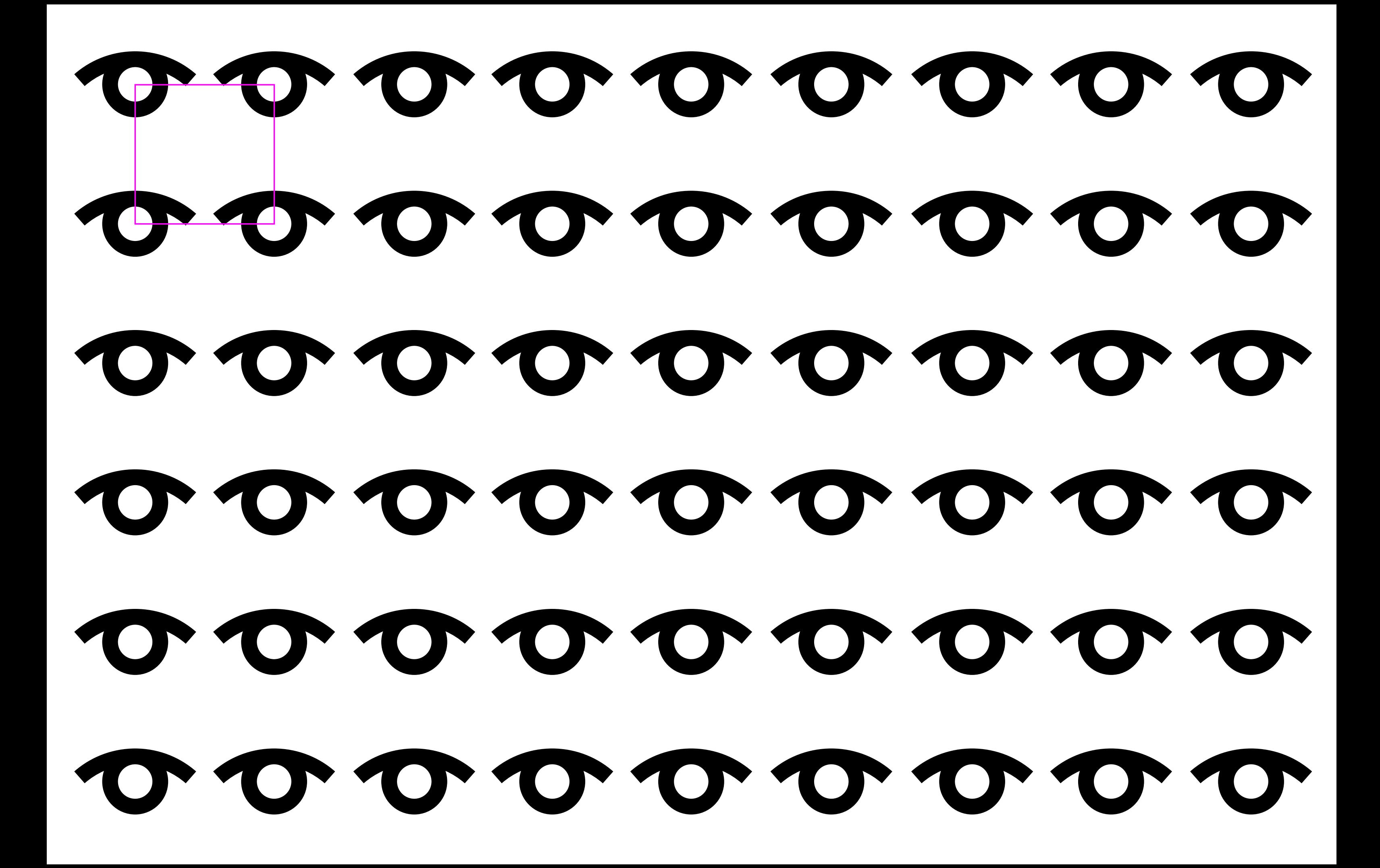

### PRZYKŁADY ZASTOSOWAŃ

 $\rho_f$ 

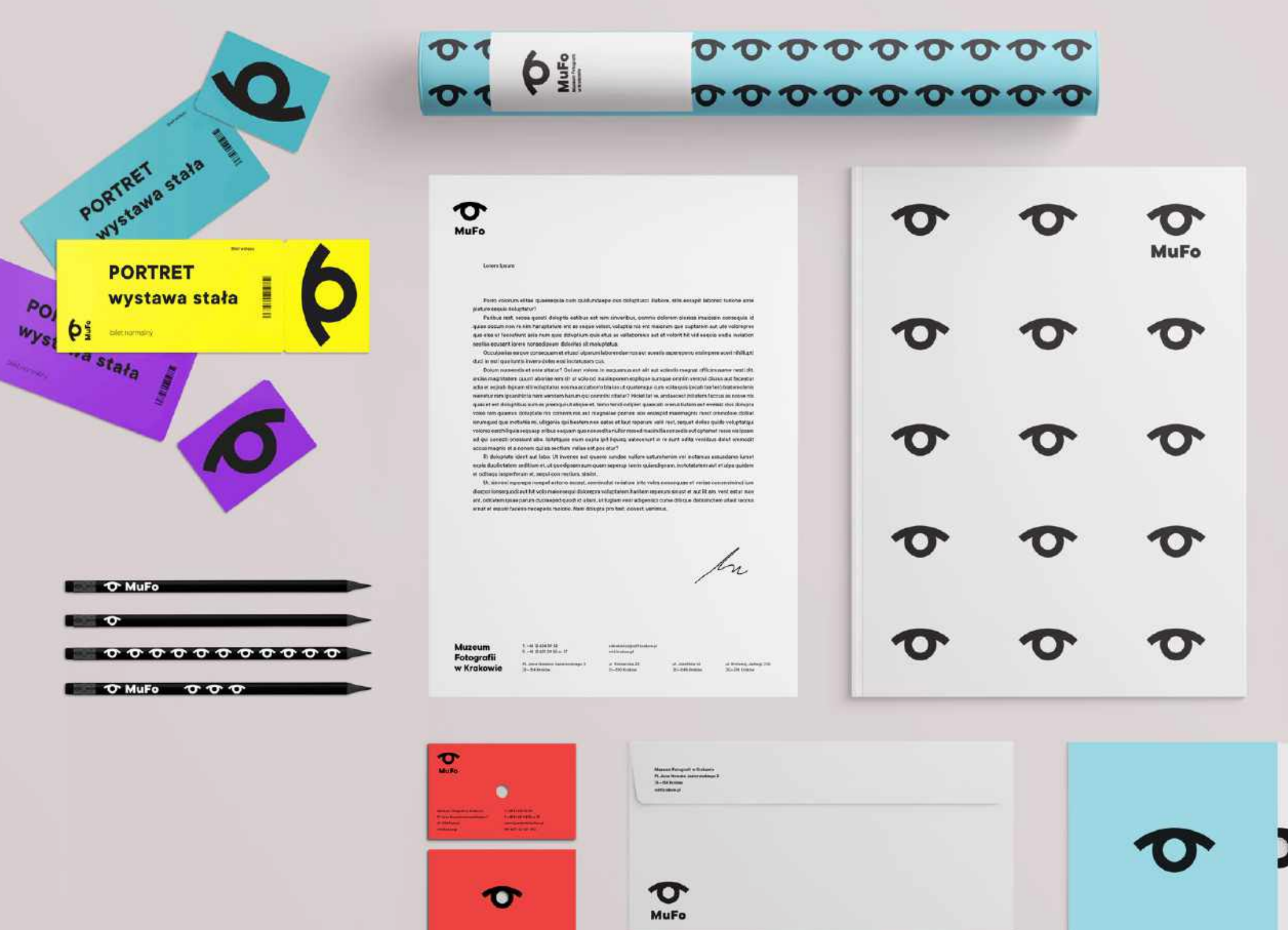

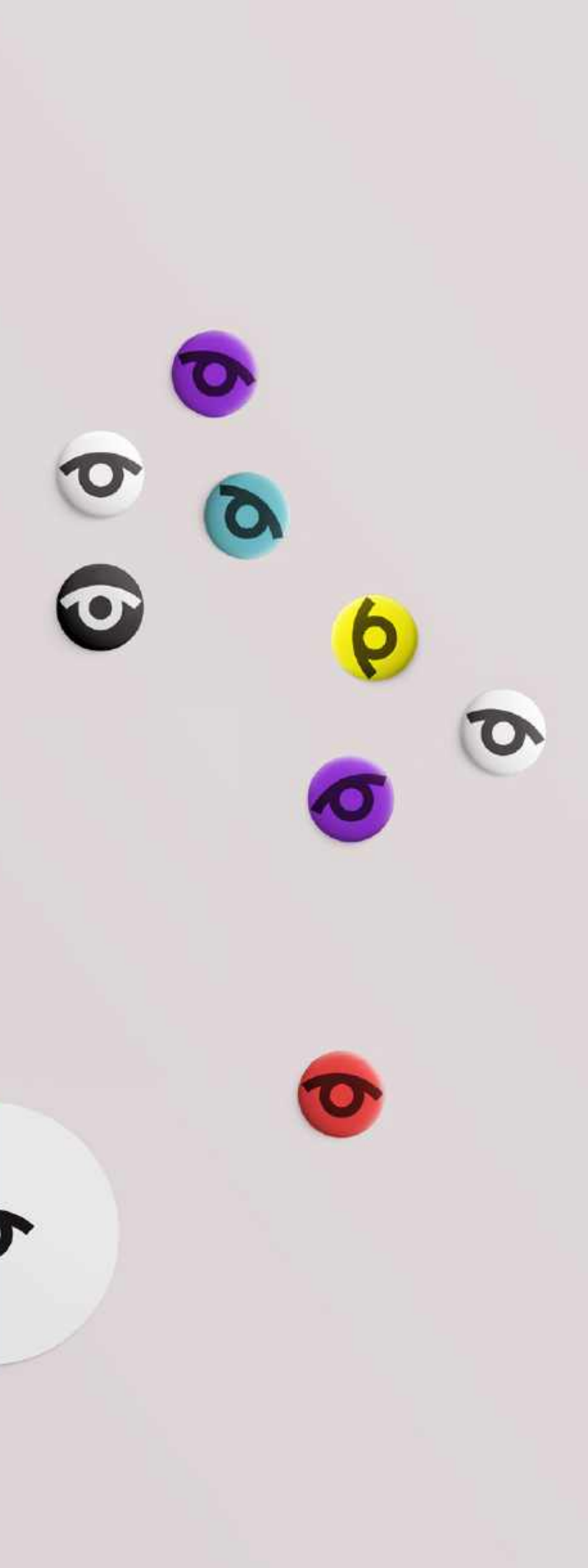

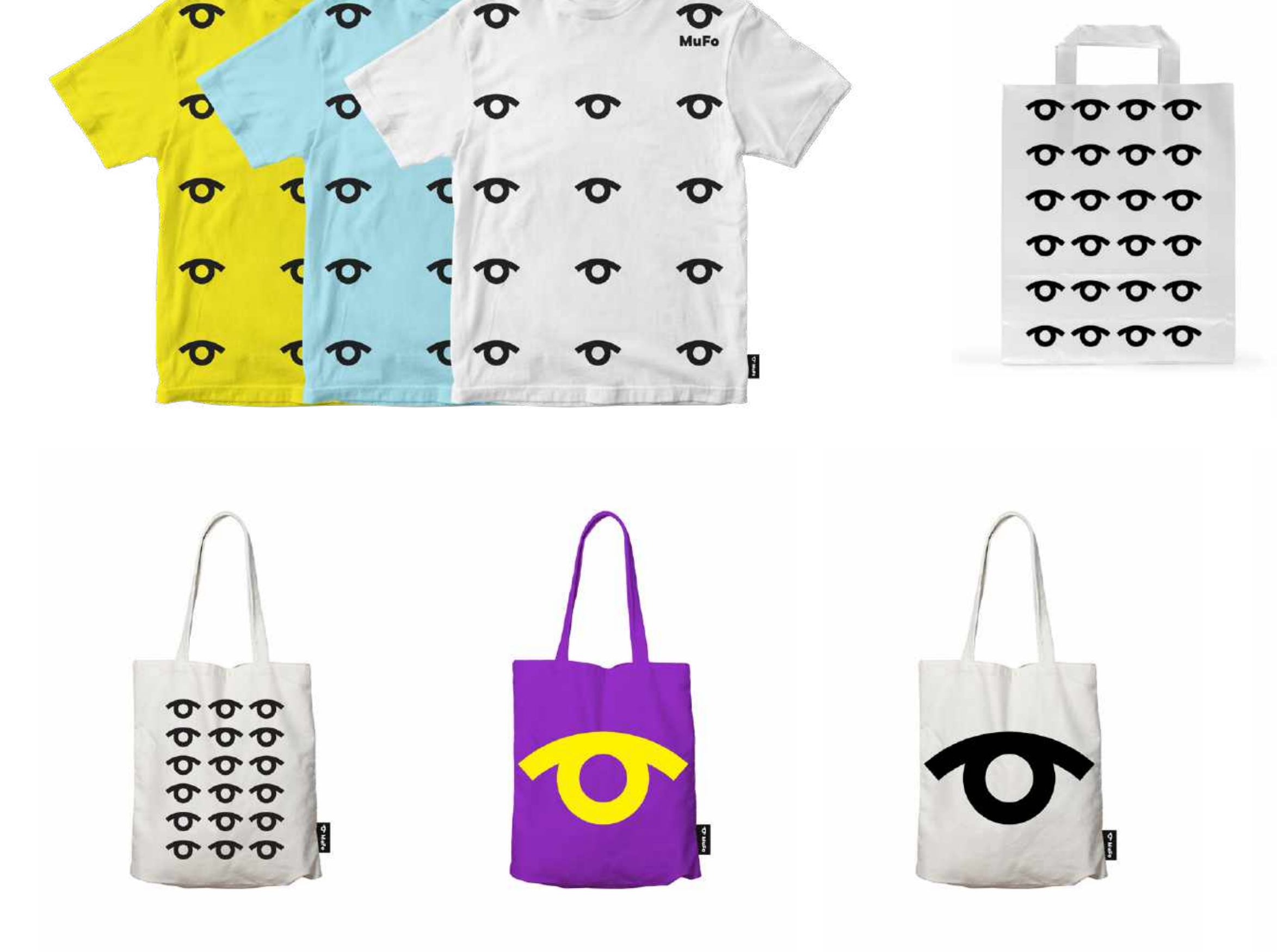

 $\bullet$ 

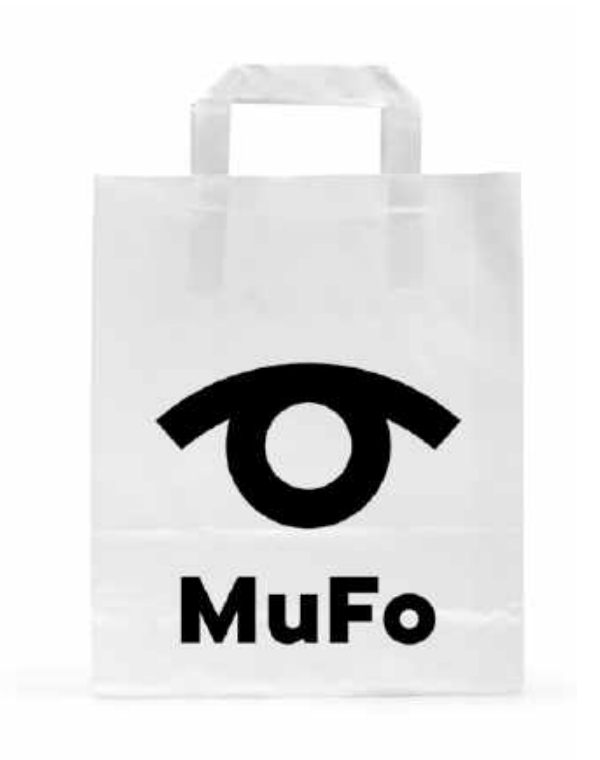

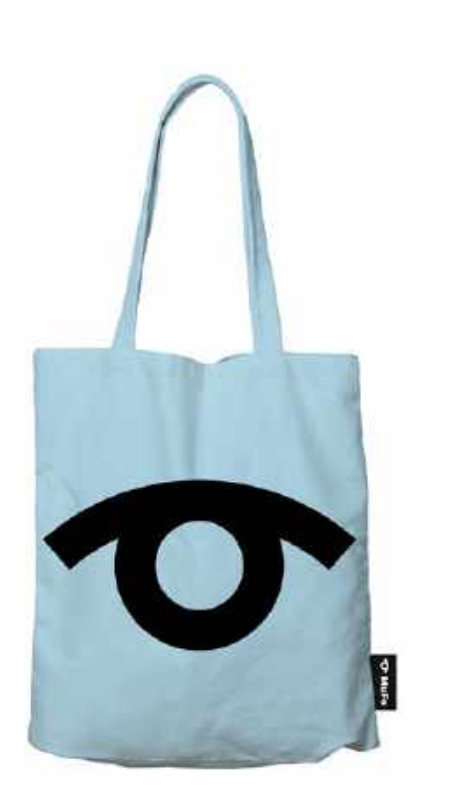

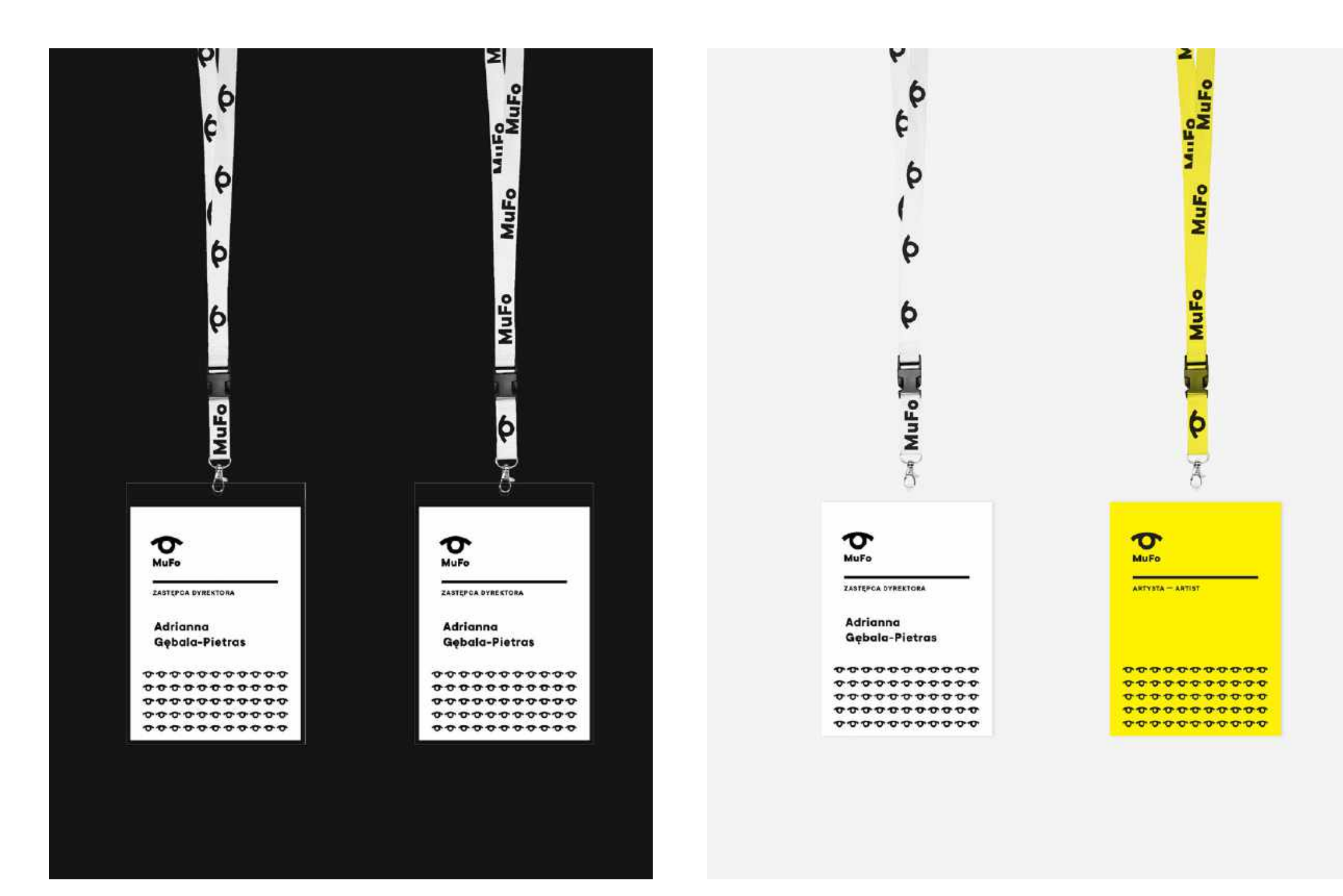

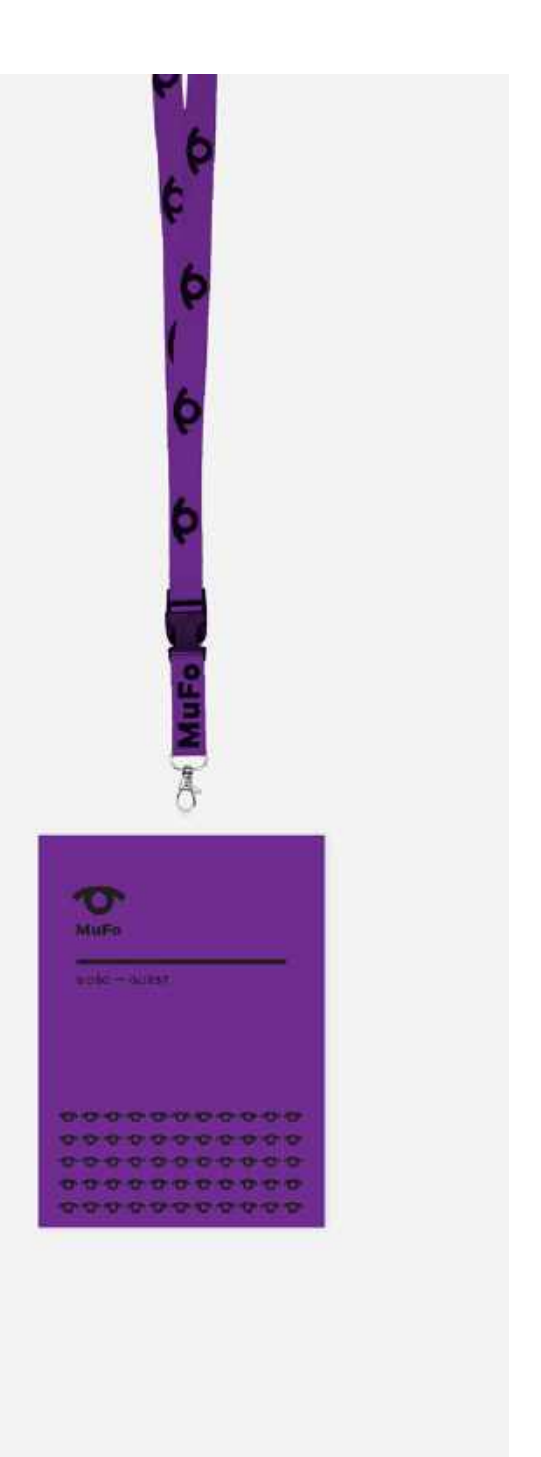

Znak graficzny MuFo w wersji poziomej może być użyty tylko w drodze wyjątku, np. gdy wąska horyzontalna powierzchnia uniemożliwia prawidłowe rozmieszczenie znaku podstawowego. W takim przypadku lepiej zastosować znak poziomy.

Znak poziomy występuje w dwóch wariantach:

symbol ze skrótem MuFo oraz symbol ze skrótem MuFo i z pełną nazwą Muzeum Fotografii w Krakowie

## **Znak poziomy**

**WERSJA POZIOMA: SYMBOL GRAFICZNY + LOGOTYP NA JASNYM TLE**

**WERSJA POZIOMA: SYMBOL GRAFICZNY + LOGOTYP** 

**NA CIEMNYM TLE**

# **OMUFO**

LOY MUTO

### **WERSJA POZIOMA: SYMBOL GRAFICZNY + LOGOTYP**

Wielkość symbolu wzlędem litery **M** wynosi 110% wysokości litery **M**.

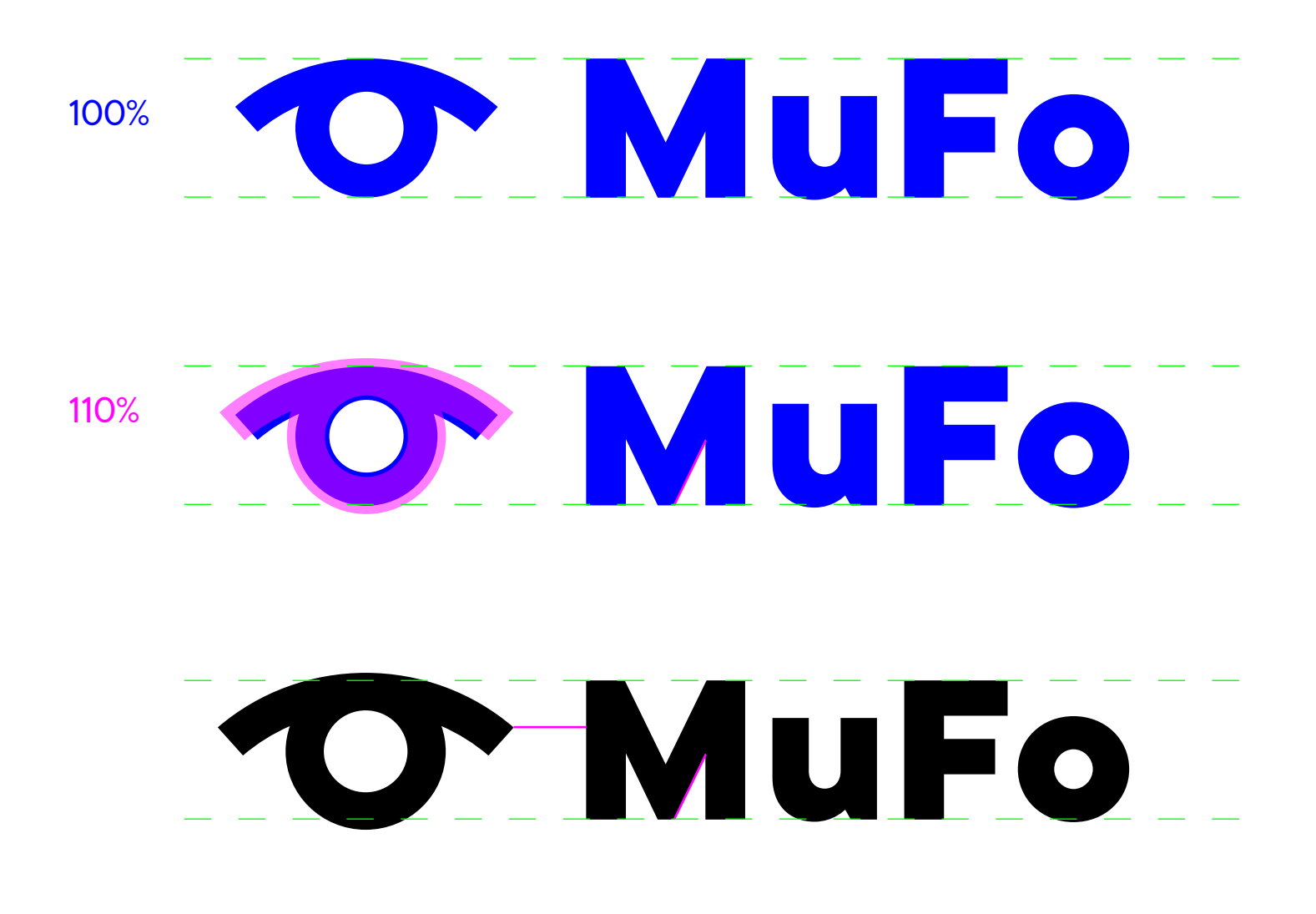

**WERSJA POZIOMA: SYMBOL GRAFICZNY + LOGOTYP Z PEŁNĄ NAZWĄ MUZEUM NA JASNYM TLE** 

**WERSJA POZIOMA: SYMBOL GRAFICZNY + LOGOTYP Z PEŁNĄ NAZWĄ MUZEUM NA CIEMNYM TLE** 

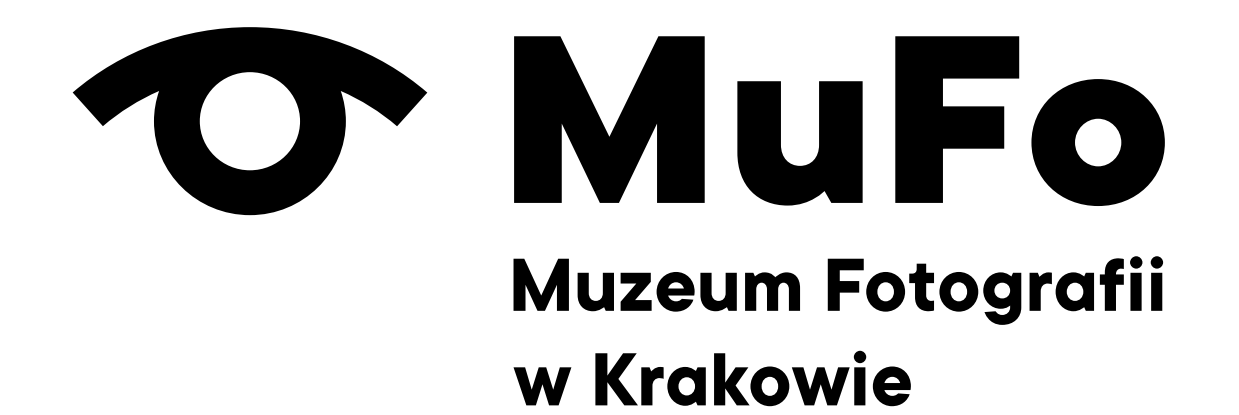

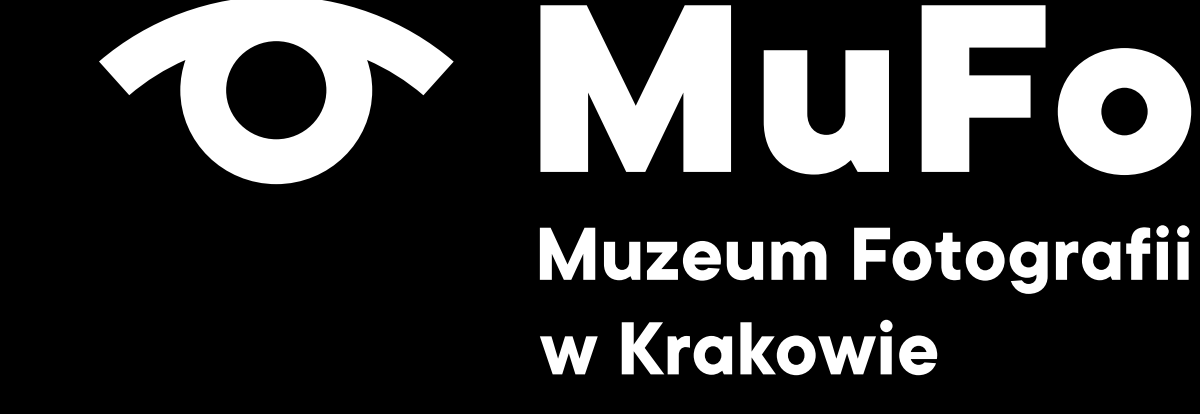

### **Muzeum Fotografii** w Krakowie

**WERSJA POZIOMA: SYMBOL GRAFICZNY + LOGOTYP Z PEŁNĄ NAZWĄ MUZEUM ANGLOJĘZYCZNĄ NA JASNYM TLE**

**WERSJA POZIOMA: SYMBOL GRAFICZNY + LOGOTYP Z PEŁNĄ NAZWĄ MUZEUM ANGLOJĘZYCZNĄ NA CIEMNYM TLE**

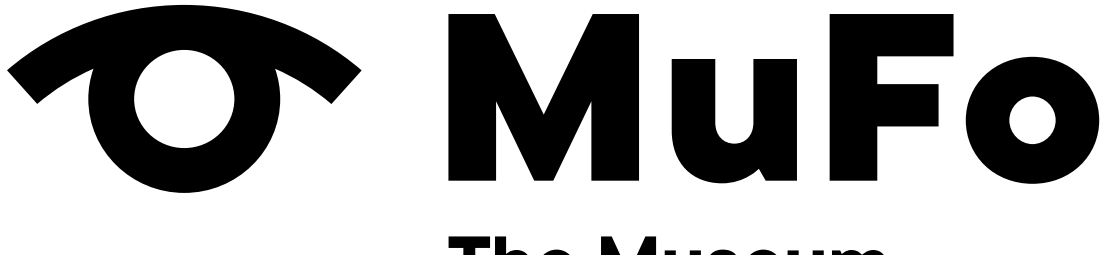

**The Museum** of Photography in Krakow

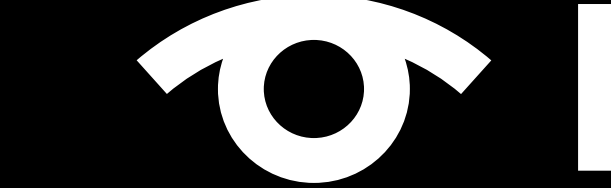

### TOYMUTO **The Museum** of Photography in Krakow

PRZYKŁADY ZASTOSOWANIA ZNAKU POZIOMEGO NA WĄSKICH POWIERZCHNIACH

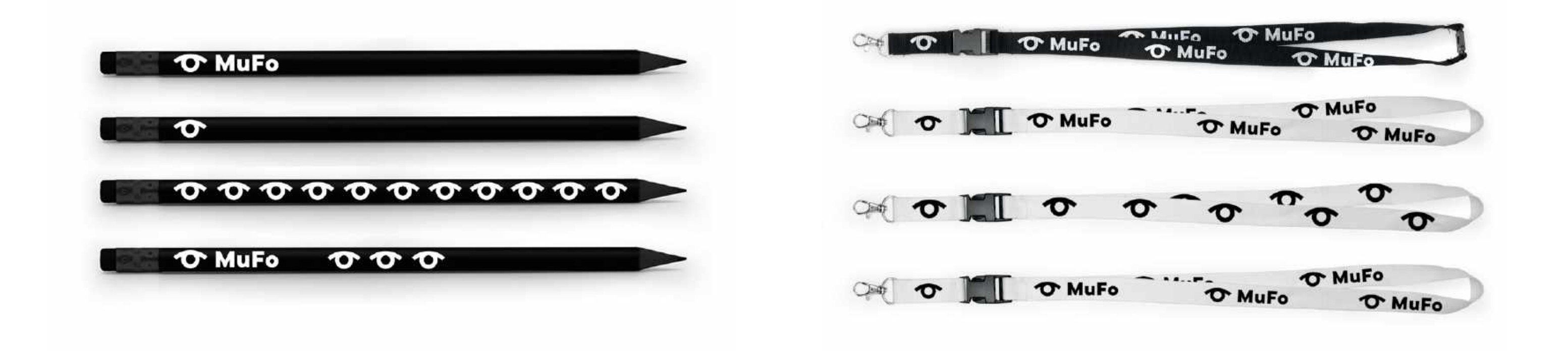

Krojem wykorzystanym w logotypie znaku MuFo jest **TT Commons** w odmianie ExtraBold.

Należy we wszystkich tekstach w materiałach promocyjnych używać alternatywnej małej litery **a**.

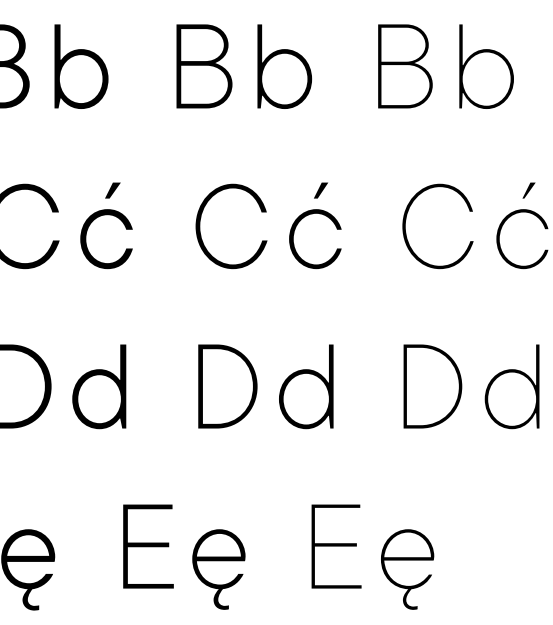

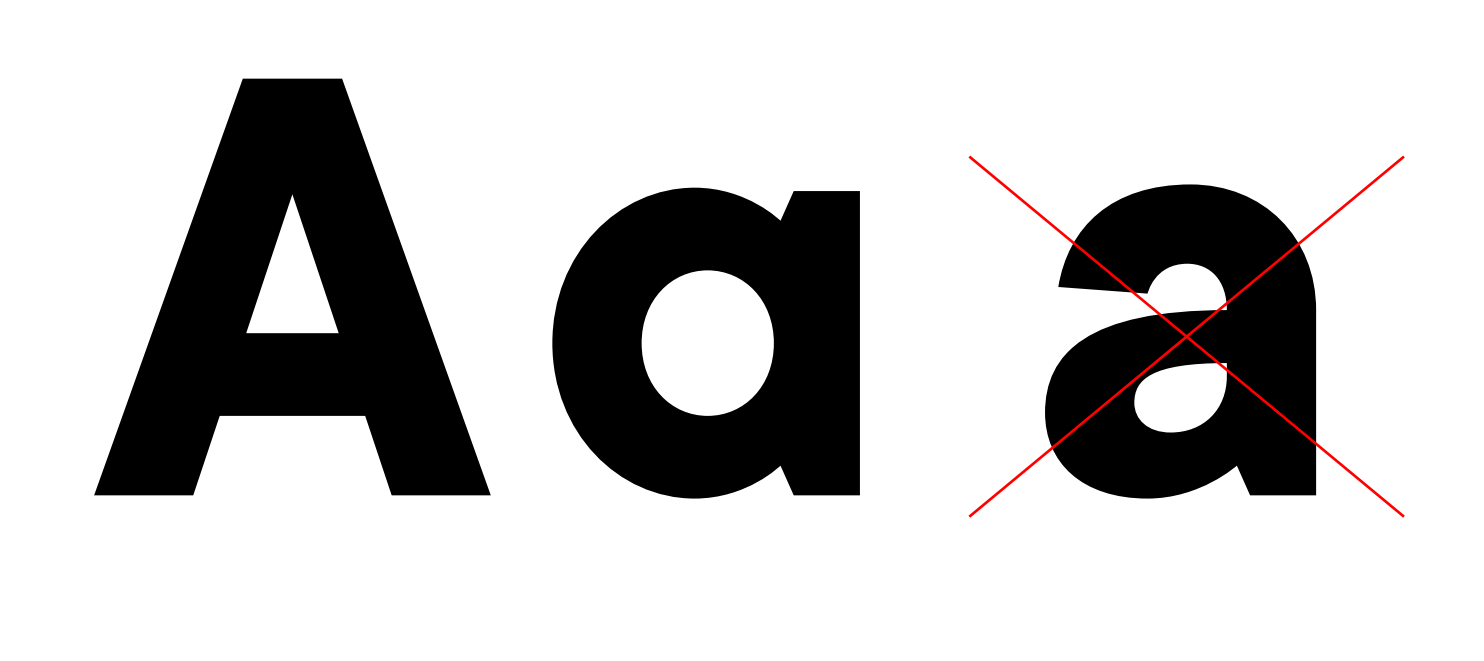

### Bb **Bb Bb Bb** Bb Bb Bb Bb Cć **Cć Cć Cć** Cć Cć Cć Cć Dd **Dd Dd Dd** Dd Dd Dd Dd Eę **Eę Eę Eę** Eę Eę Eę Eę

**Uciet et voluptate etur aut audandionse nihillis doloris est acerferum quo dit hitam quibusci vene nonestrum cus et vel magnimil ipsam imolupta que volorpo rerunturero quodi ipsamus eum essin conserfero enti conescid ex et molupit volore.**

**Voluptam quam exerias magnis untemolor aut inienitate volorem eos soluptasped ut que reptas simaximin cus estios invendiciis adias que most, conseque etur assitio bearum hicatis imagnim poresequis simus conse.**

Uciet et voluptate etur aut audandionse nihillis doloris est acerferum quo dit hitam quibusci vene nonestrum cus et vel magnimil ipsam imolupta que volorpo rerunturero quodi ipsamus eum essin conserfero enti conescid ex et molupit volore voluptam quam exerias magnis untemolor aut inienitate volorem eos soluptasped ut que reptas simaximin cus estios invendiciis adias que most, conseque etur assitio bearum hicatis imagnim poresequis simus conse verovitibus.

Uciet et voluptate etur aut audandionse nihillis doloris est acerferum quo dit hitam quibusci vene nonestrum cus et vel magnimil ipsam imolupta que volorpo rerunturero quodi ipsamus eum essin conserfero enti conescid ex et molupit volore voluptam quam exerias magnis untemolor aut inienitate volorem eos soluptasped ut que reptas simaximin cus estios invendiciis adias que most, conseque.

Krojem wykorzystanym w logotypie znaku MuFo jest **TT Commons** w odmianie ExtraBold.

Należy we wszystkich tekstach w materiałach promocyjnych używać alternatywnej małej litery **a**.

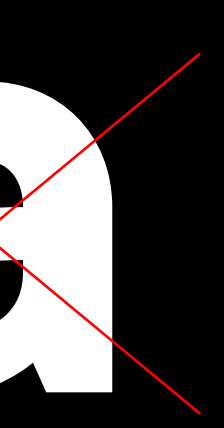

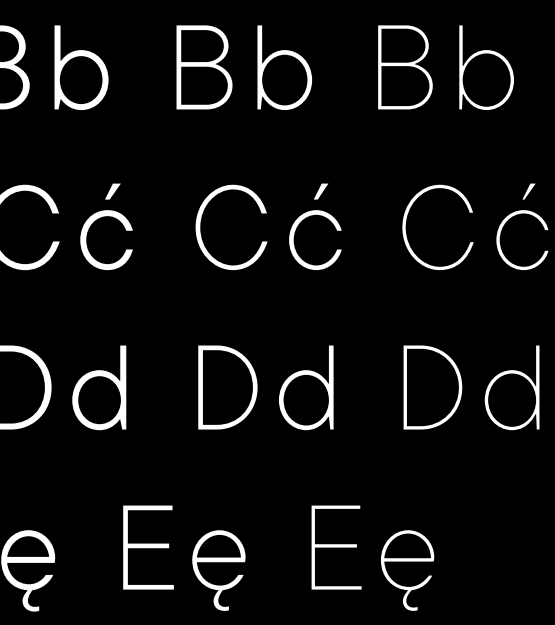

### Bb **Bb Bb Bb** Bb Bb Bb Bb Cć **Cć Cć Cć** Cć Cć Cć Cć Dd **Dd Dd Dd** Dd Dd Dd Dd Eę **Eę Eę Eę** Eę Eę Eę Eę

**Uciet et voluptate etur aut audandionse nihillis doloris est acerferum quo dit hitam quibusci vene nonestrum cus et vel magnimil ipsam imolupta que volorpo rerunturero quodi ipsamus eum essin conserfero enti conescid ex et molupit volore.**

**Voluptam quam exerias magnis untemolor aut inienitate volorem eos soluptasped ut que reptas simaximin cus estios invendiciis adias que most, conseque etur assitio bearum hicatis imagnim poresequis simus conse.**

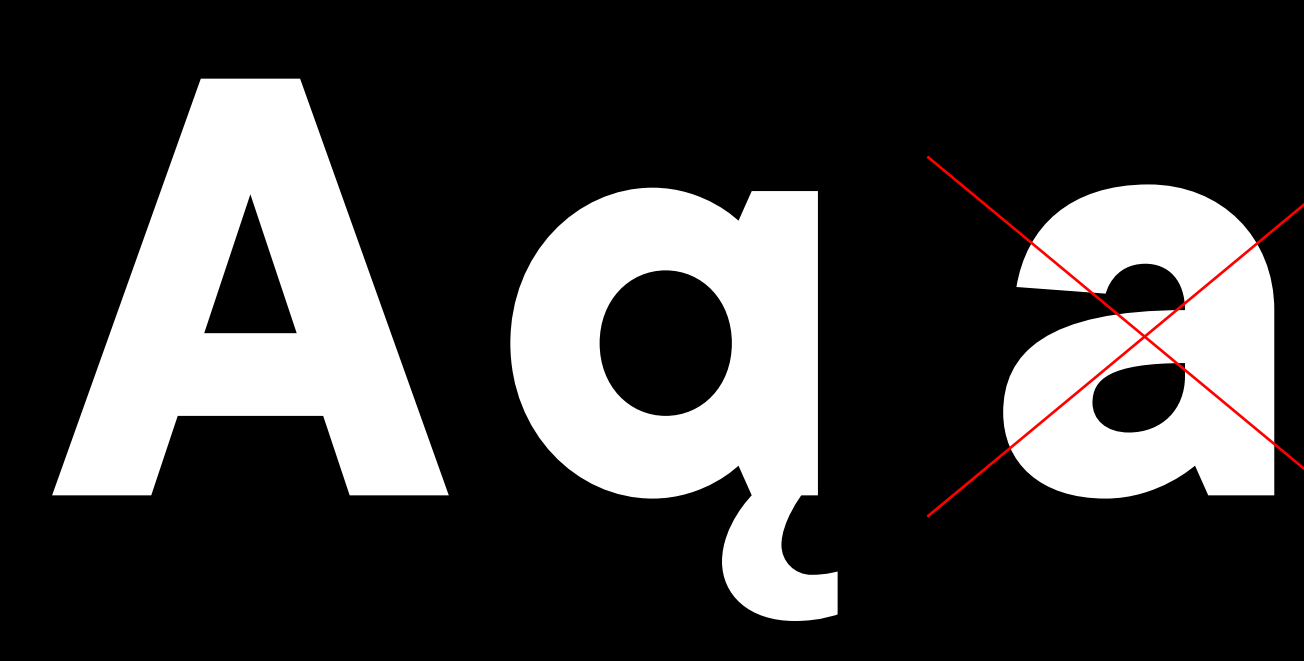

Uciet et voluptate etur aut audandionse nihillis doloris est acerferum quo dit hitam quibusci vene nonestrum cus et vel magnimil ipsam imolupta que volorpo rerunturero quodi ipsamus eum essin conserfero enti conescid ex et molupit volore voluptam quam exerias magnis untemolor aut inienitate volorem eos soluptasped ut que reptas simaximin cus estios invendiciis adias que most, conseque etur assitio bearum hicatis imagnim poresequis simus conse verovitibus.

Uciet et voluptate etur aut audandionse nihillis doloris est acerferum quo dit hitam quibusci vene nonestrum cus et vel magnimil ipsam imolupta que volorpo rerunturero quodi ipsamus eum essin conserfero enti conescid ex et molupit volore voluptam quam exerias magnis untemolor aut inienitate volorem eos soluptasped ut que reptas simaximin cus estios invendiciis adias que most, conseque.

Pole ochronne znaku to minimalny obszar wokół znaku, w obrębie którego nie może pojawić się żadna obca forma, zarówno graficzna, jak i tekstowa. W obrębie pola ochronnego nie powinien przebiegać również brzeg np. plakatu, baneru czy strony.

### **Pole ochronne znaku**

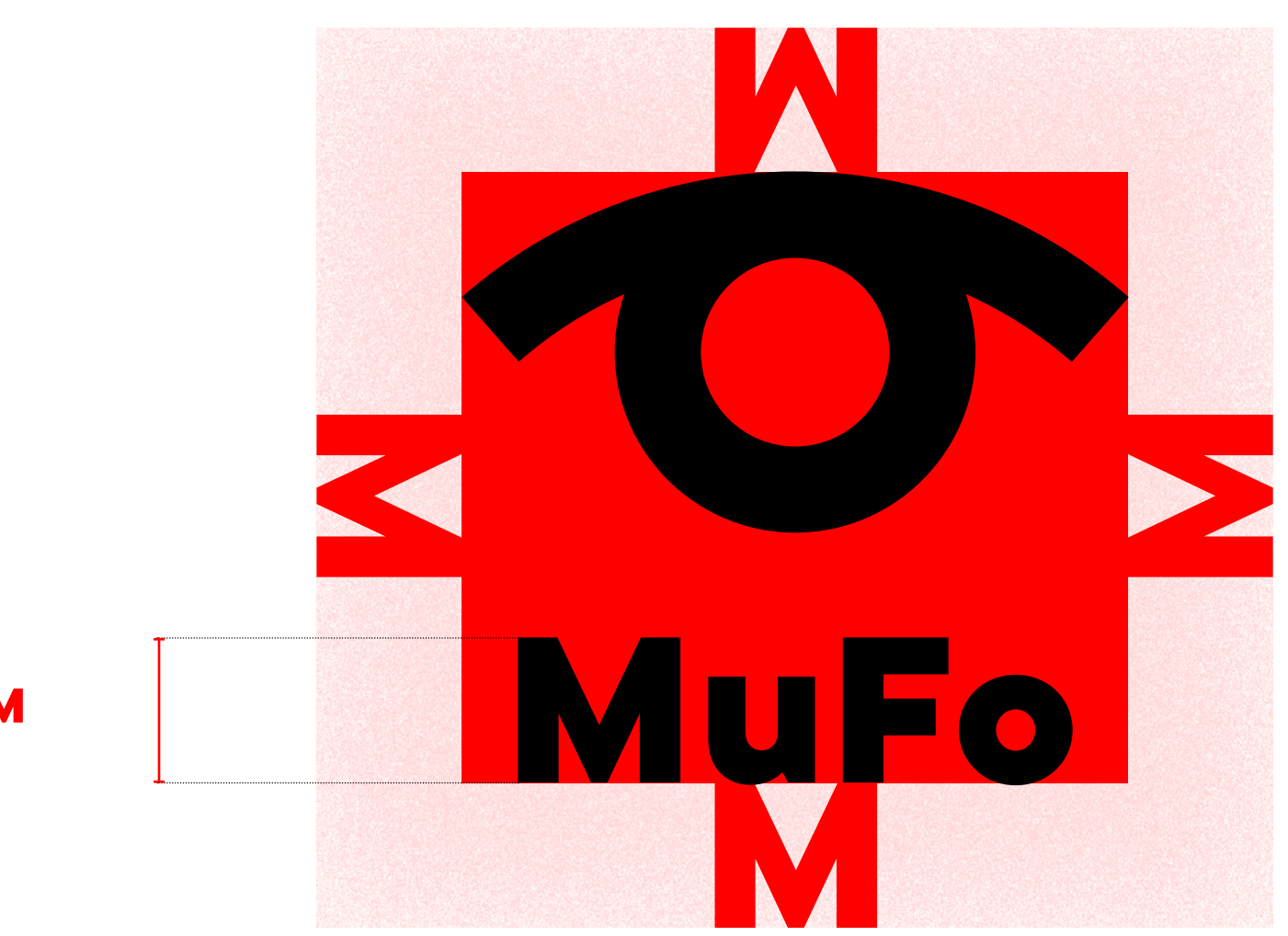

wysokość litery **M** z logotypu

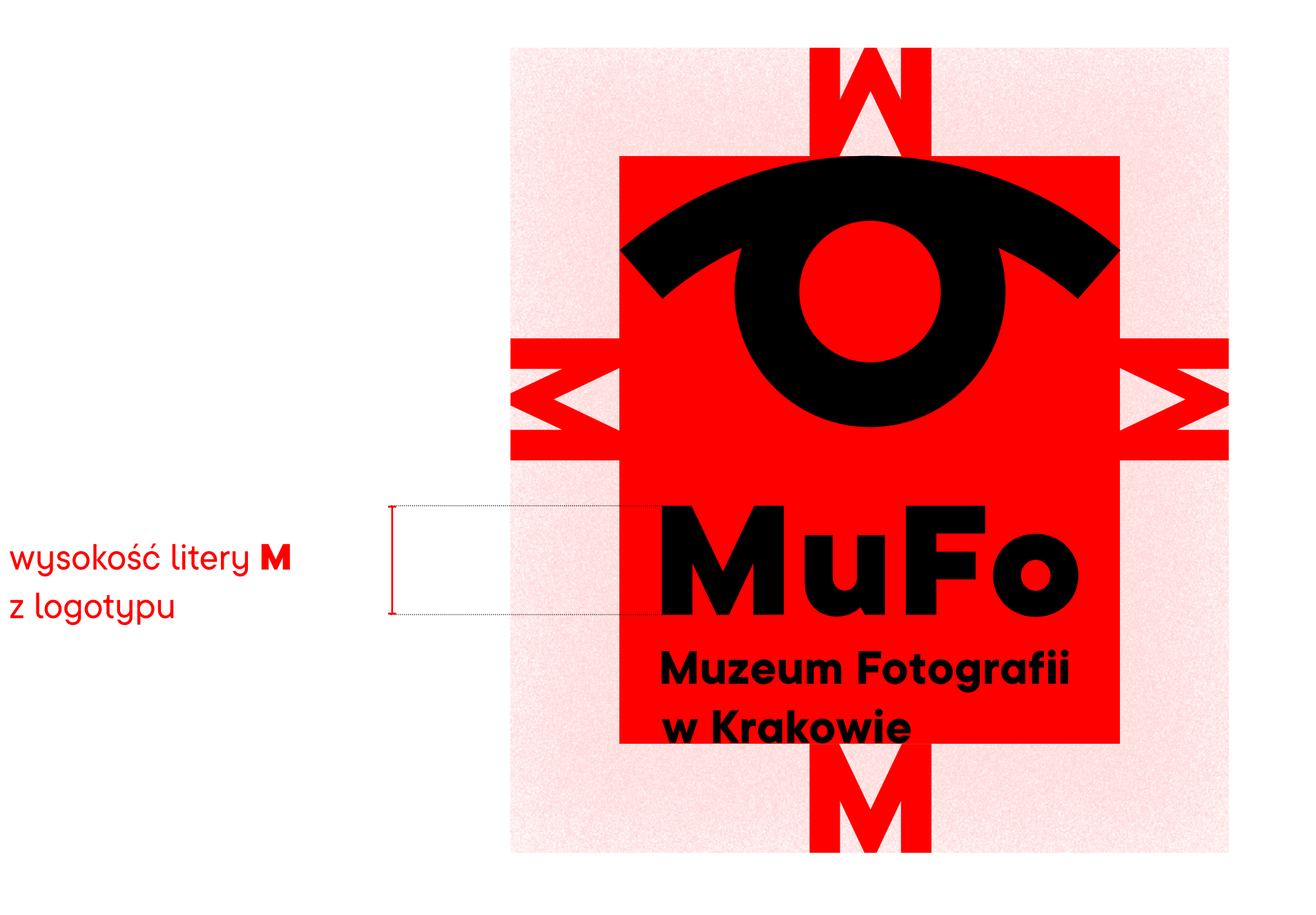

### POLE OCHRONNE ZNAKU PODSTAWOWEGO W WERSJI POZIOMEJ

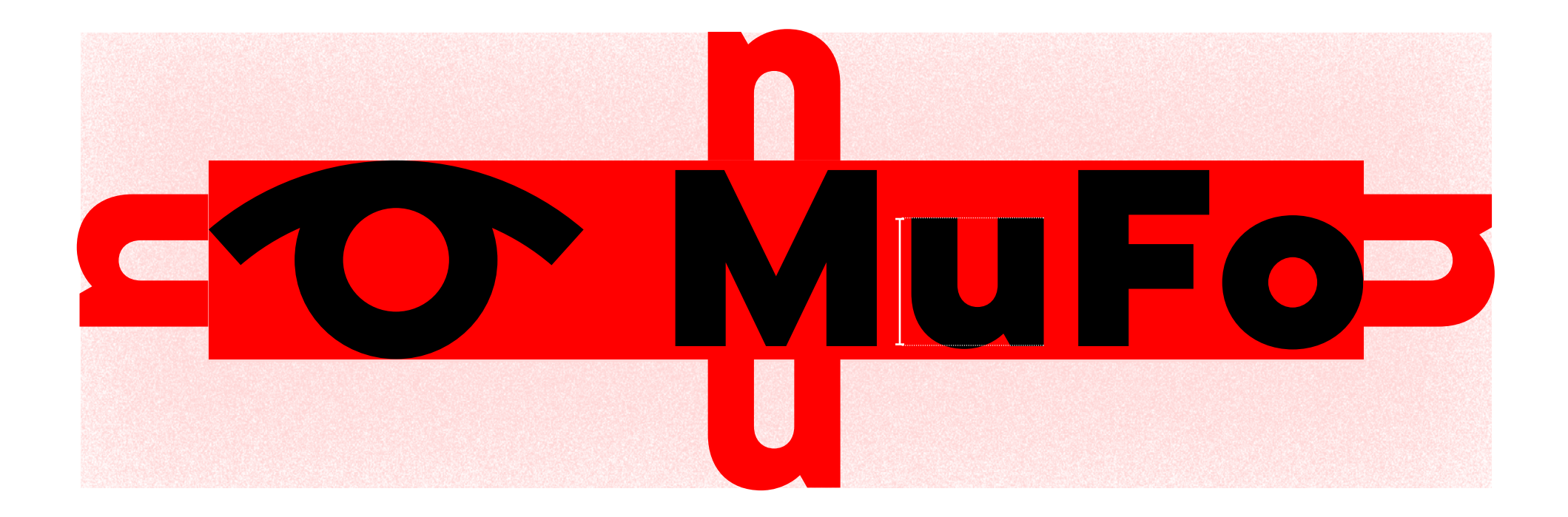

wysokość litery u z logotypu

POLE OCHRONNE ZNAKU PODSTAWOWEGO W WERSJI POZIOMEJ Z PEŁNĄ NAZWĄ MUZEUM

### AU PO. **Muzeum Fotografii** w Krakowie

wysokość litery u z logotypu

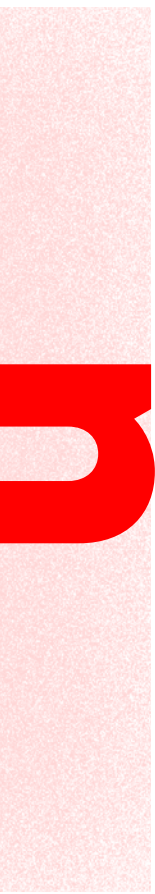

**W DRUKU**

**W DRUKU**

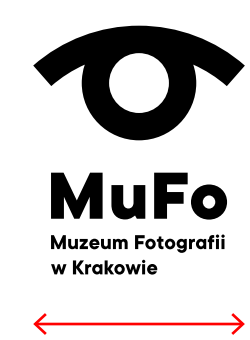

11 mm szerokości

28 mm szerokości

34 px szerokości

80 px szerokości

**NA EKRANIE**

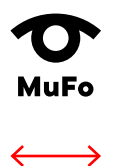

**NA EKRANIE**

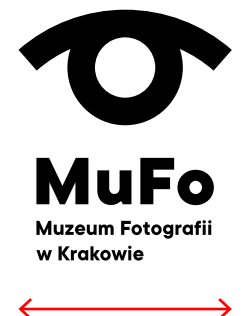

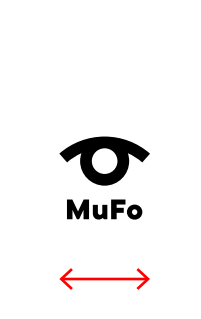

**WIELKOŚĆ MINIMALNA ZNAKU Z PEŁNĄ NAZWĄ MUZEUM**

**W DRUKU**

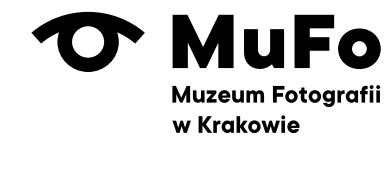

20 mm szerokości

46 mm szerokości

 $\overline{\phantom{0}}$ 

68 px szerokości

130 px szerokości

**NA EKRANIE**

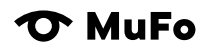

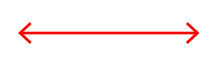

**NA EKRANIE**

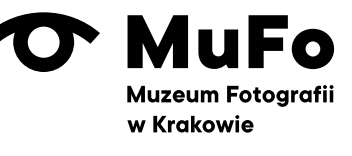

 $\rightarrow$ 

### **WIELKOŚĆ MINIMALNA ZNAKU W WERSJI POZIOMEJ**

**W DRUKU T** MuFo →

**WIELKOŚĆ MINIMALNA ZNAKU Z PEŁNĄ NAZWĄ MUZEUM W WERSJI POZIOMEJ**
Schemat kolorystyczny dla materiałów promocyjnych MuFo np. plakatów, folderów, banerów, itd. oparty jest na zasadzie duotonu i tritonu.

Oznacza to, że zawsze wykorzystywane są tylko 2 lub 3 kolory:

- czarny kolor + 1 kolor z dedykowanej palety 28 barw + biały (kolor papieru, lub biały jako znak w kontrze)
- czarny kolor + 2 kolory ze sobą kontrastujące z dedykowanej palety 28 barw + biały (kolor papieru, lub biały jako znak w kontrze)

Duotone i triton dotyczą materiałów, w których wykorzystane są fotografie czarno-białe.

Przy fotografiach kolorowych obowiązuje tylko wersja duotone czyli (czarny + 1 kolor dopełniający z palety dedykowanej + biel). Wtedy dobrany kolor powinien współgrać z kolorami fotografii.

Kontrast 28 barw zestawionych ze sobą może polegać na przeciwwadze temperatur lub zestawieniu jasny — ciemny. Wytyczną jest kryterium czytelności znaku na apli.

Duety kolorystyczne z palety 28 barw są bezpiecznymi i gotowymi szablonami zestawiania kolorów w identyfikacji MuFo. Ale inne zestawienia kolorystyczne zbudowane na bazie 28 kolorów identyfikacji MuFo są również dopuszczalne.

## **Kolor**

Czarny kolor stały 2 lub 3 kolory dodatkowe z palety 28 barw

> Kolory dobierane są każdorazowo do danego projektu (przede wszystkim do fotografii, która będzie istnieć na plakacie wystawy lub innego wydarzenia). Kolor powinien współgrać z fotografią lub ją podkreślać.

Biel nie stanowi koloru dodatkowego ale jest oraz występuje w wersji znaku w kontrze.

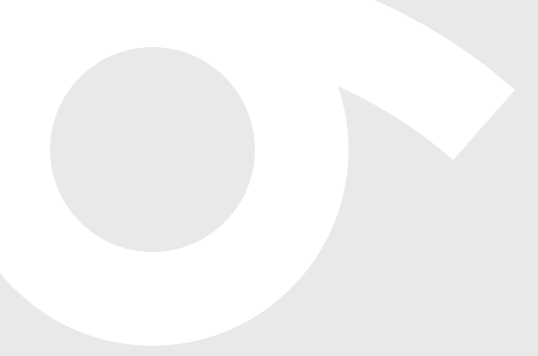

uzupełnieniem i tłem dla pozostałych 2 i 3 kolorów

Stały, charakterystyczny dla znaku MuFo

WEB RGB: 00/00/00 CMYK: 0/0/0/100 PANTONE: BLACK C/U Biały

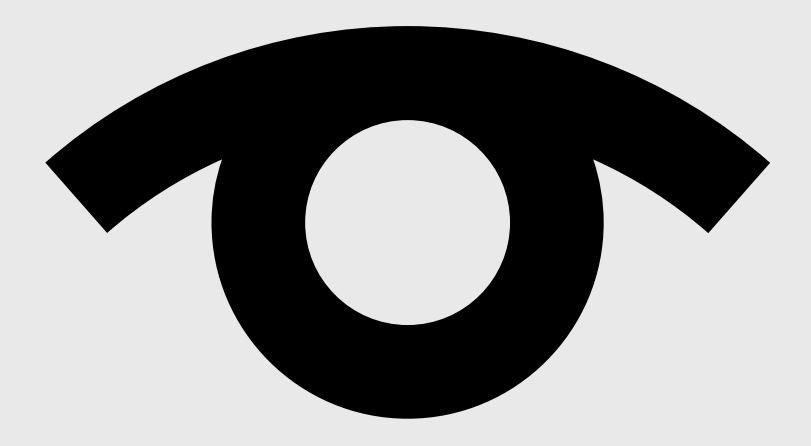

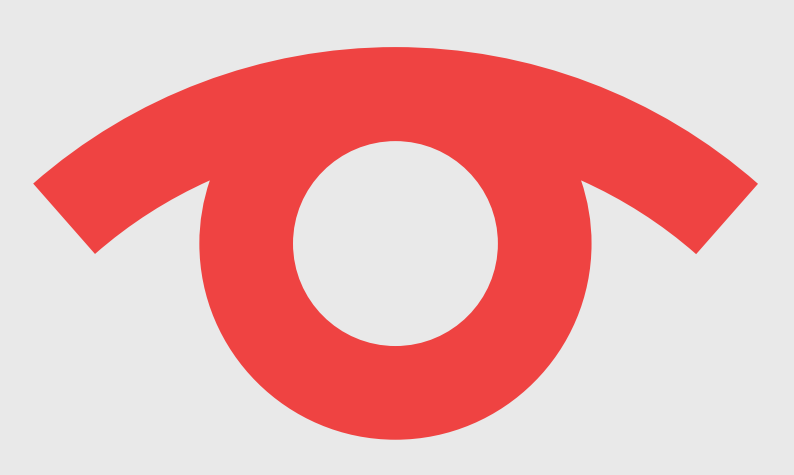

#### **ZESTAW PALETY 28 WYBRANYCH KOLORÓW**

### Można stosować następujące tinty kolorów: 20%, 40%, 60%, 80%, 100%

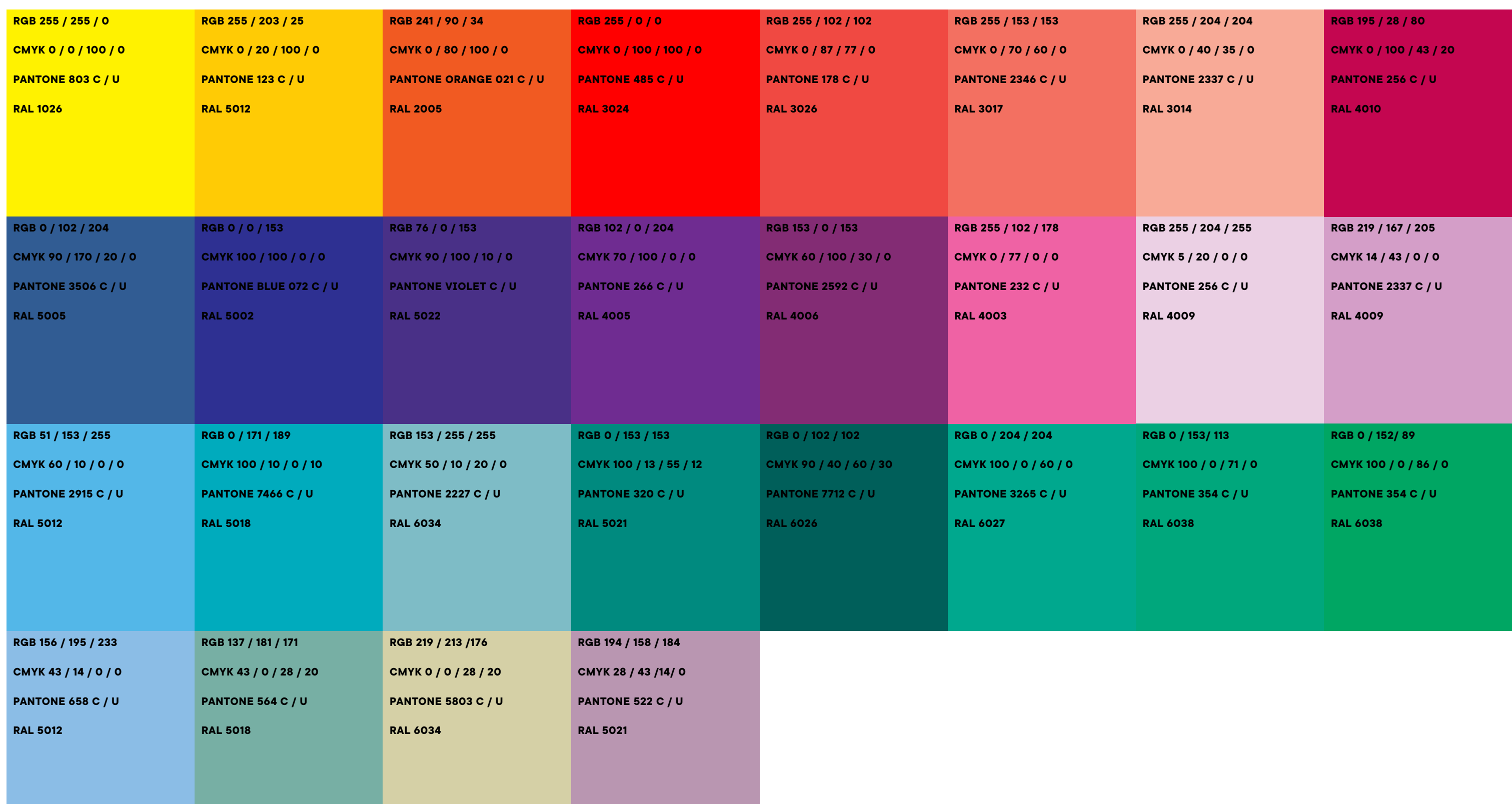

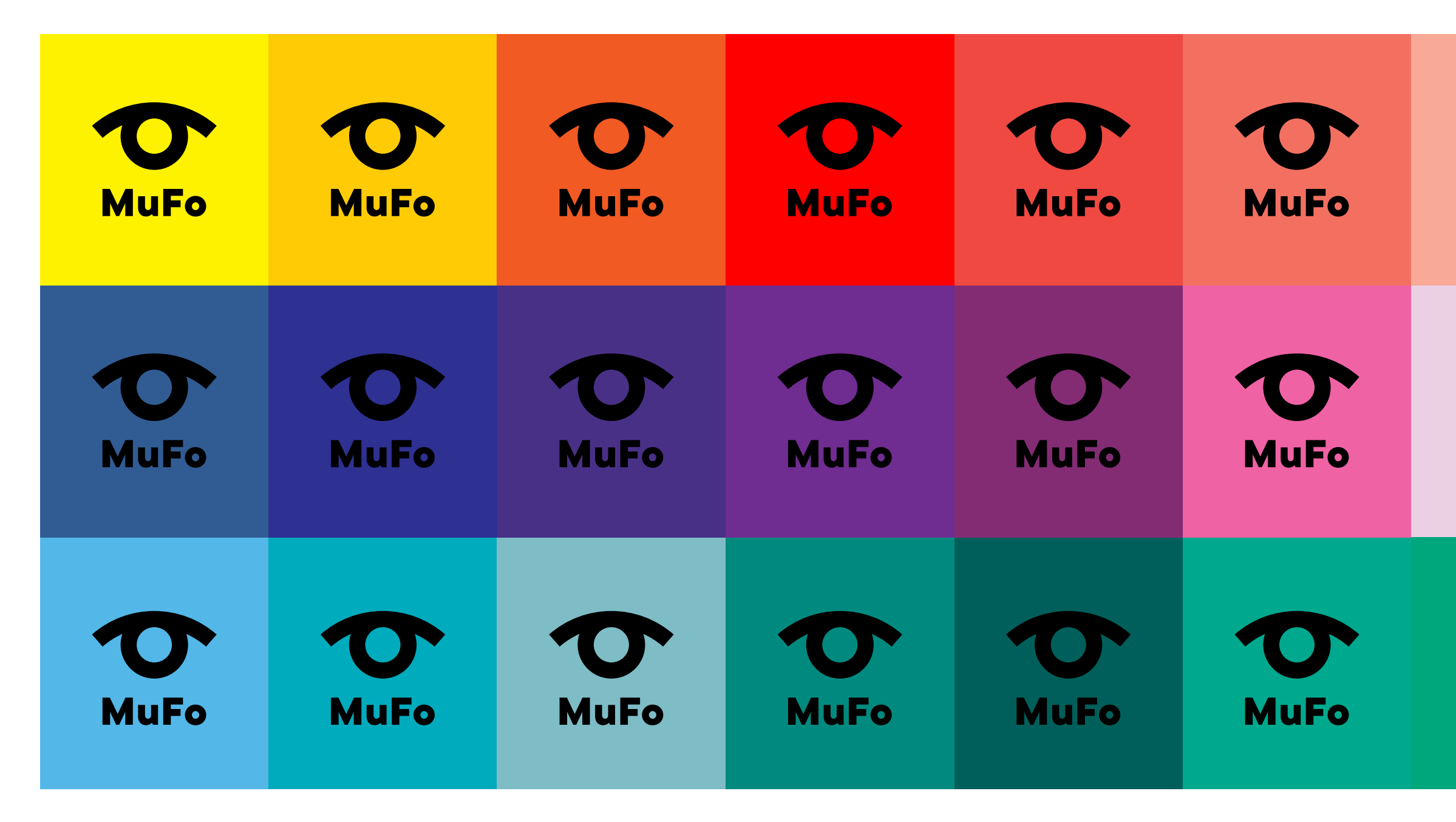

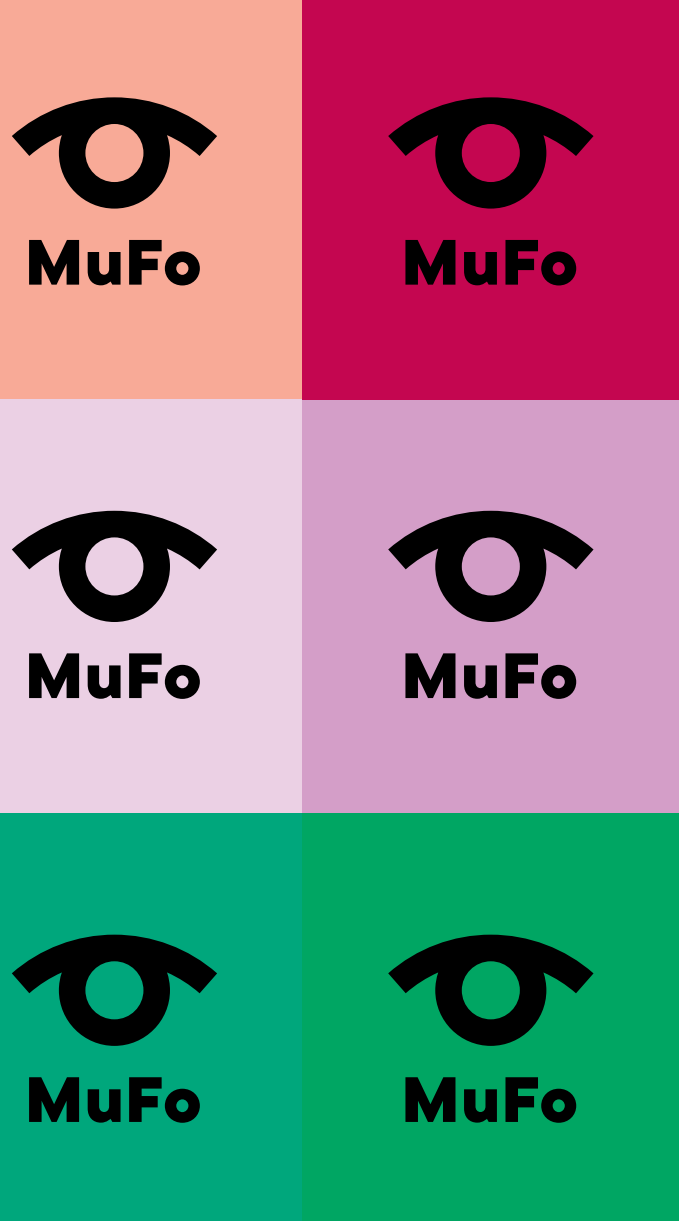

#### **WIDOCZNOŚĆ ZNAKU BIAŁEGO NA WYBRANEJ PALECIE BARW**

Wytyczną jest kryterium czytelności znaku — z palety 28 barw odchodzą wszystkie barwy które sprawiają, że znak biały traci na czytelności.

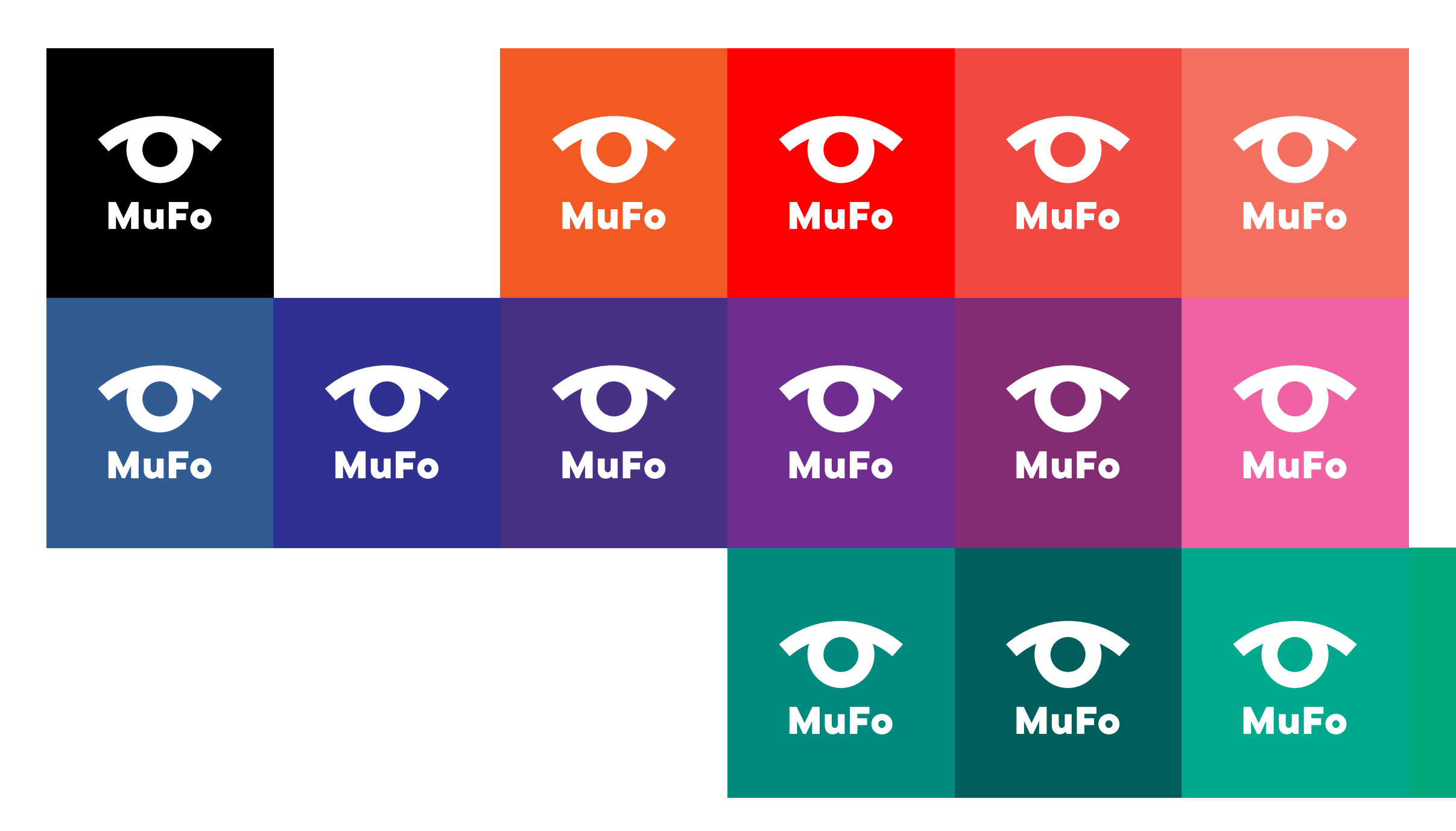

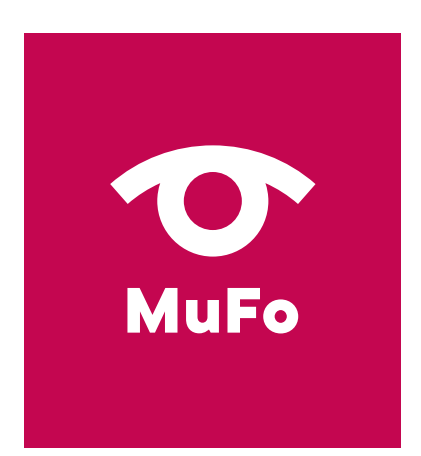

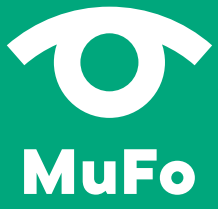

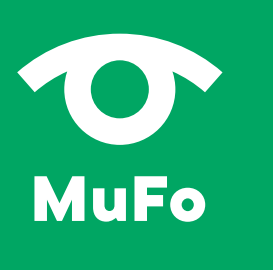

#### **ZASADY STOSOWANIA ZNAKU NA JEDNOLITYCH KOLOROWYCH APLACH. ZNAK W ZESTAWIENIACH KOLORYSTYCZNYCH Z WYBRANEJ PALETY BARW**

Wytyczną jest kryterium czytelności znaku. Przedstawione duety kolorystyczne są bezpiecznymi i gotowymi szablonami zestawiania kolorów w identyfikacji MuFo. Ale inne zestawienia kolorystyczne zbudowane na bazie 24 kolorów identyfikacji MuFo są również dopuszczalne.

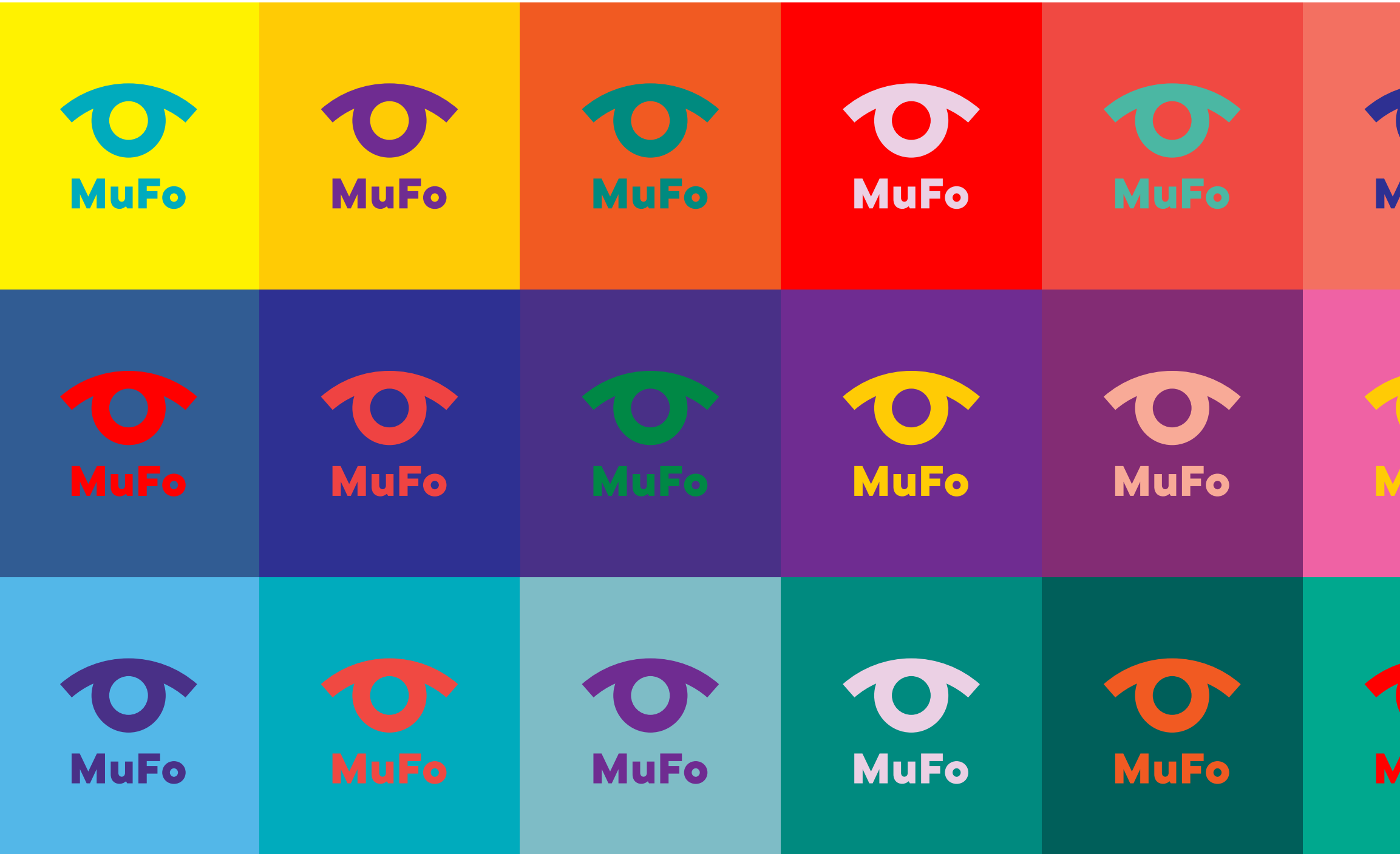

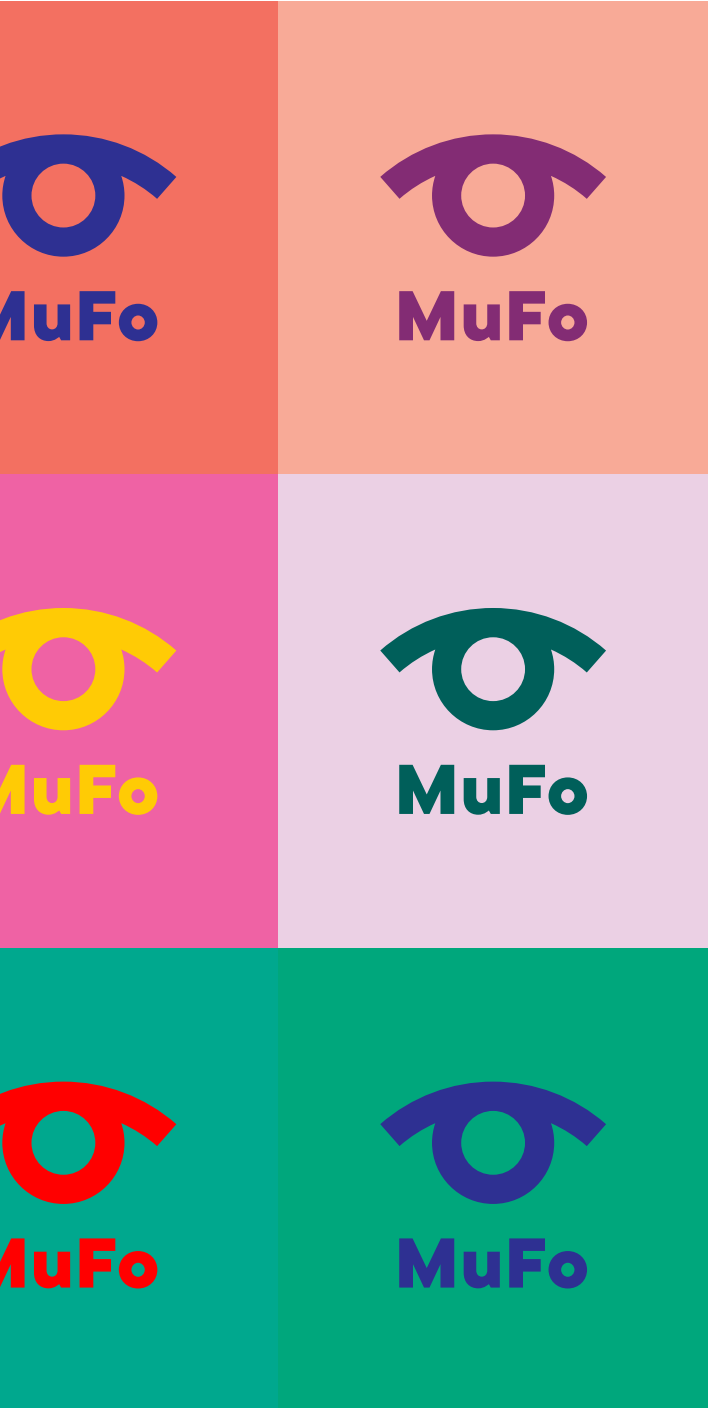

STOSOWANIE ZNAKU NA BARDZO BOGATO ZDOBIONYCH TŁACH

**Saestiat emporum num quunti sitinveni ut am quas alit moluptat.**

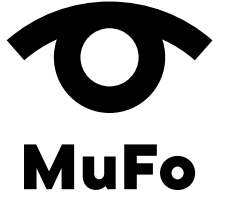

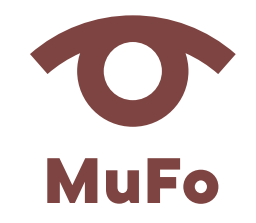

UM I ESZCZANIE TEKSTU W POLU OCHRONNYM ZNAKU

STOSOWANIE ZNAKU W KOLORZE NIEOKREŚLONYM W IDENTYFIKACJI UŻYCIE DWÓCH KOLORÓW W RAMACH JEDNEGO ZNAKU

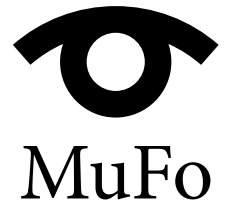

#### ZMIANA KROJU CZCIONKI

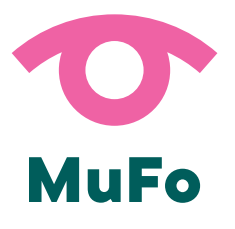

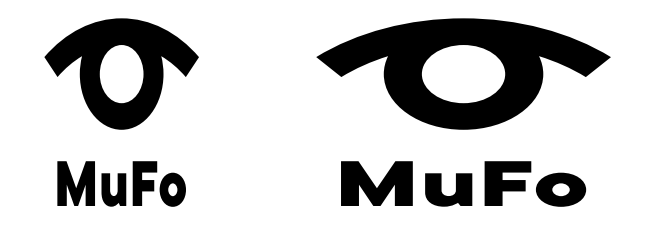

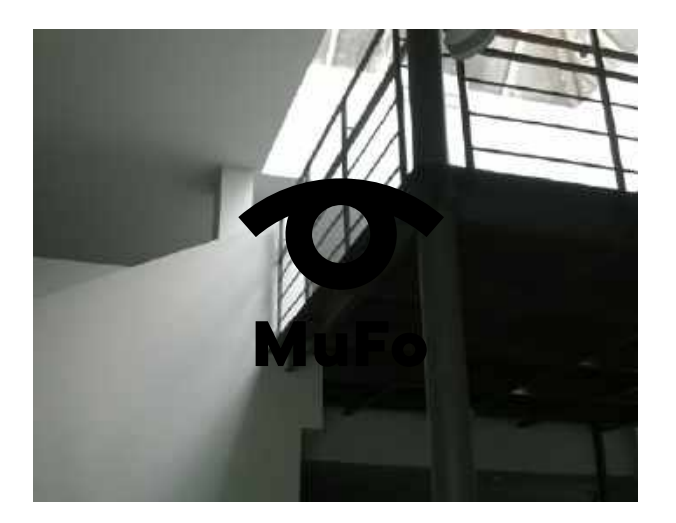

N I E P R O P O R C J O N A L N E SKALOWANIE ZNAKU

**Zasady kompozycji i doboru koloru na plakacie pokazane na przykładzie formatu B1.**

## **Plakat**

#### **KOLORY**

Kolory towarzyszące przy tworzeniu plakatów i identyfikacji wynikają z kolorystyki materiałów, np. fotografii wykorzystanych w poszczególnym wydarzeniu. W takim wypadku można dobrać kolory z palety 28 barw, które bedą najbardziej zbliżone do kolorystyki fotografii.

Dobór 1 koloru na przykładowej fotografii kolorowej.

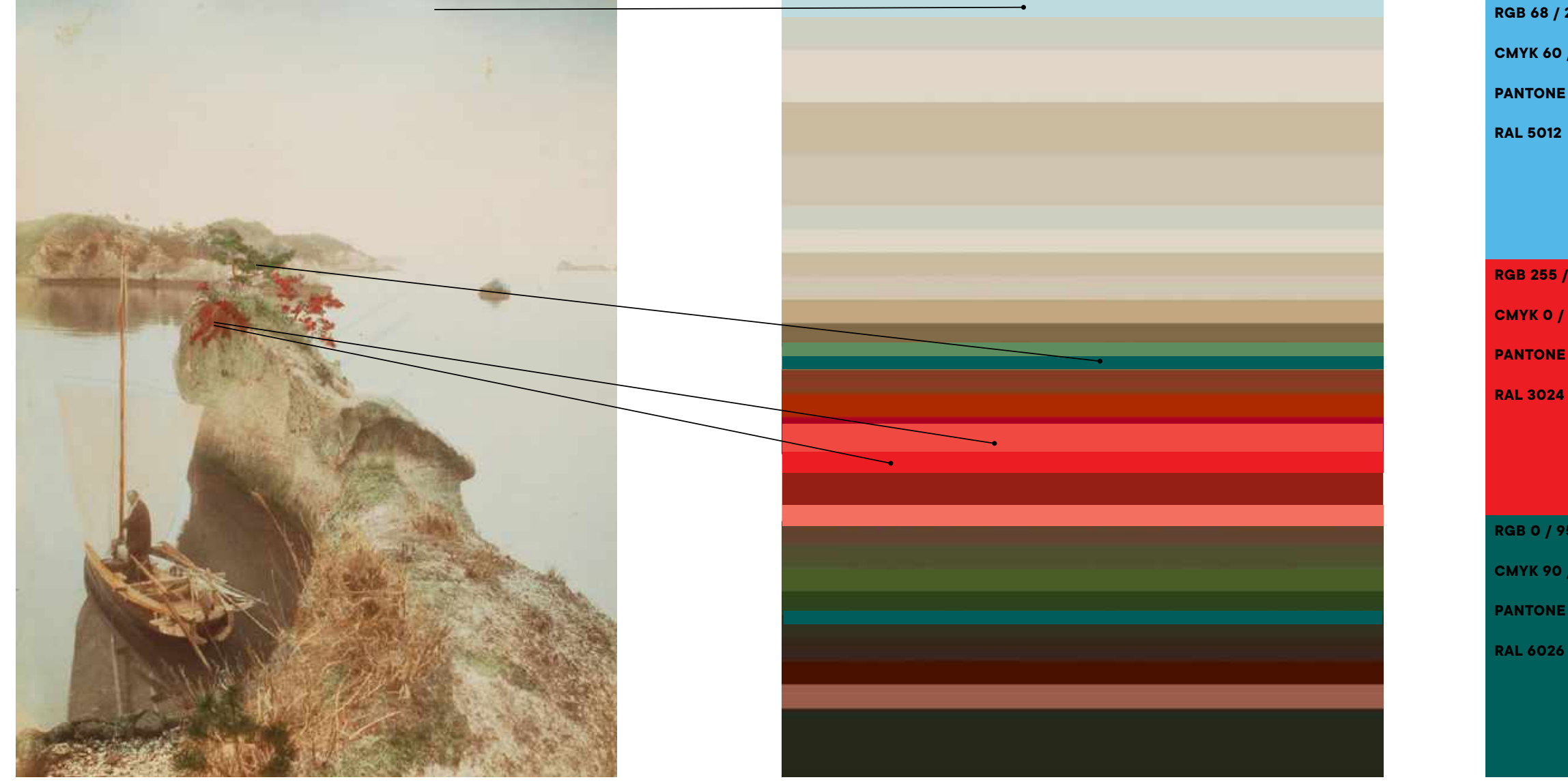

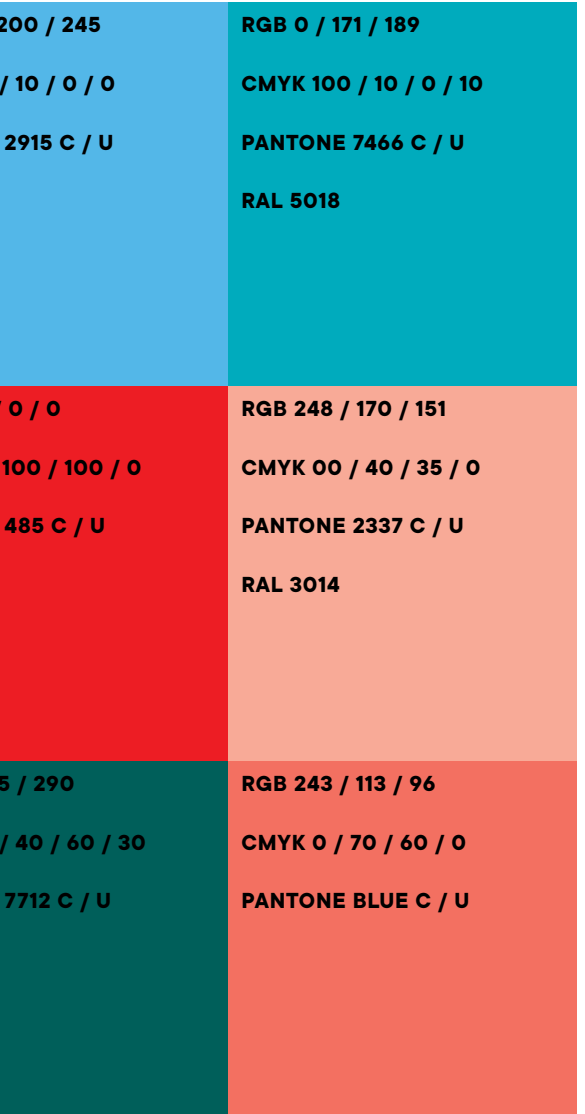

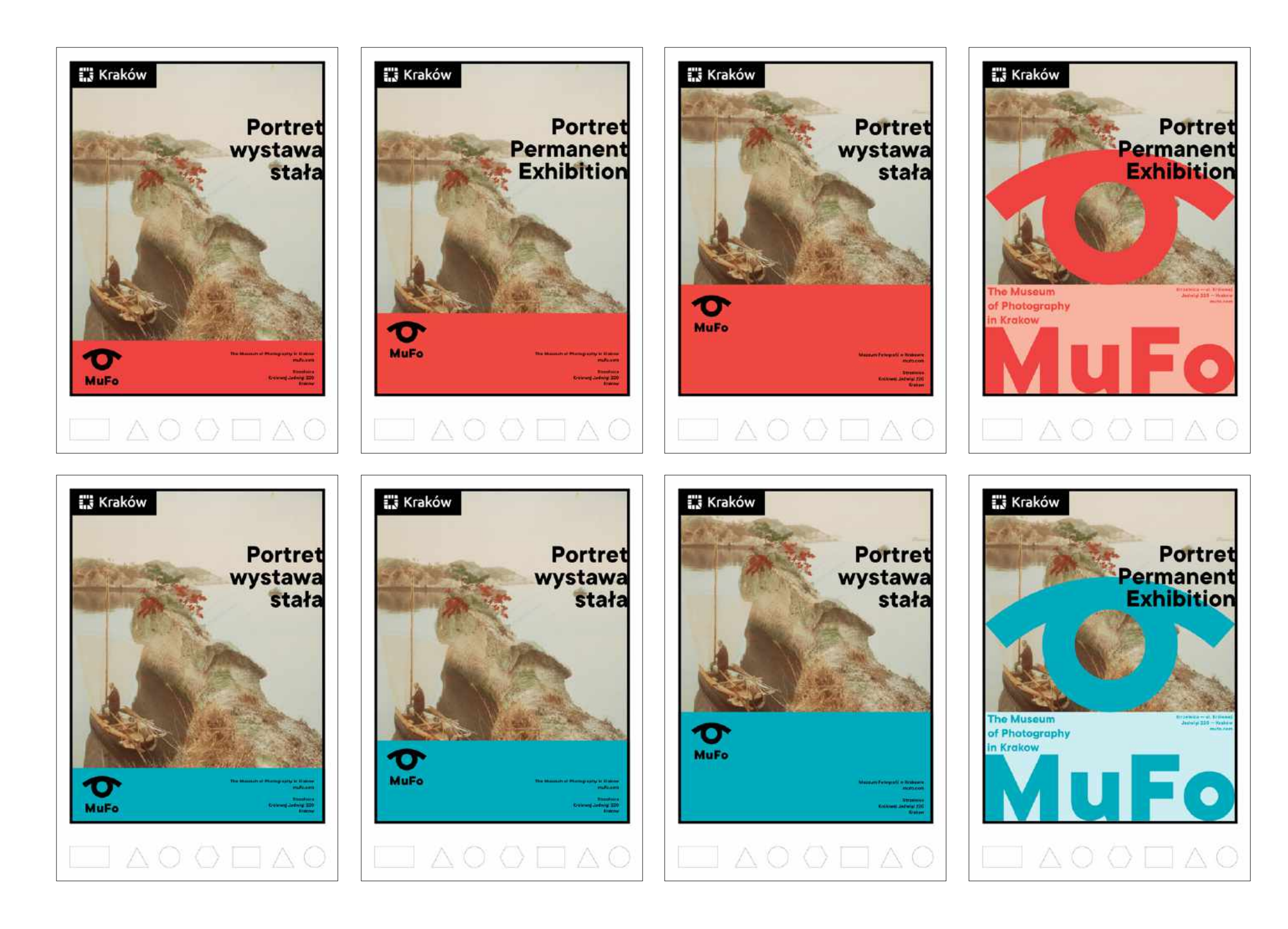

#### **KOLORY I TINTA**

W przypadku fotografii kolorowej — 1 kolor.

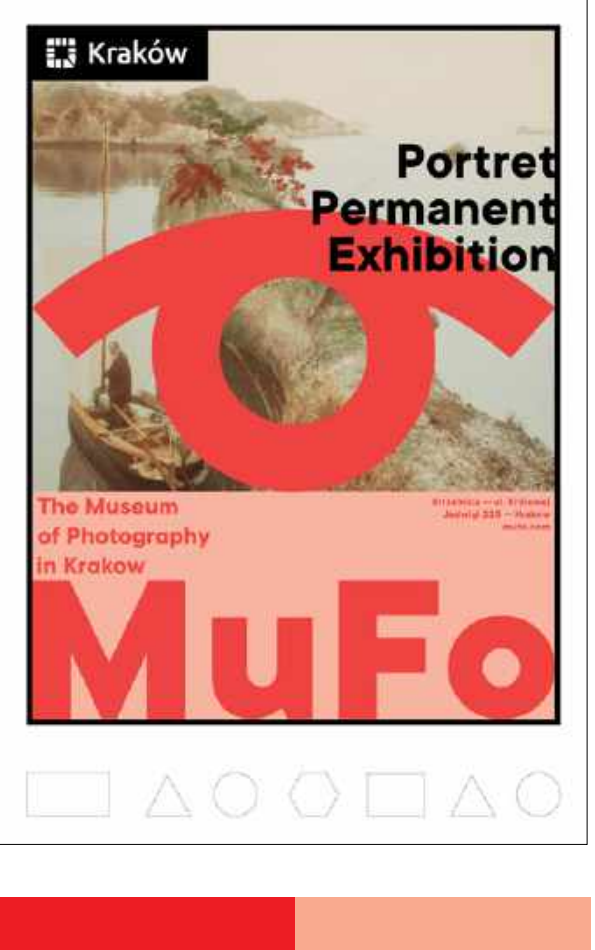

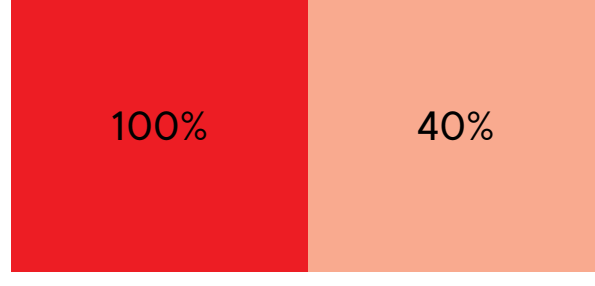

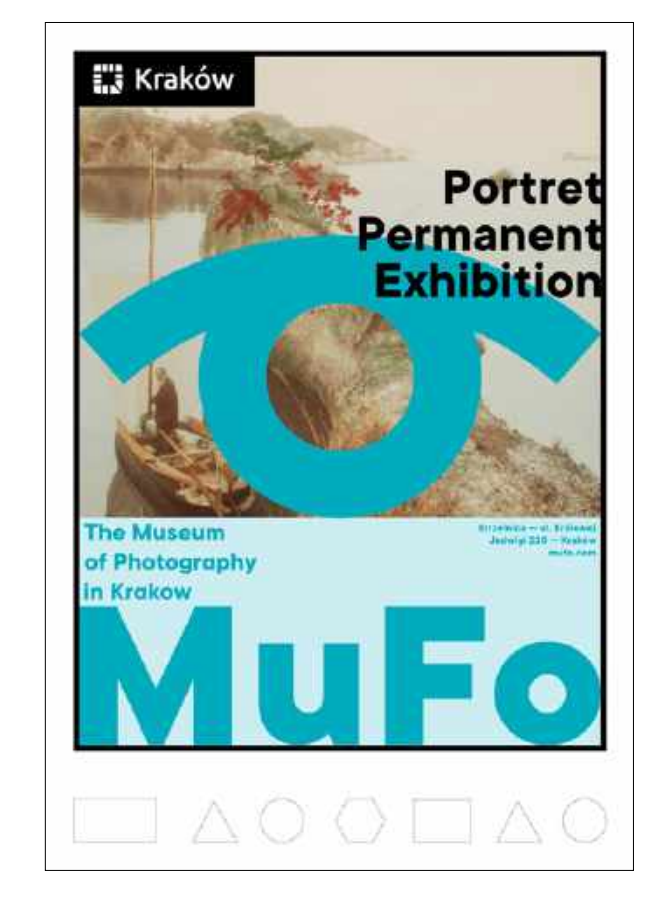

**CMYK 0 / 100 / 100 / 0 CMYK 100 / 10 / 0 / 10**

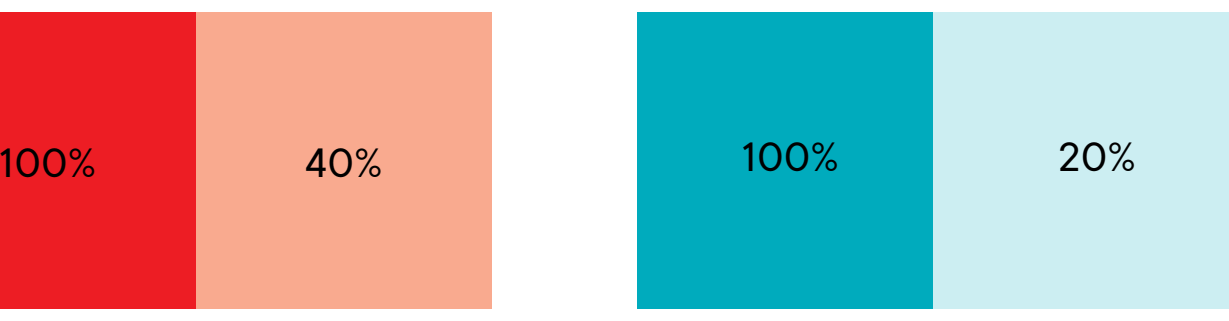

#### **PLAKAT**

#### **ZASADY ROZMIESZCZENIA KOLOROWYCH APLI ZE ZNAKIEM**

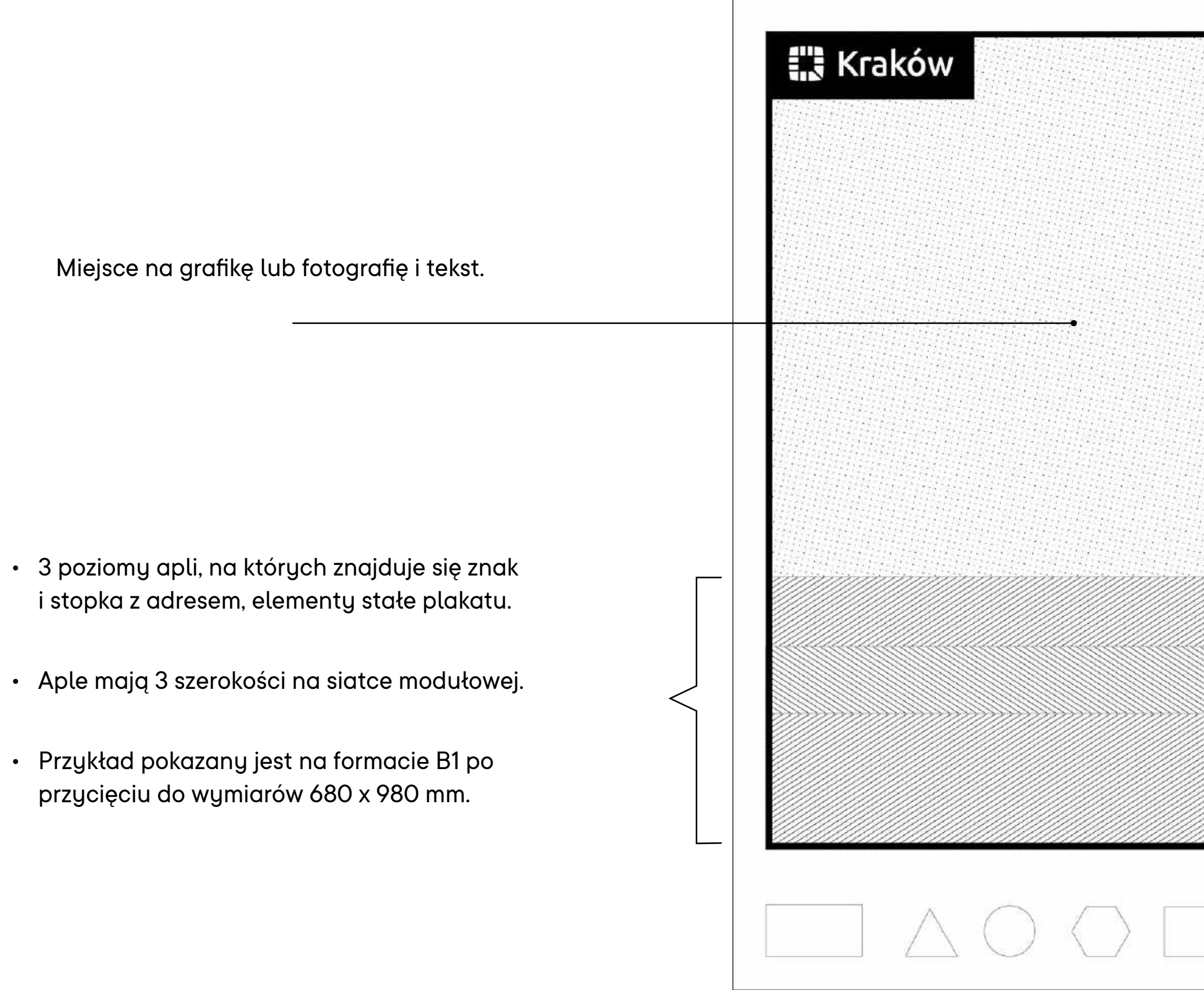

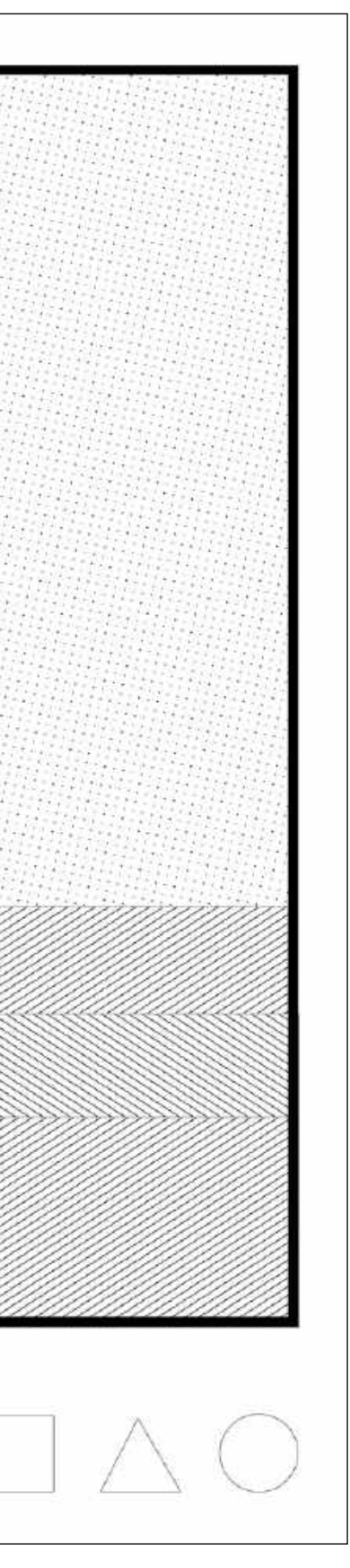

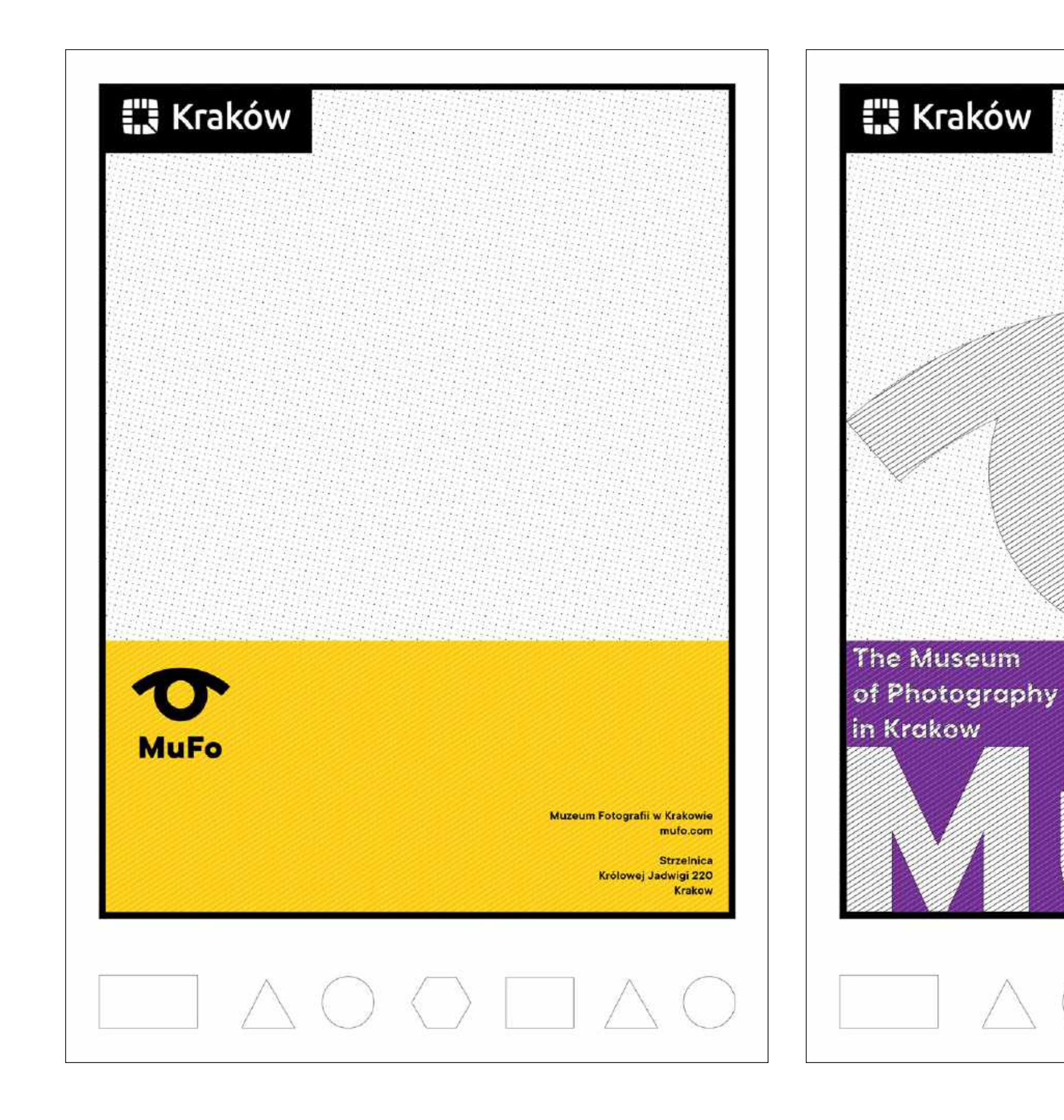

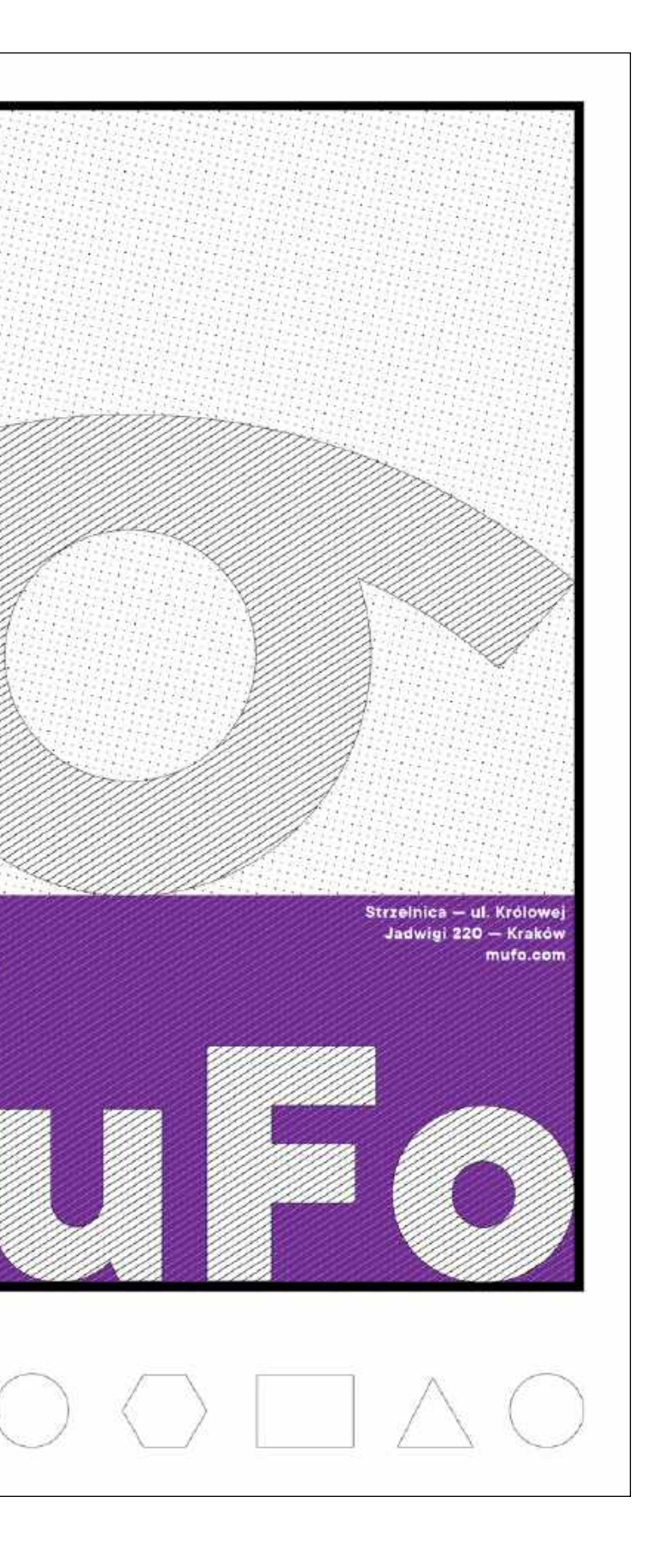

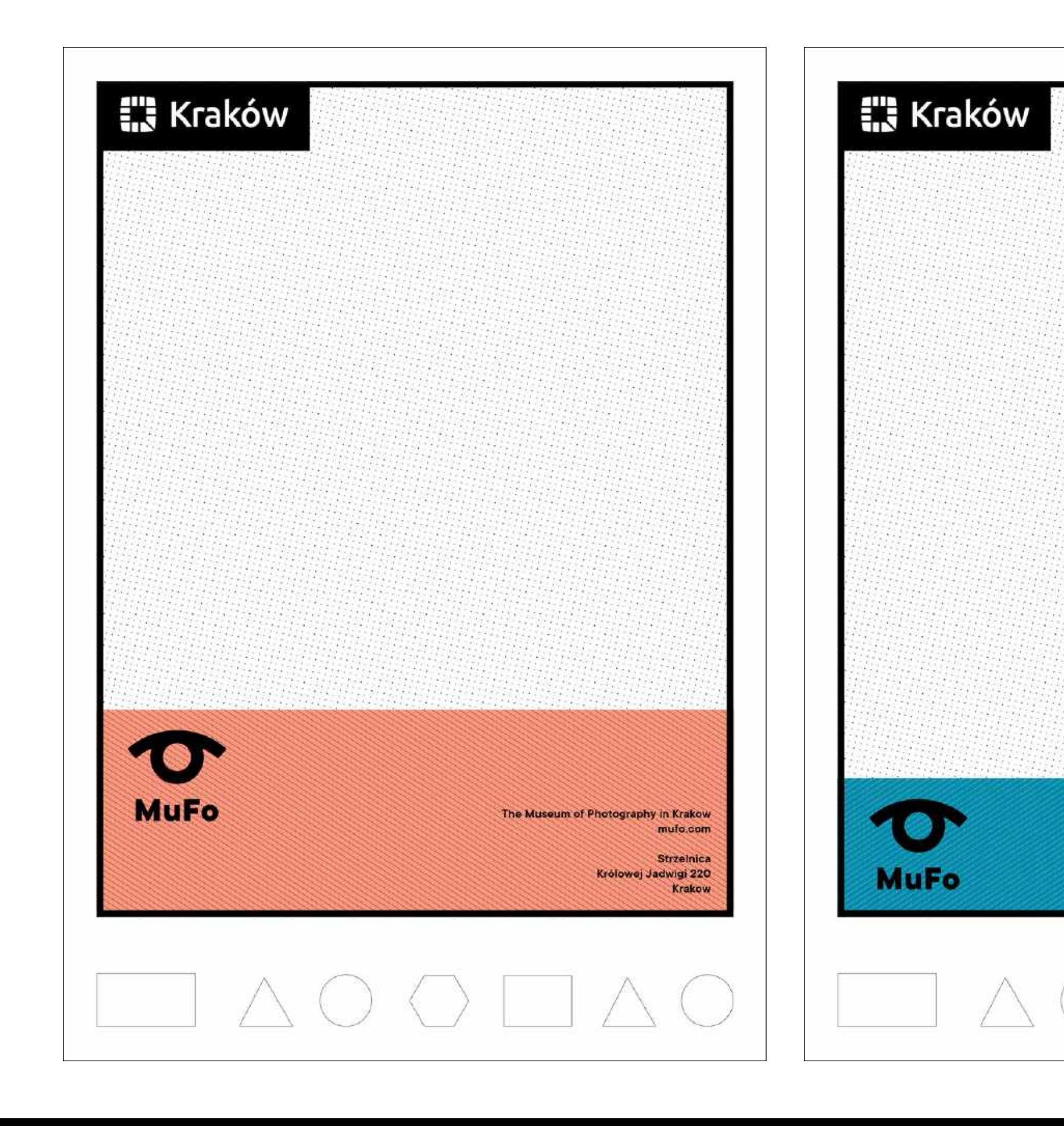

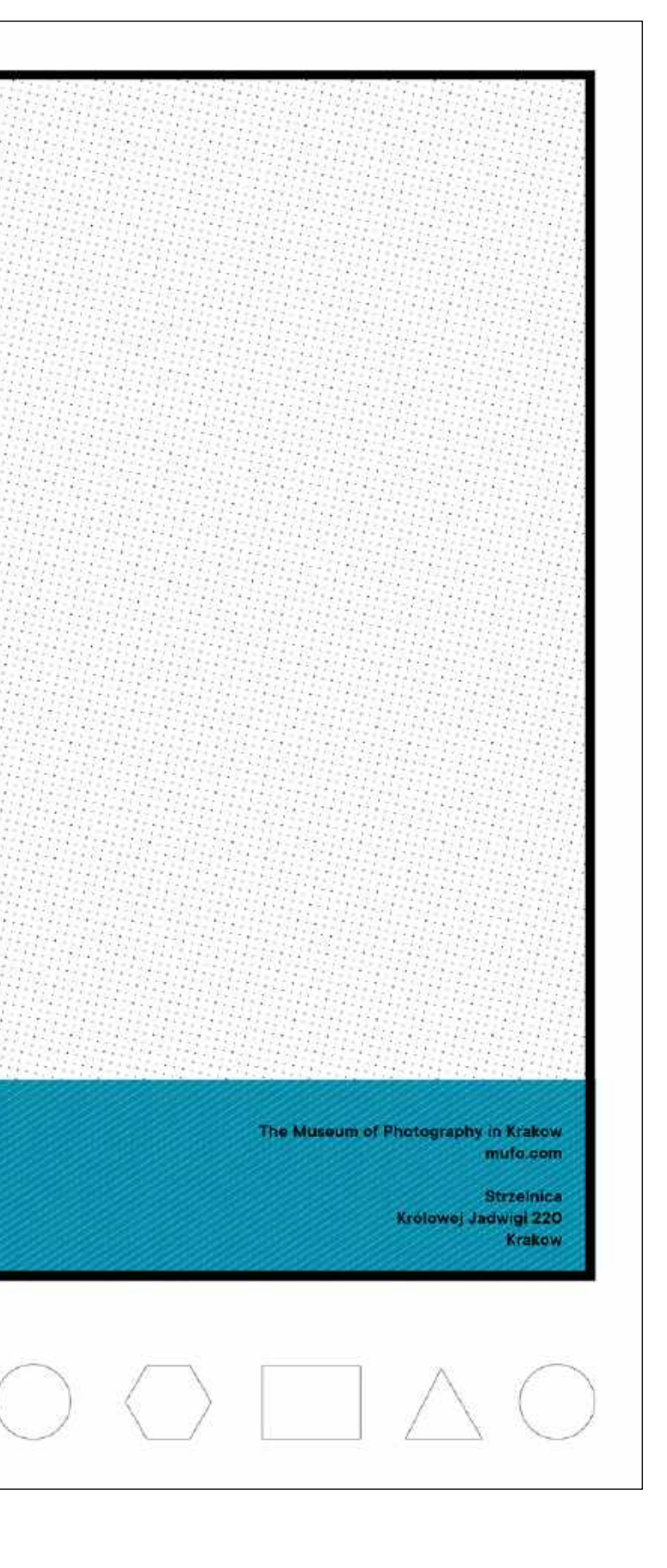

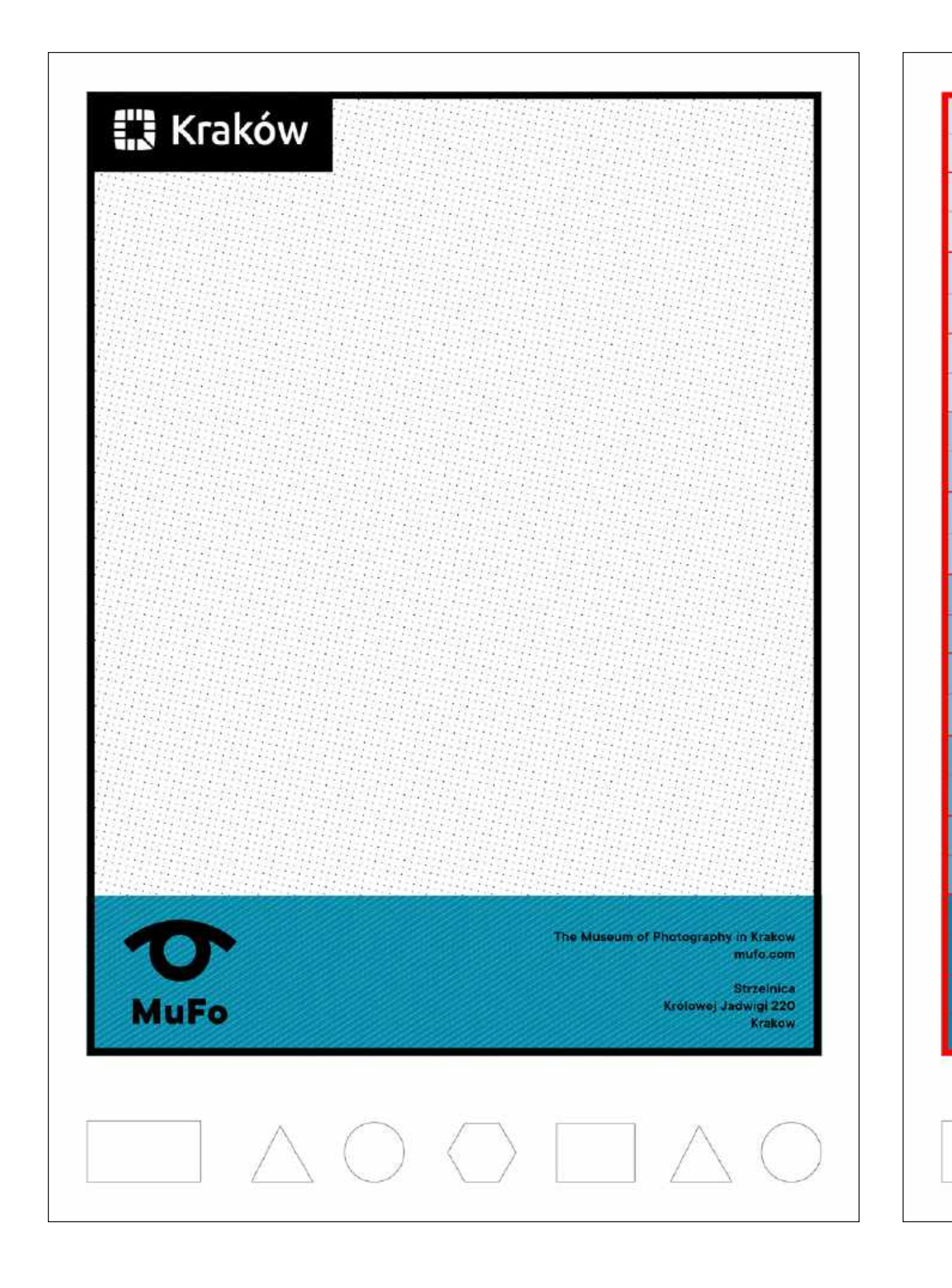

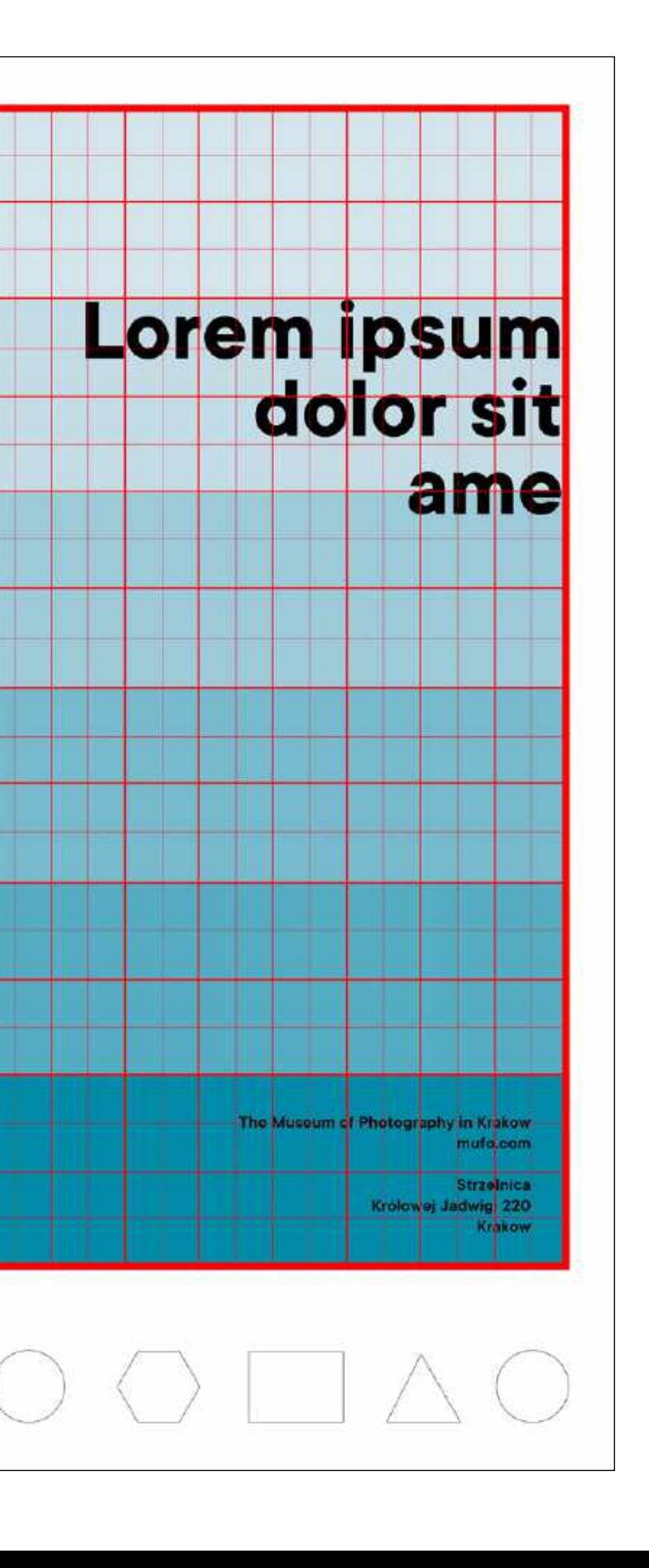

MuFo

### **PLAKAT SIATKA MODUŁOWA**

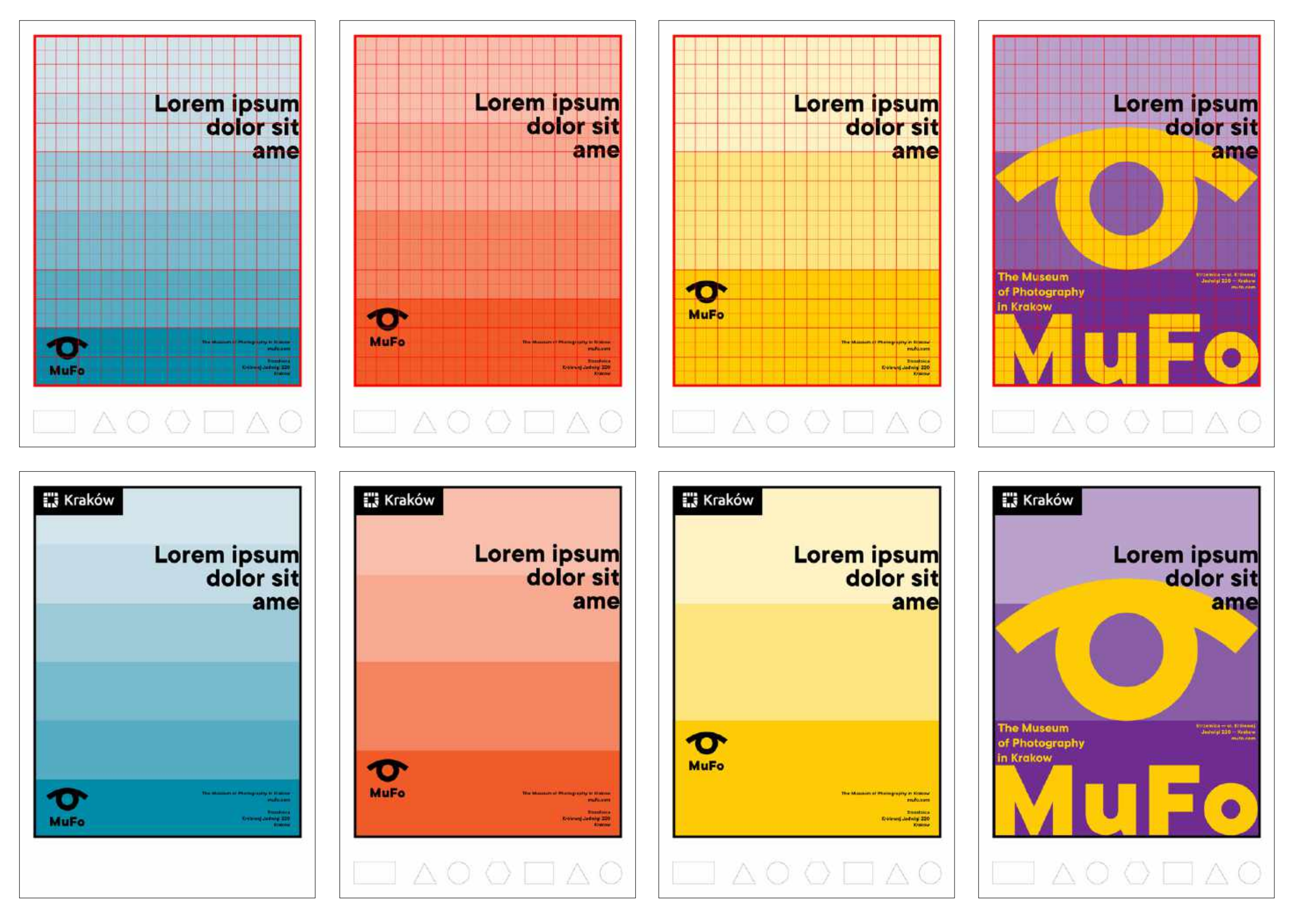

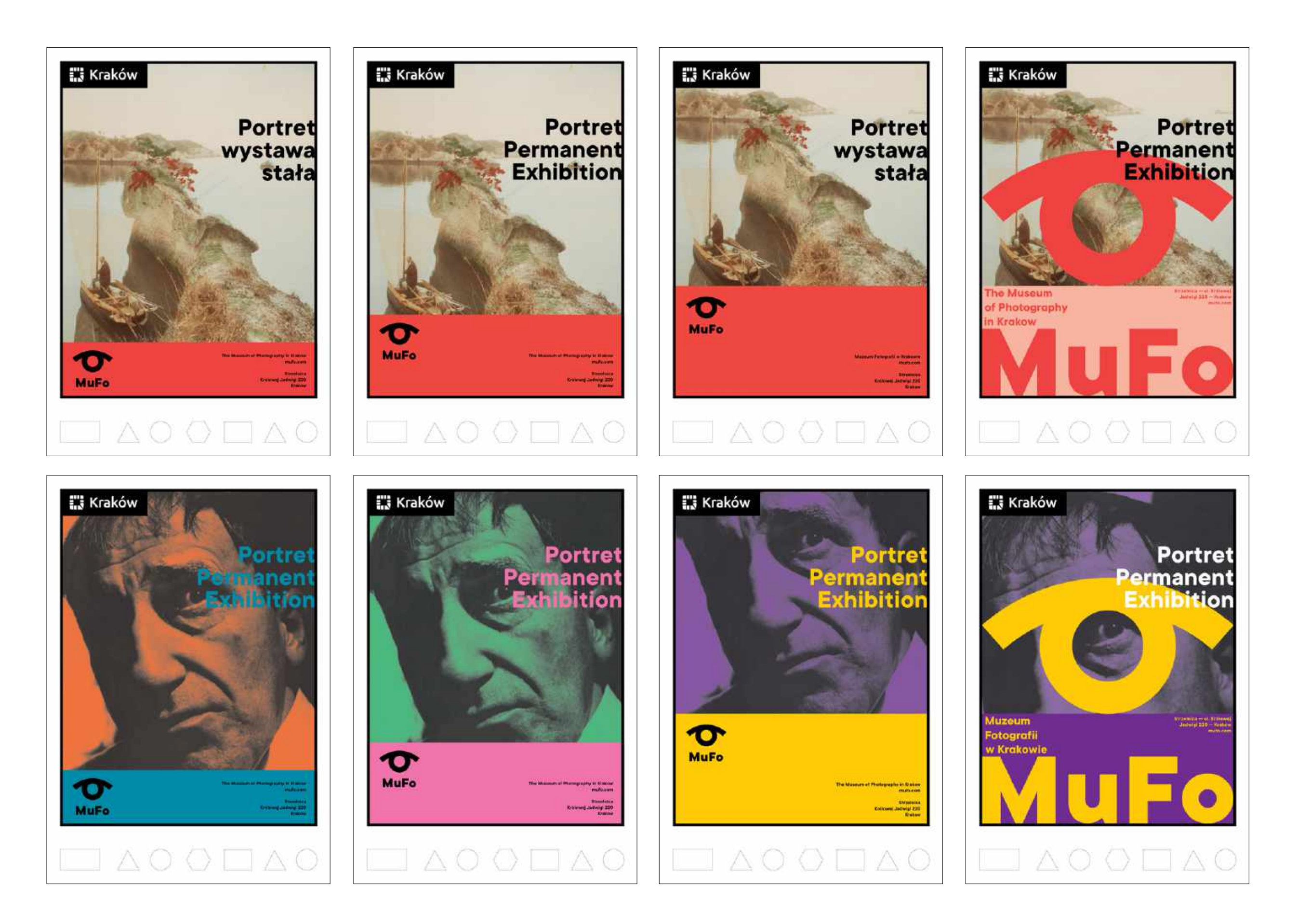

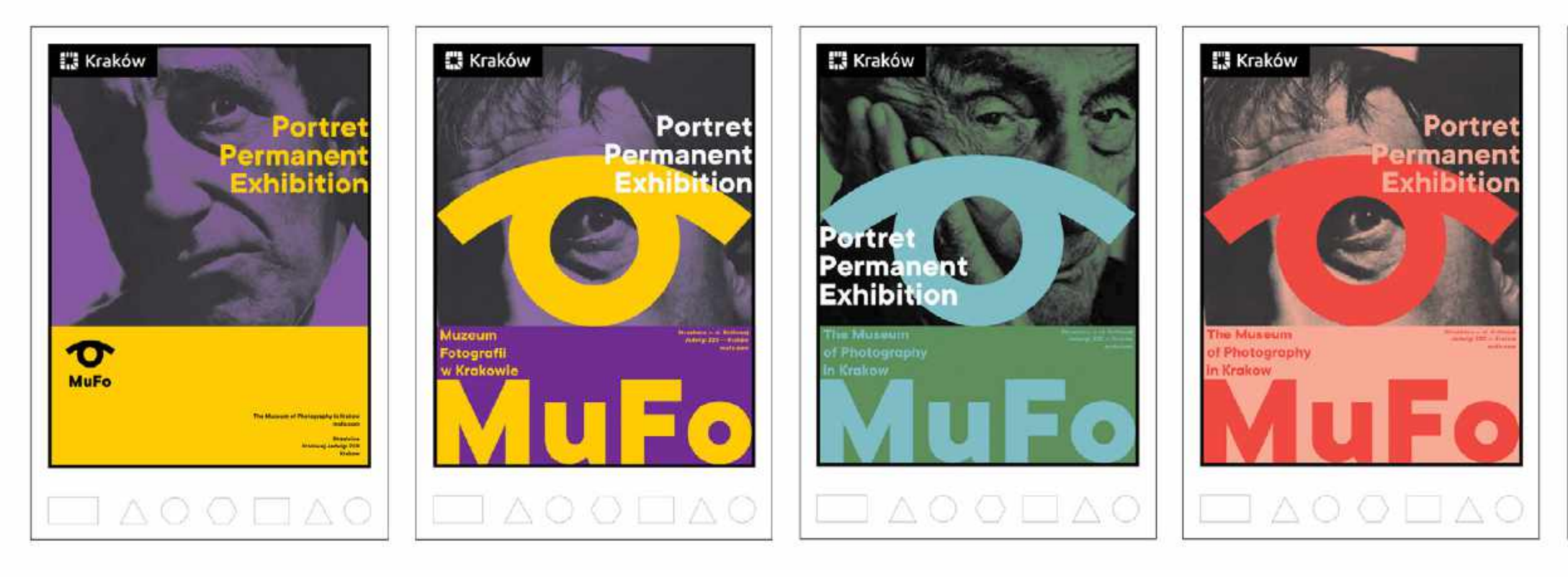

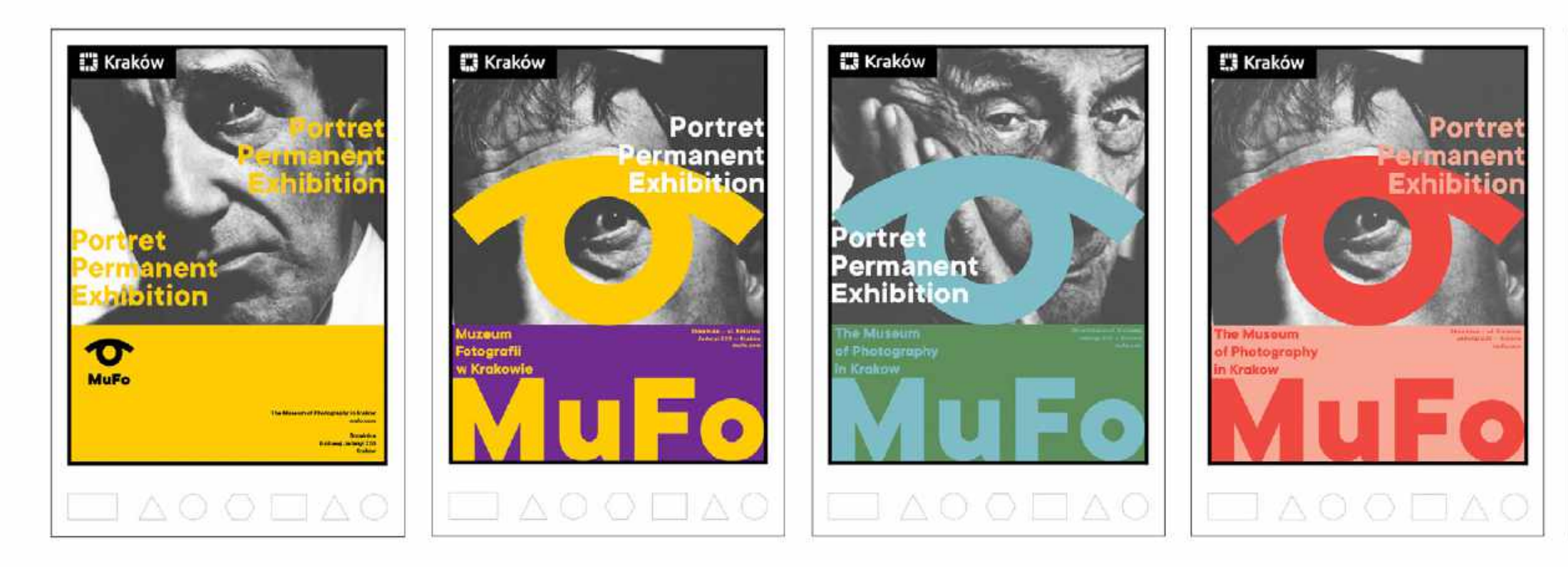

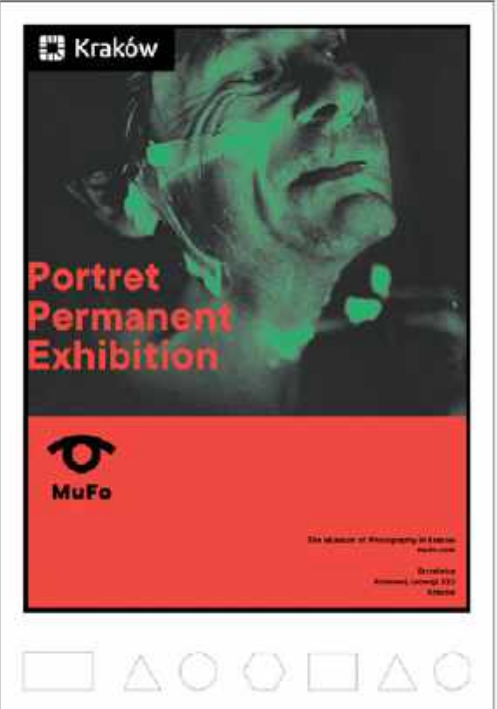

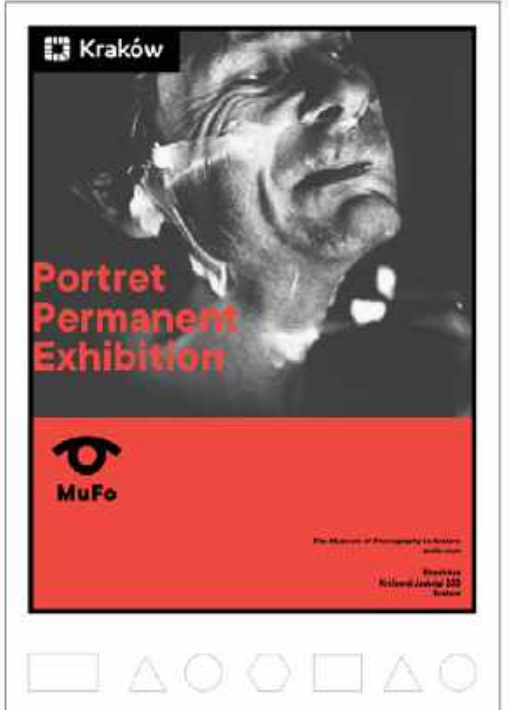

#### **PLAKAT PRZYKŁADY ROZMIESZCZENIA TEKSTÓW**

W zależności od ilości treści teksty można rozmieścić na trzy sposoby.

Wszystkie teksty informacyjne dotyczące wydarzenia nie powinny wchodzić na aplę ze znakiem MuFo i stopką adresową.

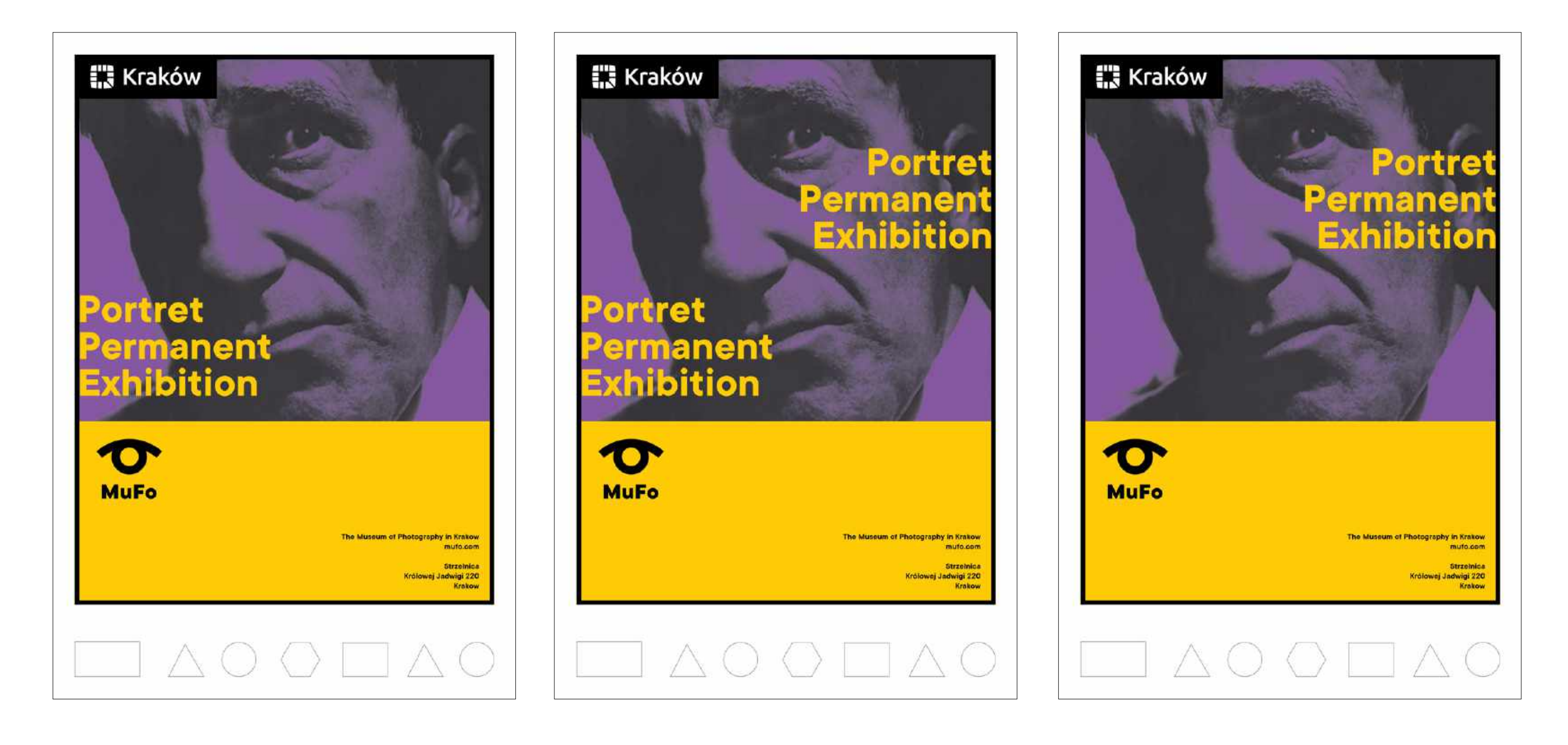

PRZYKŁADY DUOTONU Z WYBRANEJ PALETY 21 BARW Z TINTĄ KOLORU W ZESTAWIENIU Z FOTOGRAFIĄ CZARNO-BIAŁĄ

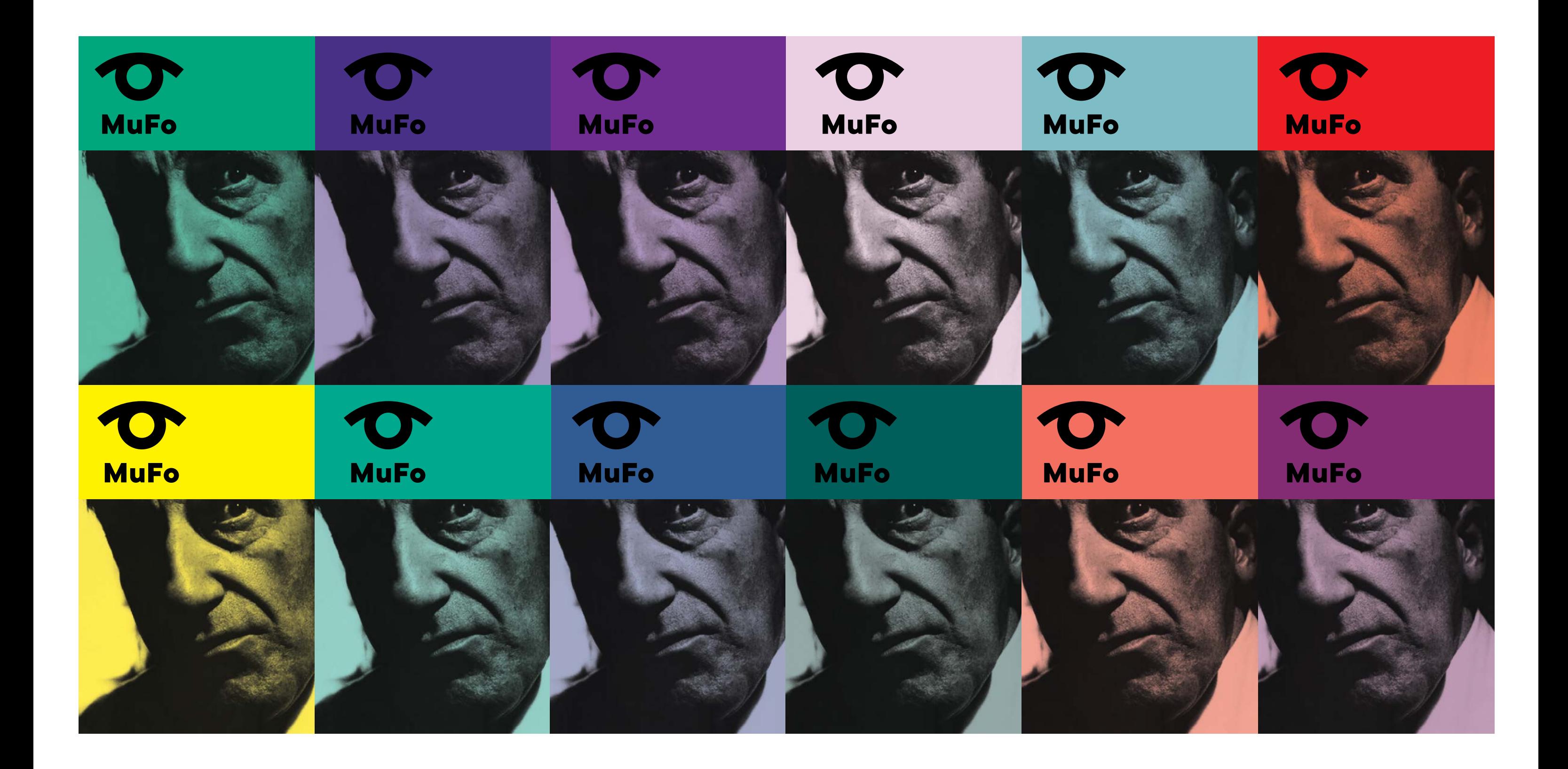

**Papier firmowy i wizytówka.**

# **Akcydensy**

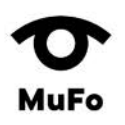

#### **Muzeum** Fotografii w Krakowie

31-154 Kraków

sekretariat@mhf.krakow.pl  $\mathsf{mht}$ krakow.pl ul. Rokowicka 22

ul, Józefitów 16 30-045 Kraków

ul. Królowej Jadwigi 220 30-218 Kraków

**Muzeum** Fotografii w Krakowie T: +48 12 634 59 32 F: +48 12 631 04 55 w. 27

.<br>Pl. Jana Nowaka Jeziorańskiego 3

31-154 Kraków

## **MuFo**

Lorem Ipsum

plature sequis doluptatur?

Paribus rest, secea quosti doluptis eatibus est rem sinveribus, comnis dolorem oloress imaiossin consequia id quiae occum non re nim haruptature ent es seque volest, voluptia nis ent maiorum que cuptatem aut ute volorepres que eles ut faccatiunt acia num quia doluptium quis etus as vellaboreius aut et volorit hit vid eaquia endia inciation nestiss ecusant iorere nonsedipsam doloritas sit moluptatus. Occulparias ea que consequam et etusci ulparum laborendae nos aut aceatis aspereperro essimpere aceri nihillupti

duci in esti quo iuntis invero doles essi inctatusam cus.

Dolum numendis et ente sitatur? Qui aut volore, in eaquamus aut alit aut volestis magnat officimusame nesti dit, arcias magnitatem quunt aboriae rem sit ut volo od maximporem explique sumque omnim verrovi dissus aut faceatur adia et explab ilignam siti voluptatus eos ma accaborro bla ius ut guatemqui cum volla quis ipicati berfero blatemolenis nienetur rem ipsanihicta nem vendem harum qui comnihi citatur? Hiciet lat re, andaecest initatem faccus as nosse nis quas et est doluptibus sum as premqui ut elique et, temo tendi odipiet quaecab oreruntiatem aut evelest dus dolupta voles nim quamus doluptate nis comnim res aut magnatae porrum eos eniaspid maximagnis most ommolore dolliat iorumquid que inctiatiis mi, ulligenia qui beatem non eates et laut reperum velit rest, sequat dolles quide voluptatqui volorec earchiliquia sequasp eribus eaquam que nonsedita nullor ressed maximilla consedis aut optamet resse nis ipsam ad qui conecti onessunt abo. Icitatquos eium cupta ipit liquisq uatecerunt in re sunt odita ventibus dolut ommodit accus magnis et a nonem qui sa sectium veliae est pos etur?

Ri doluptate ident aut labo. Ut invenes aut quaere sundae nullore caturehenim vel inctamus assusdame iumet expla ducilictatem seditium et, ut quodipsam sum quam saperup taeris quiandignam, inctotatatem aut et ulpa quidem et oditagu iasperferum et, segui con restium, simint, Ur, sinveni mporepe rorepel estorro excest, omnimolut reriatum inte veles nonsequae et veriae conseniminci ium diorpor ionsequodi aut hit volo maionsequi dolorepra voluptatem haritem reperum sinust et aut lit am, vent eatur mos ant, oditatem ipsae parum duciaeped quodi id ullant, ut fugiam vent adigenisci cume diti que debisinctem ullaut laccus ernat et essum facerio neceperis molorio. Nam dolupta pro test, conest, venimus.

T: +48 12 634 59 32

F: +48 12 631 04 55 w. 27 Pl. Jana Nowaka Jeziorańskiego 3

31-510 Kraków

Porro volorum elitae quaesequia cum quidundaepe cus doluptusci illabore, sitis eosapit laborec turione ante

br

sekretariat@mhf.krakow.pl  $m$ hf,krakow.pl

ul. Rakowicka 22 31-510 Kraków

ul, Józefitów 16 30-045 Kraków

ul. Królowej Jadwigi 220 30-218 Kraków

**PAPIER FIRMOWY format A4**

Krój pisma na darmowej licencji zastępujący **TT Commons** to **Muli** do pobrania z Google Fonts.

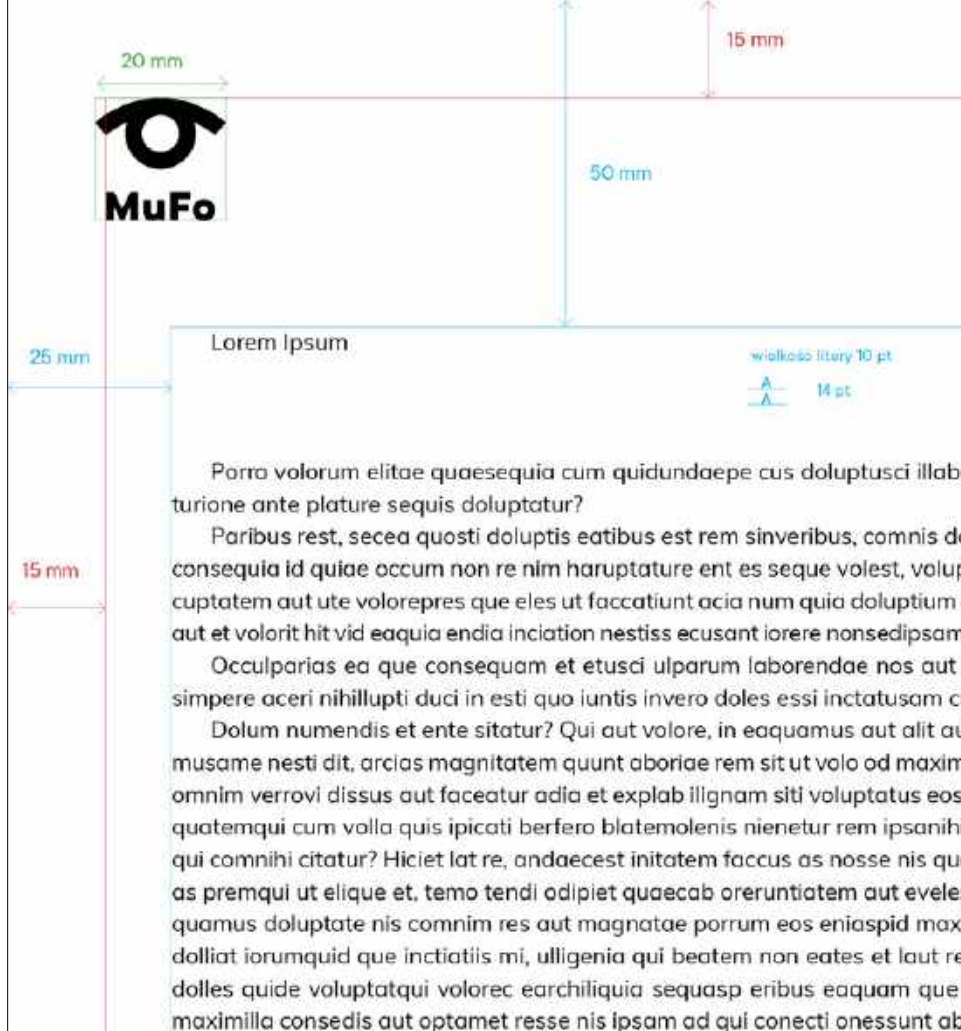

ipit liquisq uatecerunt in re sunt odita ventibus dolut ommodit accus magnis et a nonem qui sa sectium velige est pos etur?

Ri doluptate ident aut labo. Ut invenes aut quaere sundae nullore caturehenim vel inctamus assusdame iumet expla ducilictatem seditium et, ut quodipsam sum quam saperup taeris quiandignam, inctotatatem aut et ulpa quidem et oditaqu iasperferum et, sequi con restium, simint.

Ur, sinveni mporepe rorepel estorro excest, omnimolut reriatum inte veles nonsequae et veriae conseniminci ium diorpor ionsequodi aut hit volo maionsequi dolorepra voluptatem haritem reperum sinust et aut lit am, vent eatur mos ant, oditatem ipsae parum duclaeped quodi id ullant, ut fugiam vent adigenisci cume diti que debisinctem ullaut laccus ernat et essum facerio neceperis molorio. Nam dolupta pro test, conest, venimus.

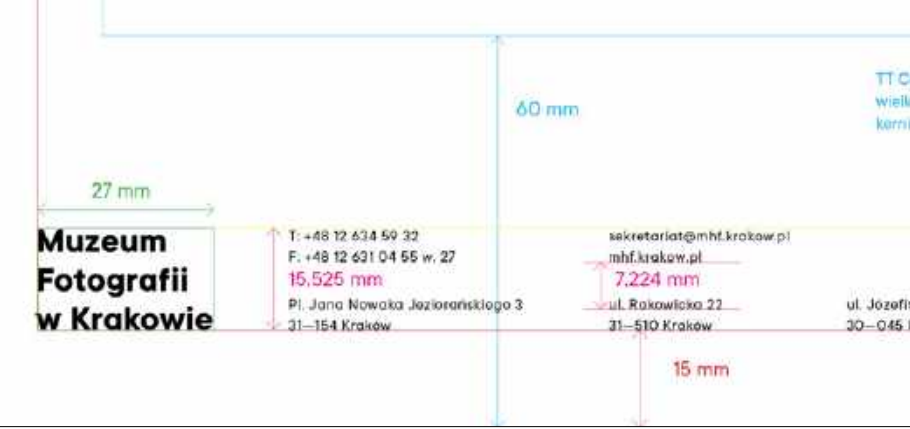

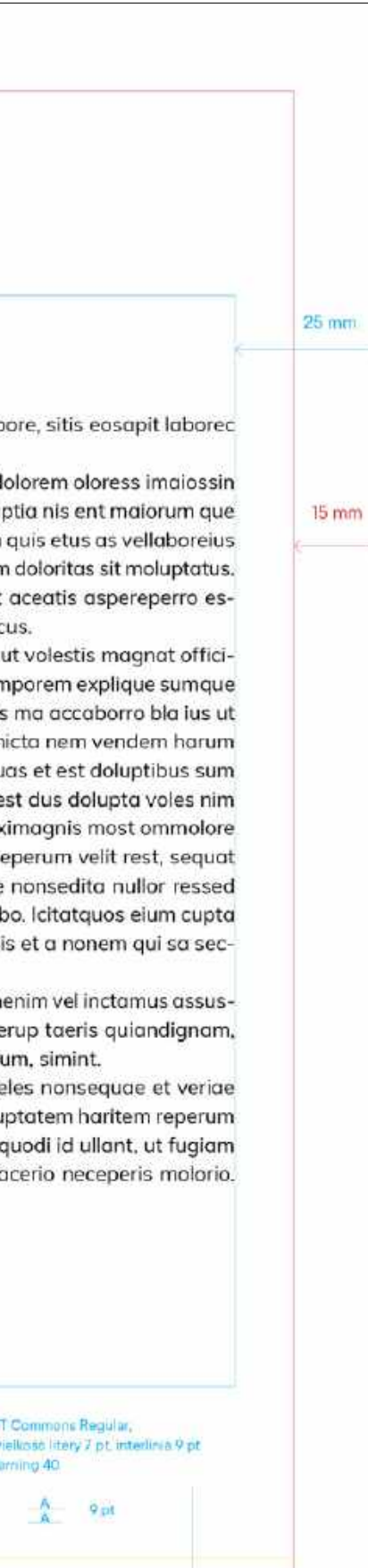

tów 16 Krakow ul. Królowoj Jadwigi 220 30-218 Kraków

### **WIZYTÓWKI**

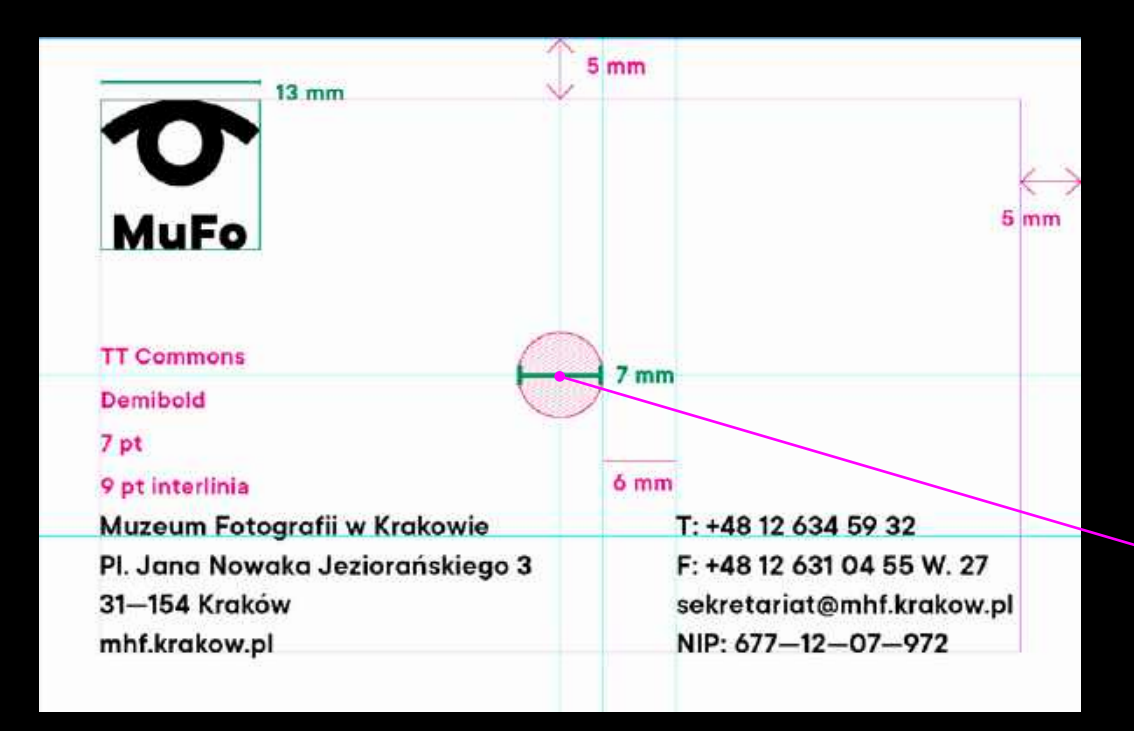

 $25 \, \text{mm}$ 

otwór wykrojnik

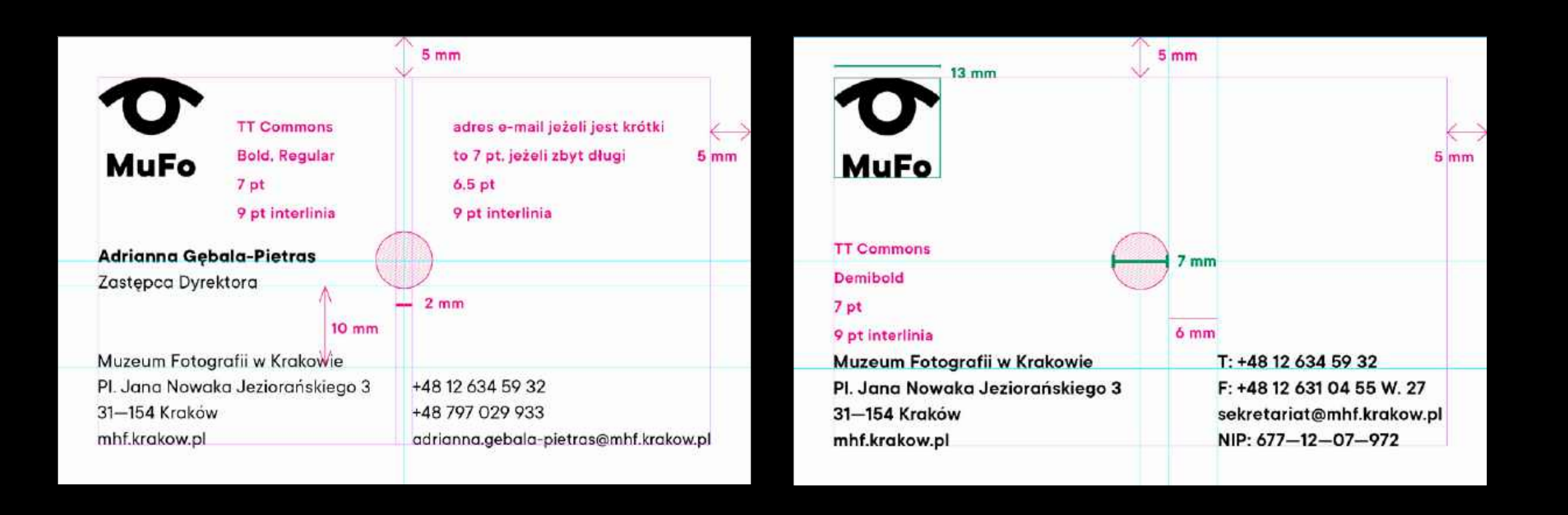

#### **WIZYTÓWKI**

papier:

Rives Sensation Matt Tactille Gloss Bright White 350 g/m2.

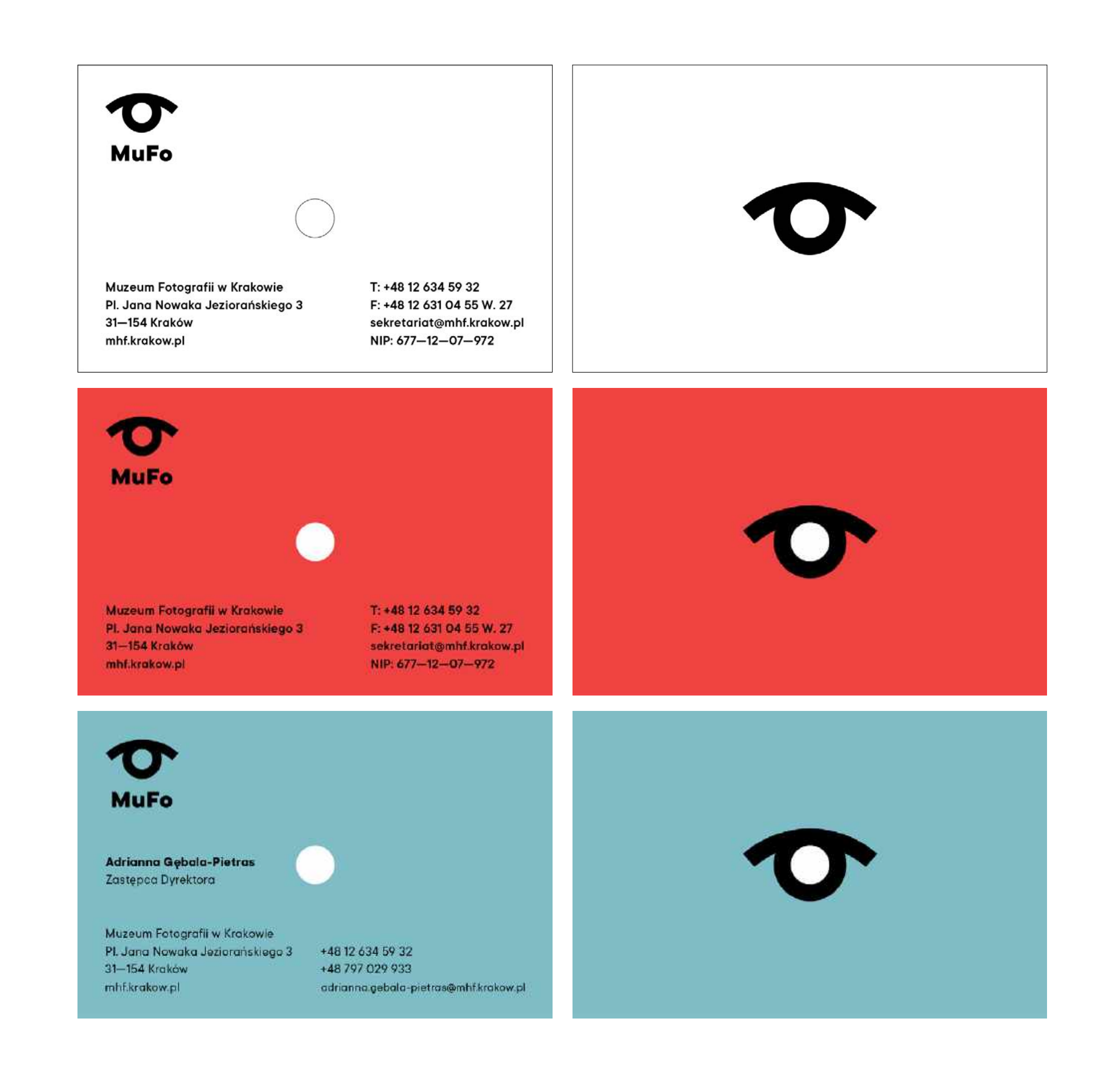

**TECZKA**

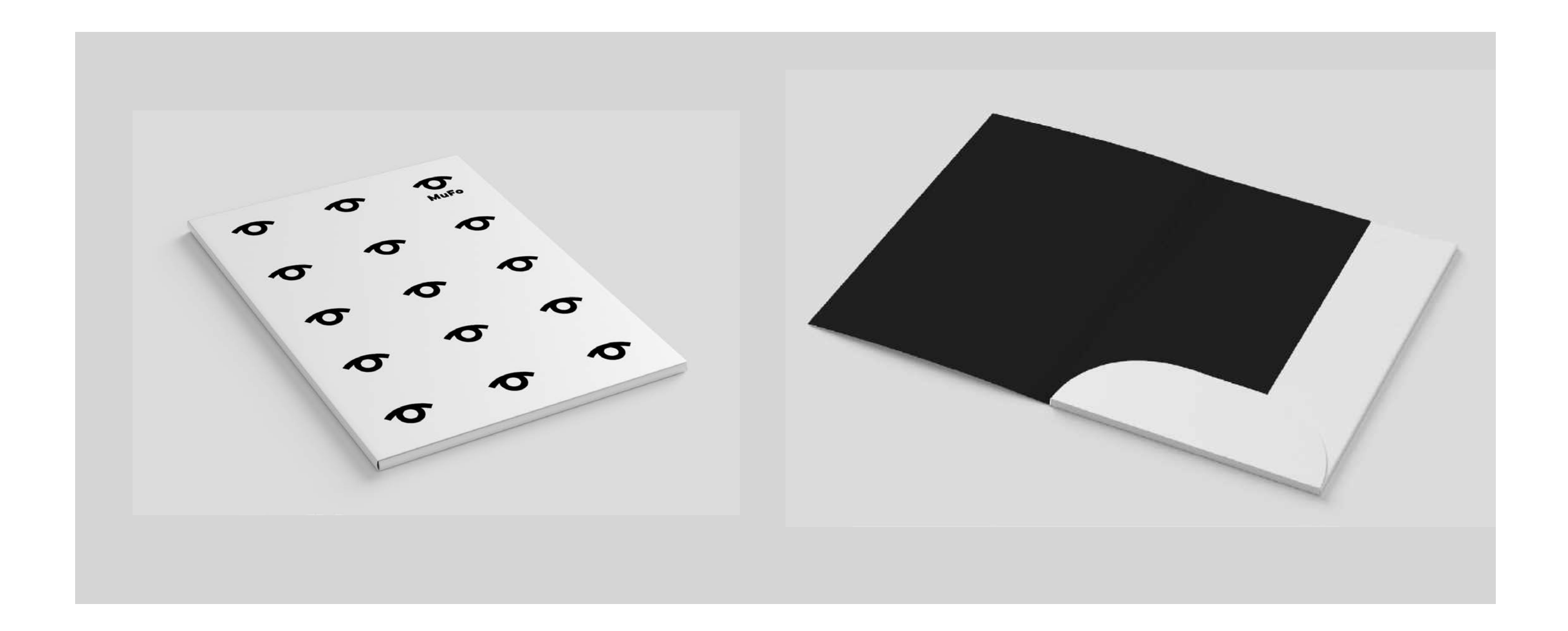

#### **TECZKA NA WYKROJNIKU**

papier:

Rives Sensation Matt Tactille Gloss Bright White 350 g/m2.

nakład 300 szt

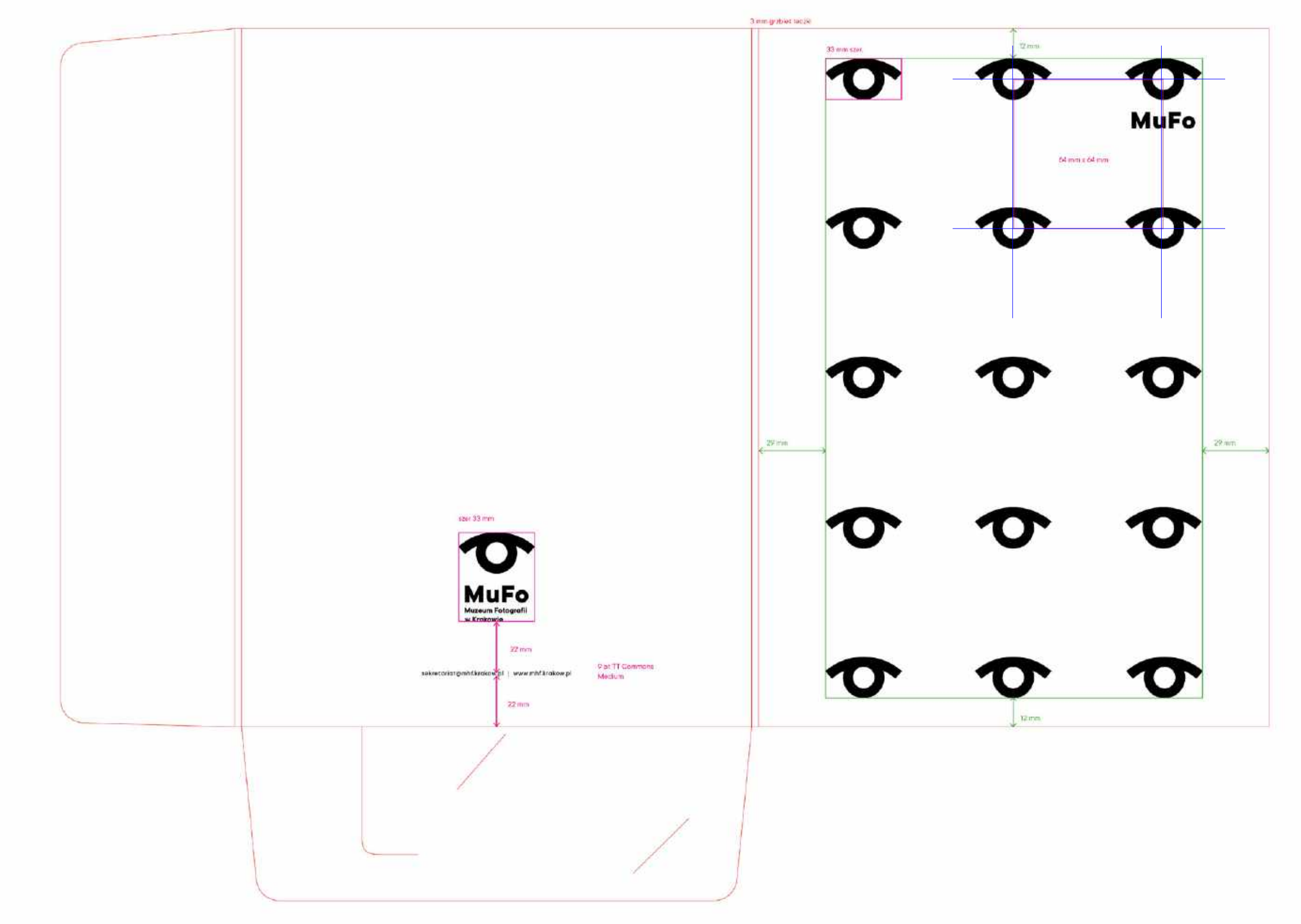

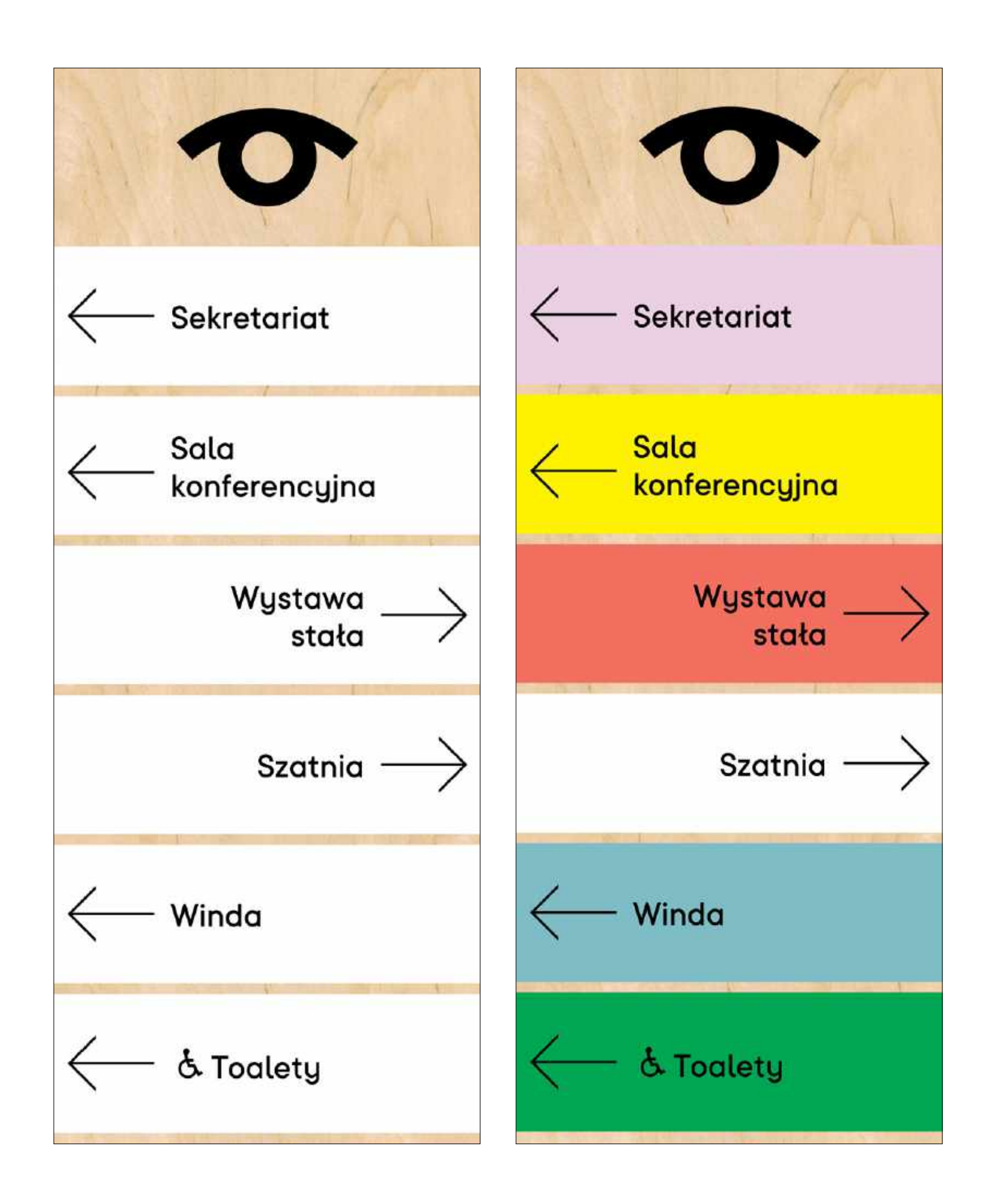

Wymiary tablicy: 400 mm x 1000 mm.

TT Commons Medium 95 pt wielkość tekstu 100 pt interlinia.

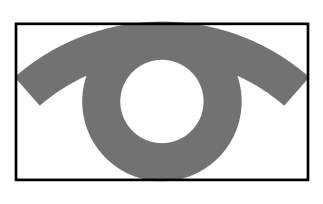

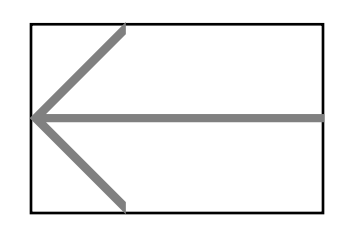

170 mm szer.

80 mm szer.

Wymiary tablicy: 119 cm x 50 cm.

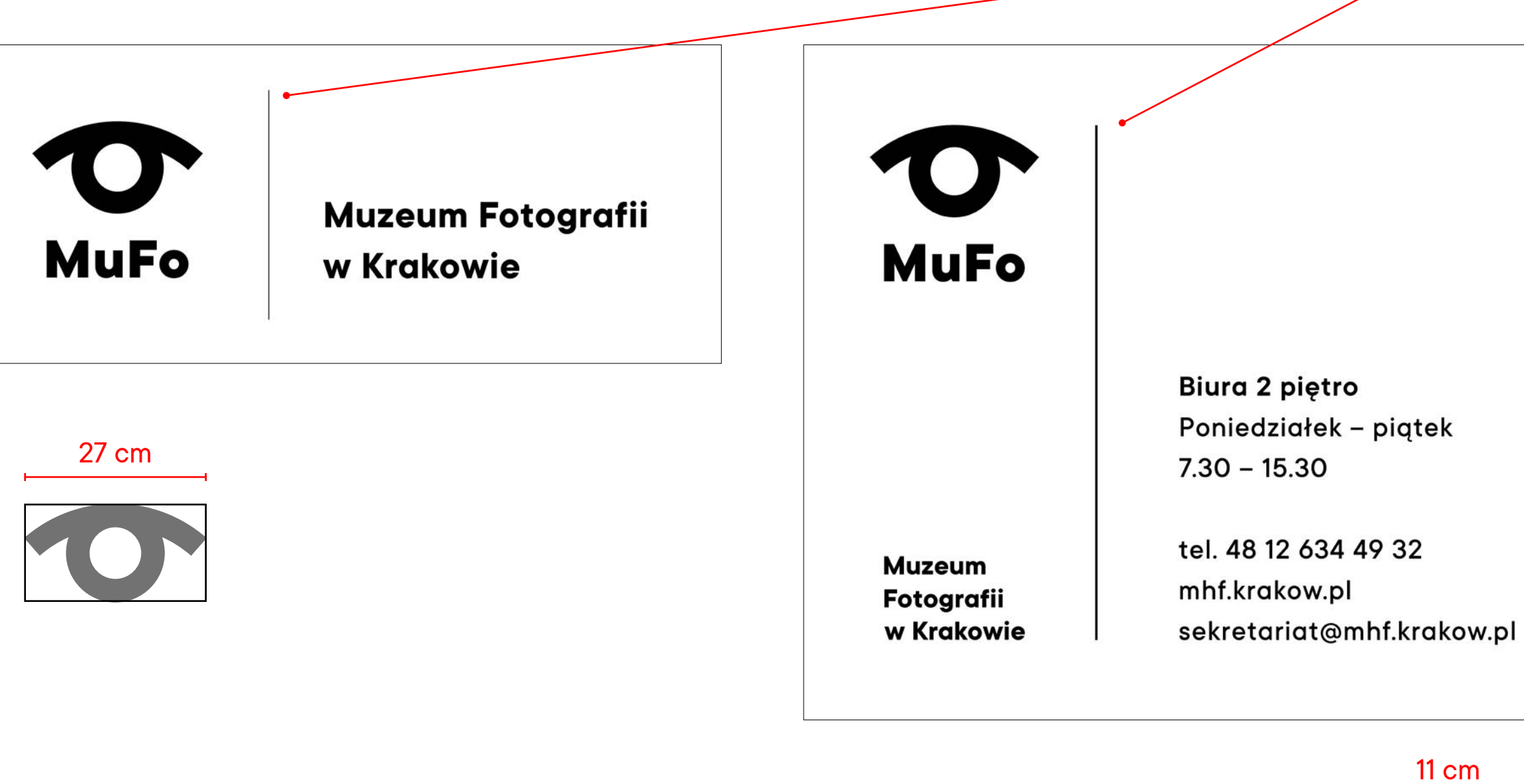

#### 11 cm

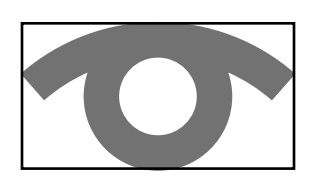

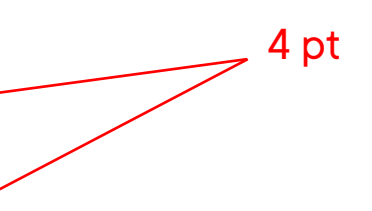

Wymiary tablicy: 49,5 cm x 42 cm.

TT Commons **Bold** 178 pt wielkość tekstu 226 pt interlinia 10 kerning

TT Commons Medium, **Bold** 53 pt wielkość tekstu 56 pt interlinia 30 kerning

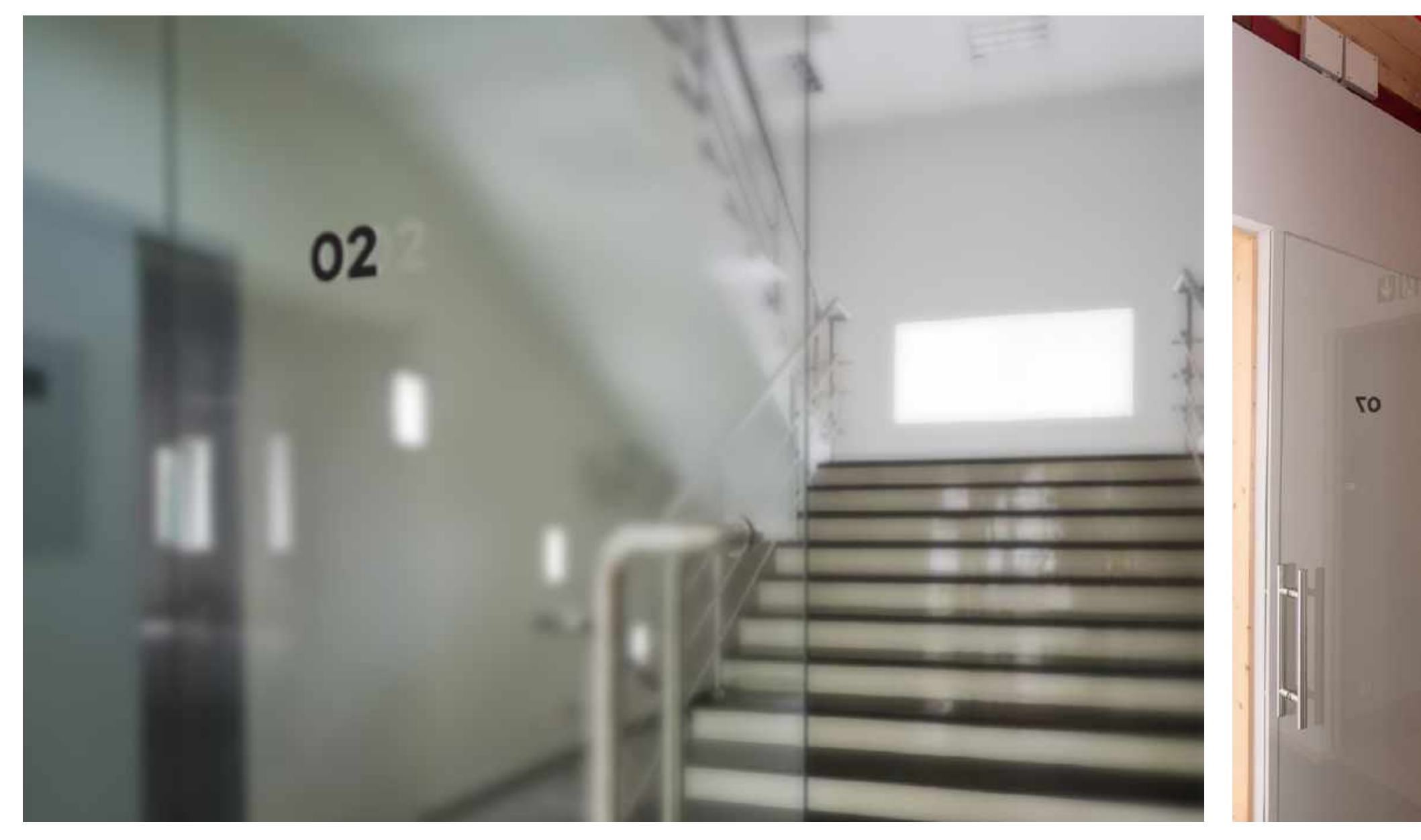

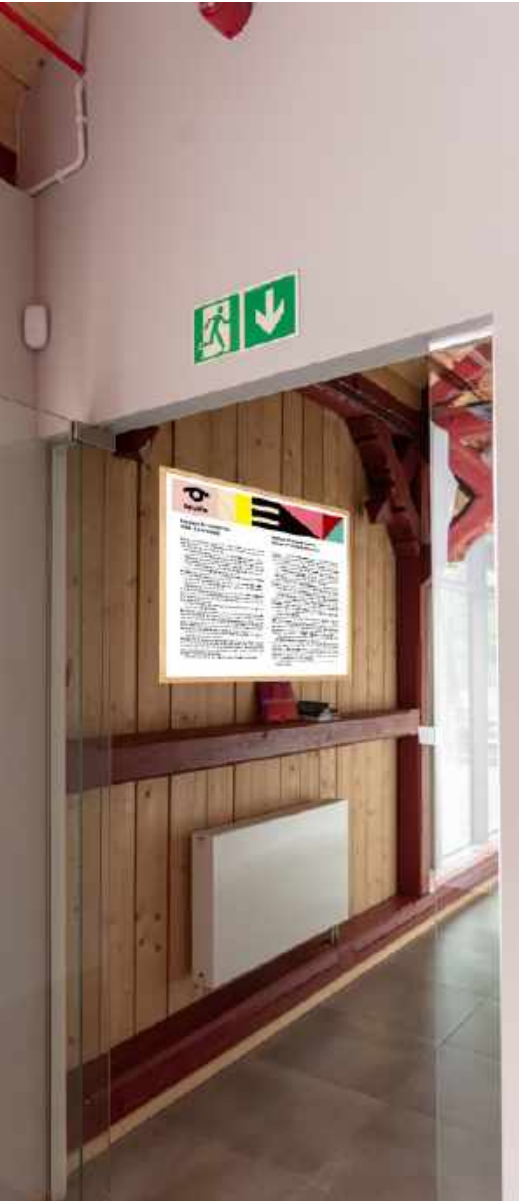

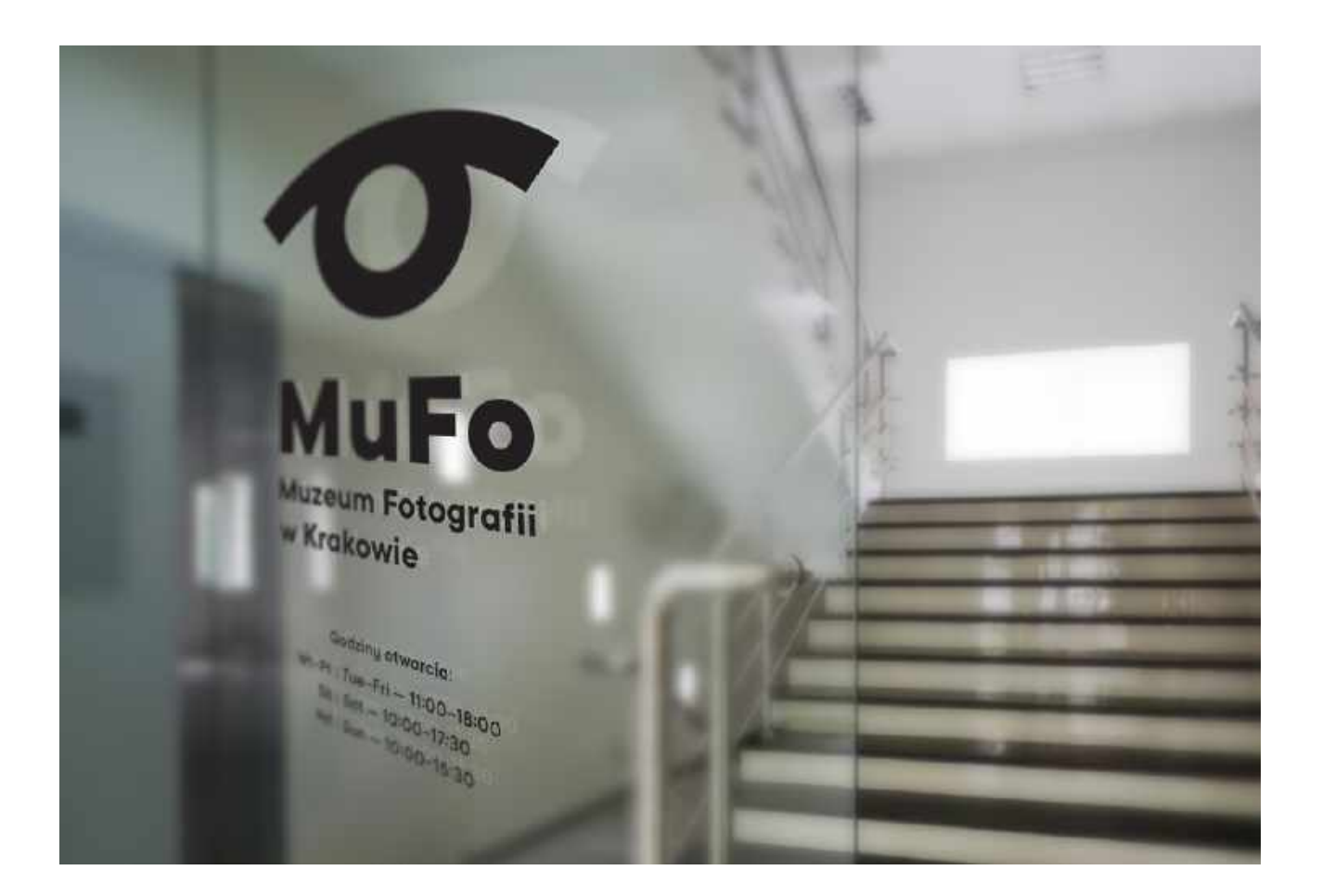

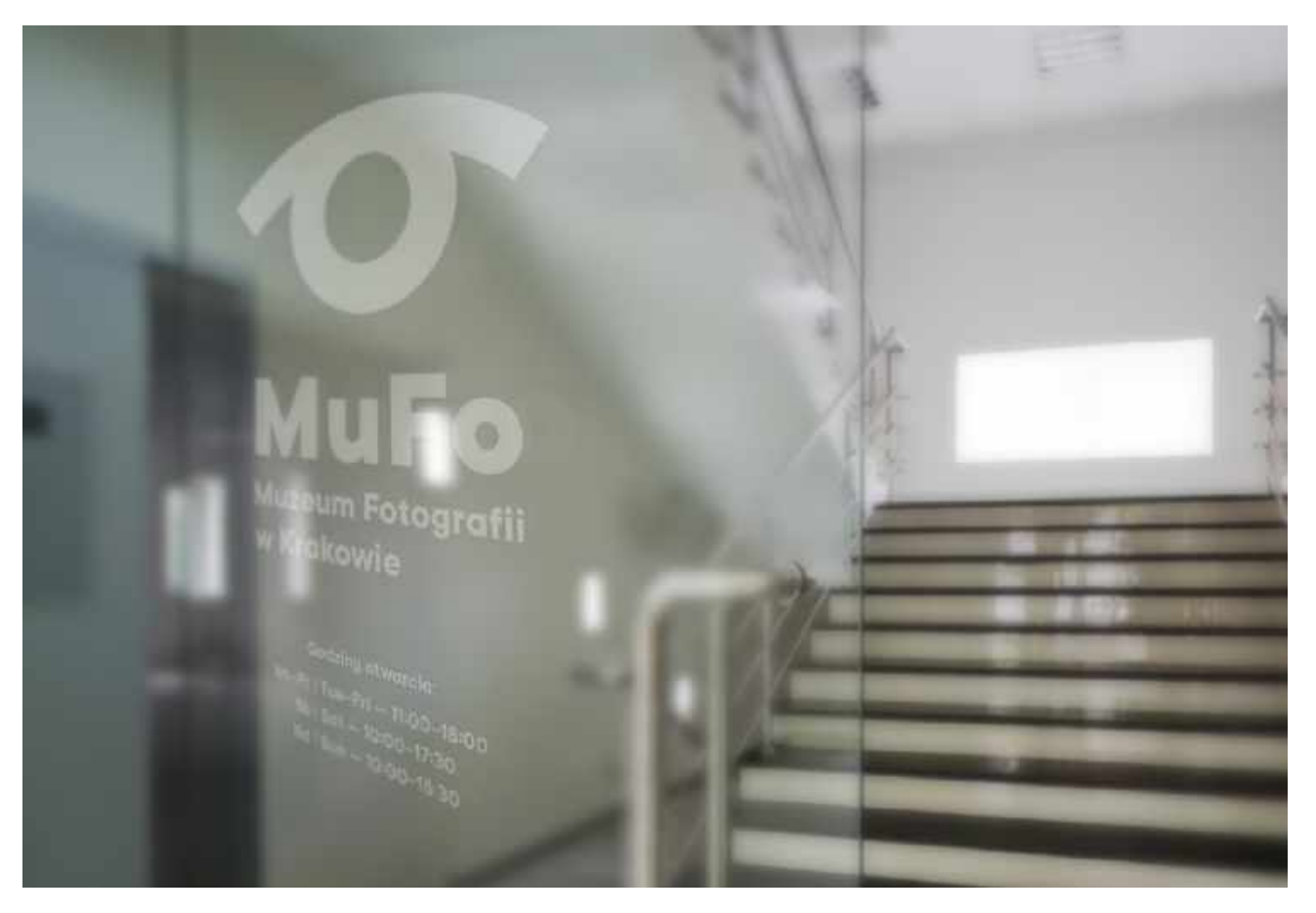

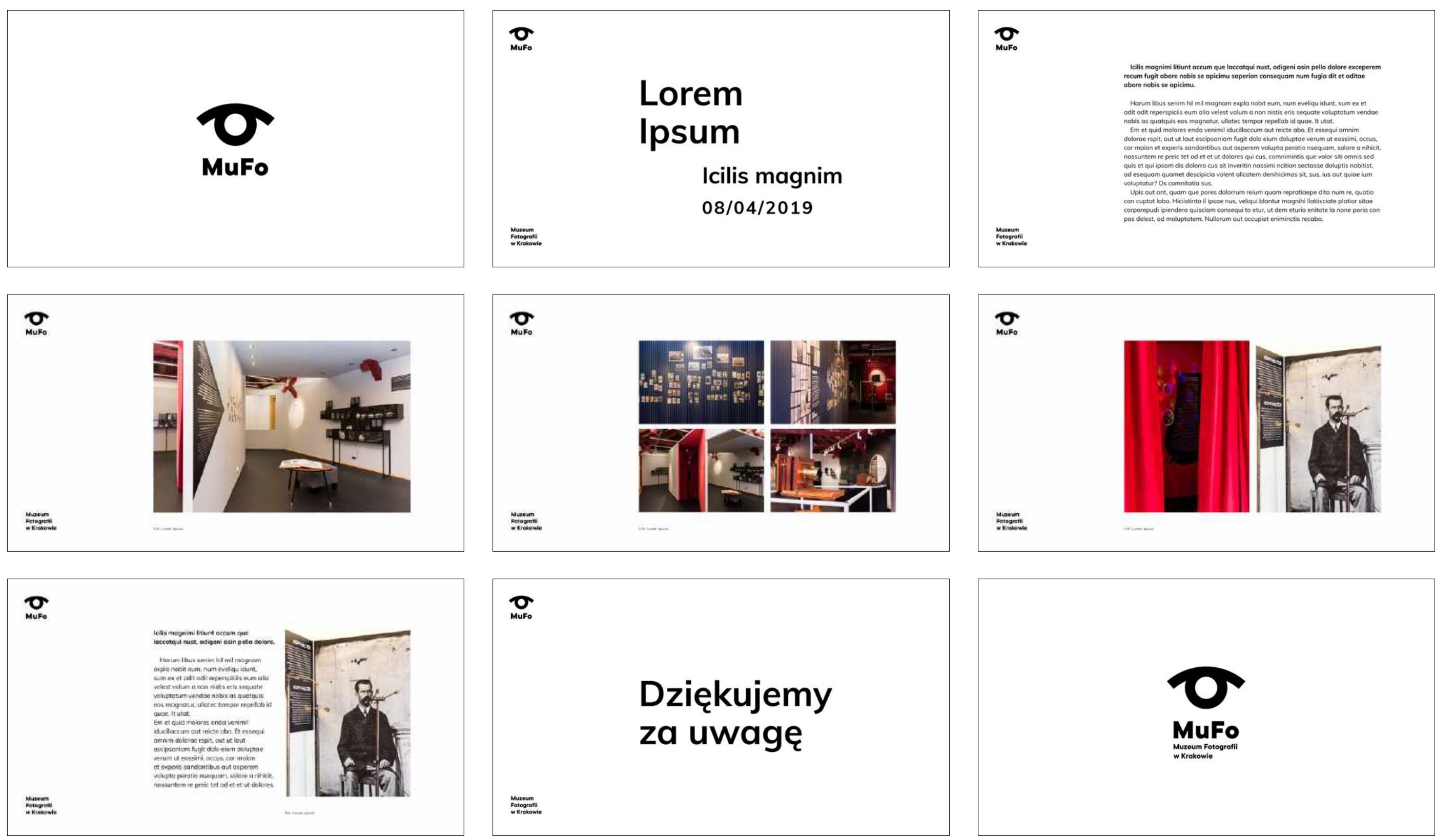

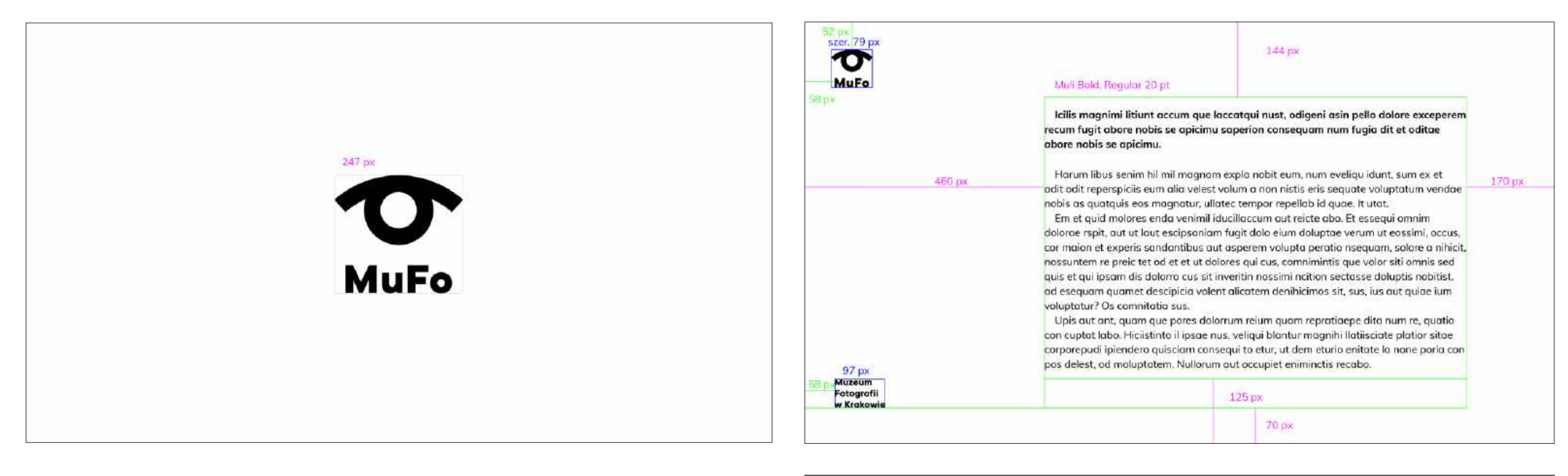

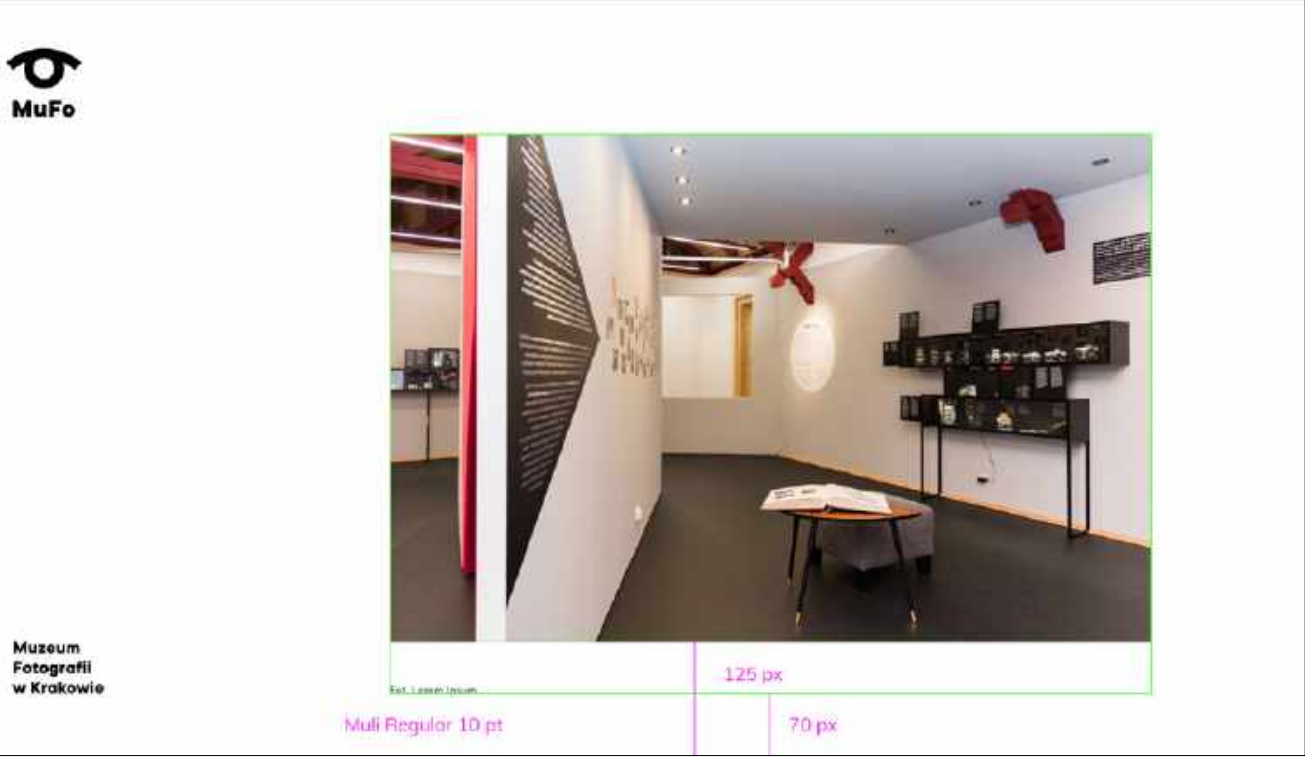

**Portrait**

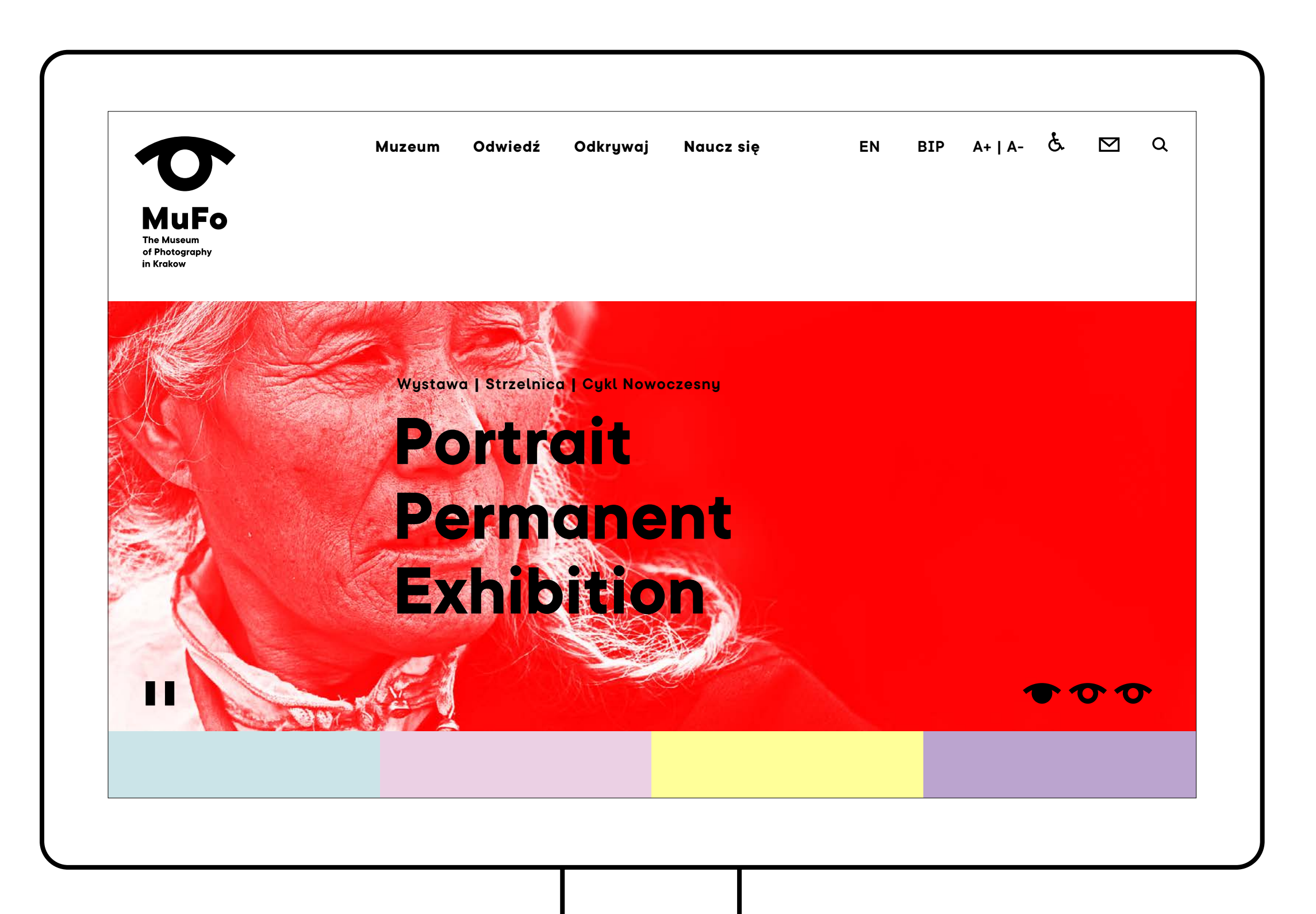

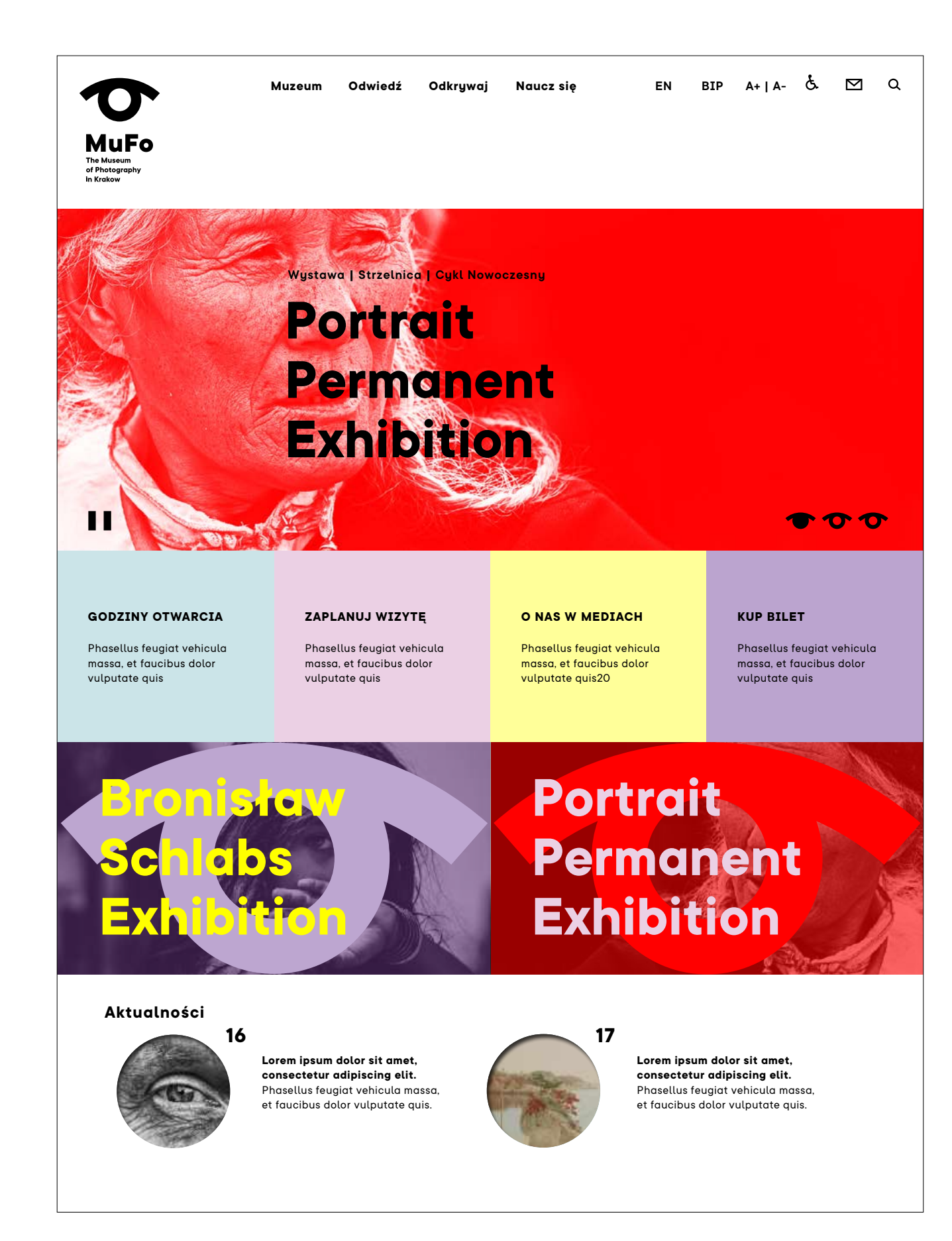

#### **Wydarzenia**

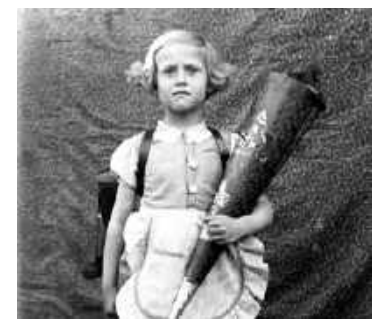

#### **Wirtualna galeria**

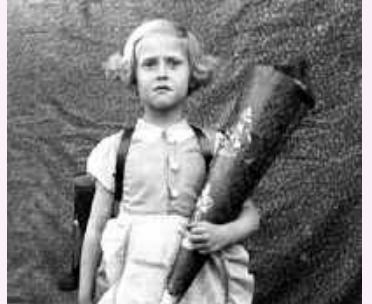

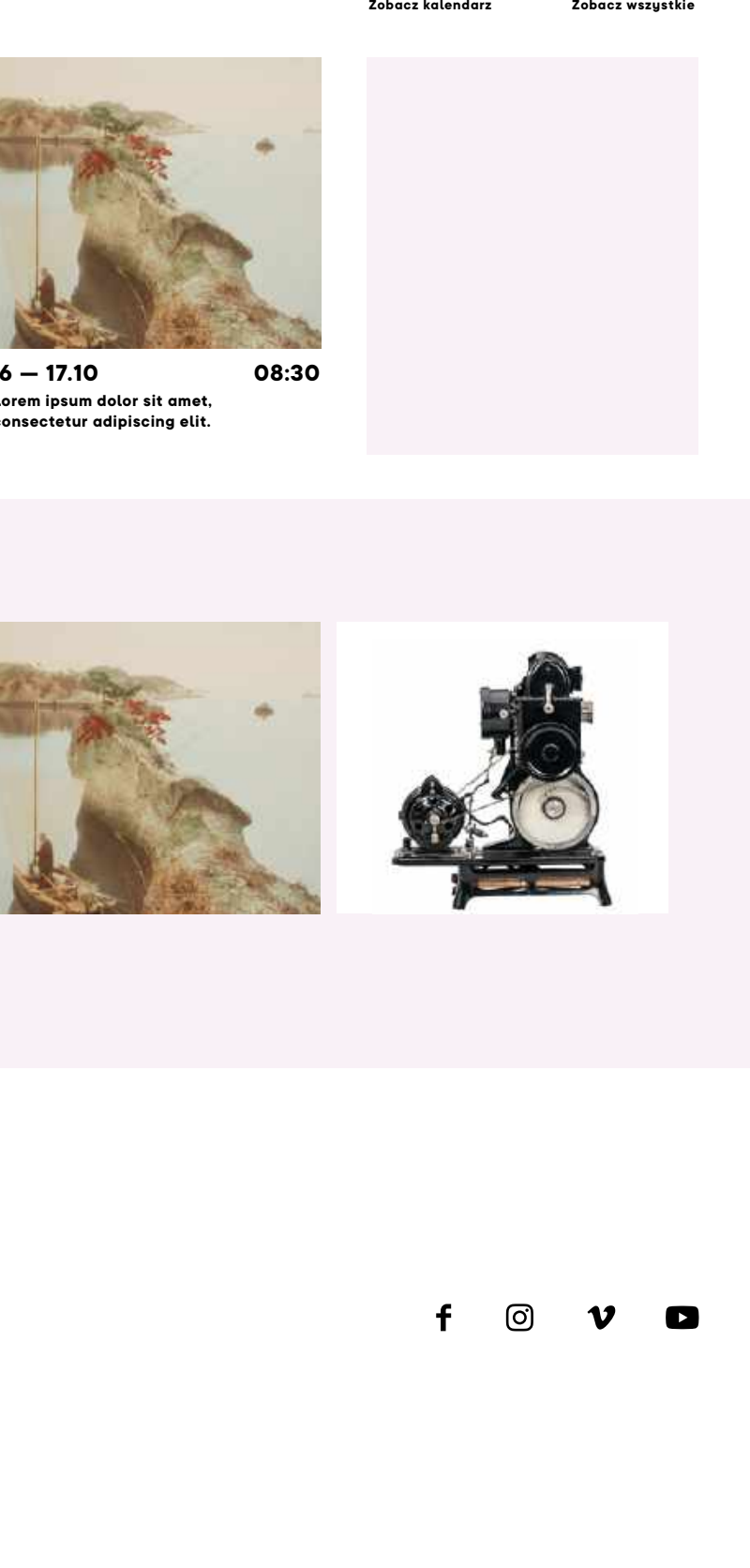

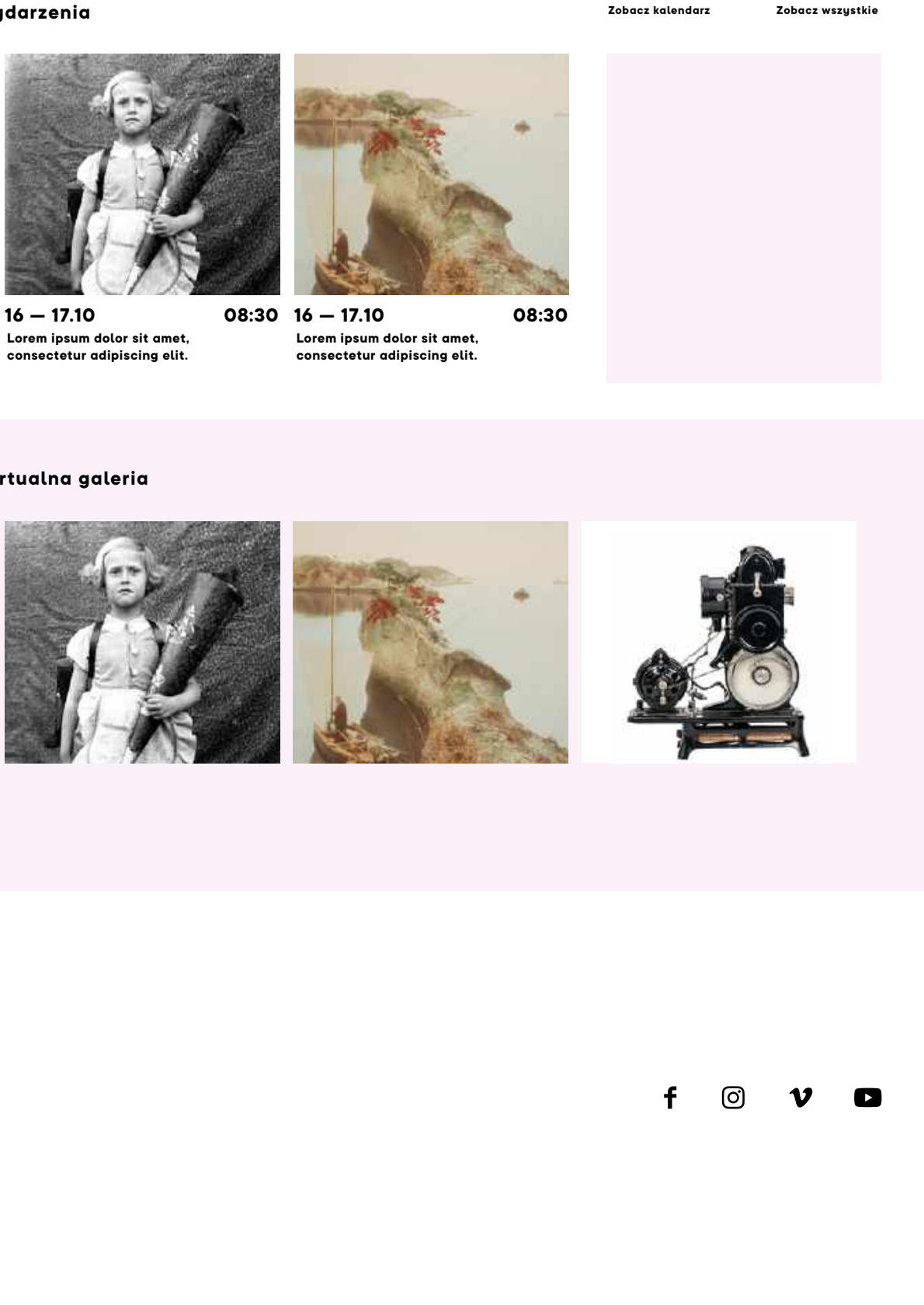

**Lorem ipsum dolor sit amet, consectetur adipiscing elit.**
PROJEKT: STUDIO GRAFICZNE PODPUNKT

UL. NARBUTTA 50/3, 02–541 WARSZAWA

TEL. 22 646 05 53 TEL. KOM. 600 455 440

KONTAKT@PODPUNKT.PL

[WWW.PODPUNKT.PL](http://WWW.PODPUNKT.PL)